# SEGUINT - E L RASTRE

.UU

.UU

UU.

UU.

JU UL

.uu

ESTUDI DEL VPH COM A **FACTOR CANCERIGEN** 

treball de recerca **QUERALT COSTA CALLÍS** segon de batxillerat B

tutoritzat per Angels Felip 03 d'octubre de 2023

# **ABSTRACT**

Els virus formen part de la nostra vida.

Aquests endoparàsits coexisteixen amb nosaltres i necessiten d'un hoste per seguir existint. Aquesta necessitat, però, genera malalties a l'organisme que el rep. Però com pot un virus arribar a generar un càncer, un creixement descontrolat de les cèl·lules?

El virus del Papil·loma humà (VPH), un virus relativament conegut per tothom, és ben sabut que està darrere dels càncers de cèrvix o dels òrgans genitals, lògic, ja que hi ha un estret lligam.

Partint d'aquest interès inicial és plantejat aquest treball: estudi del VPH com a factor cancerigen.

A través del contacte amb IDIBELL, s'acaba de generar i perfilar el meu treball de recerca. Durant l'estada a les seves instal·lacions s'obre una relació fins al moment desconeguda; VPH i càncer de cap i coll.

L'estada al centre em va fer possible presenciar el treball diari de molts especialistes: patòleg, tècnic de laboratori, metges… que treballen amb un objectiu comú; l'avenç en el coneixement científic del càncer de cap i coll i el VPH.

Aquesta vivència em va permetre participar i observar molts dels processos experimentals que se segueixen des de la detecció del càncer de cap i coll fins a la detecció de la implicació, o no, del VPH: tinció d'hematoxilina i eosina, creació dels blocs de parafina, proves d'immunohistoquímica com la p16, PCR, DEIA, LIPA…

El conjunt d'aquests processos permeten obtenir informacions i dades que, a través d'alguns càlculs, m'han fet possible elaborar una comparativa de la incidència que té arreu del món realitzant un seguit de gràfics d'Espanya i de cada continent.

Viruses are part of our lives.

These endoparasites coexist with us and need a host to continue to exist. This need, however, leads to disease in the receiving organism.

But how can a virus generate cancer, an uncontrolled growth in cells?

The human Papilloma virus (VPH), a virus relatively well known, is the one behind cervical cancers or other genital organs, as there is a close bond.

This work is based on this initial interest: study of HPV as a carcinogenic factor.

Through contact with IDIBELL, my research work has just been generated and outlined. During my stay at their installations, a relationship to the moment unknown opened; HPV and head and neck cancer.

I was able to witness the daily work of many specialists: pathologist, laboratory technician, doctors... working with a common goal; the advance in scientific knowledge of head and neck cancer and HPV.

This experience enabled me to participate and observe many of the experimental processes that follow from head and neck cancer detection to the detection (or not) of HPV involvement: haematoxylin and eosin staining, creation of paraffin blocks, immunohistochemistry tests such as p16, PCR, DEIA, LIPA...

All these processes allowed me to obtain information and data, which, through some calculations, have made it possible to draw up a comparison of the incidence of this phenomenon throughout the world by producing a series of graphs from Spain and from each continent.

Los virus forman parte de nuestra vida.

Estos endoparásitos coexisten con nosotros y necesitan de un huésped para seguir existiendo. Esta necesidad, pero, genera enfermedades al organismo que lo recibe. ¿Pero como puede un virus llegar a generar un cáncer, un crecimiento descontrolado de células?

El virus del Papiloma humano (VPH), un virus relativamente conocido por todo el mundo, se sabe que está detrás de los cánceres de cérvix o de los órganos genitales, lógico, puesto que hay un estrecho vínculo.

Partiendo de este interés inicial es planteado este trabajo: estudio del VPH como factor cancerígeno.

A través del contacto con IDIBELL, se acaba de generar y perfilar mi trabajo de investigación. Durante la estancia a sus instalaciones se abre una relación hasta el momento desconocida; VPH y cáncer de cabeza y cuello.

La estancia en el centro me hizo posible presenciar el trabajo diario de muchos especialistas: patólogo, técnico de laboratorio, médicos… que trabajan con un objetivo común; el adelanto en el conocimiento científico del cáncer de cabeza y cuello y lo VPH.

Esta vivencia me permitió participar y observar muchos de los procesos experimentales que se siguen desde la detección del cáncer de cabeza y cuello hasta la detección de la implicación, o no, del VPH: tinción de hematoxilina y eosina, creación de los bloques de parafina, pruebas de inmunohistoquímica como la p16, PCR, DECÍA, LIPA…

El conjunto de estos procesos permiten obtener informaciones y datos que, a través de algunos cálculos, me han hecho posible elaborar una comparativa de la incidencia que tiene en todo el mundo realizando una serie de gráficos de España y de cada continente.

# **AGRAÏMENTS**

L'elaboració d'aquest treball de recerca ha sigut possible gràcies a l'ajuda d'una sèrie de persones que m'han donat un cop de mà per poder plasmar les meves idees, expressar-me amb claredat i poder portar a terme la part pràctica del meu treball.

Primerament, voldria agrair a la meva tutora del treball de recerca Àngels Felip, pel suport que he rebut per part d'ella, l'orientació que m'ha donat, així com els seus suggeriments i consells que m'han ajudat a millorar el meu treball dia rere dia. Agraeixo els ànims que m'ha donat al llarg de tot el treball i la confiança que m'ha encomanat.

En segon lloc, vull agrair a tot l'equip d'IDIBELL, sobretot a la Doctora Maria Eulàlia Alemany Vilches, l'estudiant de doctorat Laura Asensio Puig, la tècnica especialista Claudia Pavón Díaz, el Doctor Miquel Àngel Pavón Ribas i el Doctor Omar Clavero Carletti.

A la Laia, cap del grup de recerca, per acollir-me des que vaig enviar el primer correu demanant poder visitar les seves instal·lacions, facilitant-me tot el procés i assegurant-se que la meva estada allà fos la més instruïda possible. Agraeixo també la seva proximitat, la seva manera d'actuar i tractar-me m'ha fet sentir confiança i tranquil·litat des del primer dia.

A la Laura, de suport científic, per ajudar-me en tota la part estadística del meu treball, llegir-se tota la redacció i ensenyar-me fórmules de càlcul estadístic per poder acabar d'arrodonir la meva part pràctica.

A la Clàudia, per mostrar-me tot el procés dins del laboratori des d'obtenir les mostres fins a la detecció del VPH. Per la paciència que va demostrar en realitzar totes les explicacions de cada un dels passos que segueix com a rutina a la seva feina perquè em quedés clar què és el que estàvem fent en tot moment.

4

A en Miquel Àngel, investigador principal i coordinador del laboratori, per acollir-me i fer la meva estada agradable.

Al Dr. Omar, patòleg que em va mostrar les cèl·lules de totes les mostres, explicant-me detalladament què és el que s'ha d'observar per tal de determinar que aquell teixit pot presentar un càncer causat pel virus del Papil·loma Humà.

En tercer lloc, a la meva família, per mostrar-me suport incondicional i recolzar-me en tots els passos i processos que he seguit al llarg d'aquest treball.

A la meva mare, per ajudar-me en la redacció i l'estructuració del treball, per ajudar-me a plasmar allò que volia transmetre de manera clara i entenedora. Per seguir-me cap a Barcelona durant les dues setmanes de la meva estada a IDIBELL i fer-me costat durant el temps instal·lades a la capital.

A la meva germana, per proposar-me aquest tema d'un seminari que va realitzar a la seva universitat i que a mi em va apassionar i motivar des que me'l va plantejar com a suggeriment. Per ajudar-me també a aclarir conceptes científics i sempre que he tingut algun problema o dubte.

A la Mariona Callís i en Pere Tubert, els meus tiets, per revisar-me el treball per a millorar-lo en tots els aspectes de continguts científics i acadèmics i proporcionar-me propostes per com encarar la part pràctica.

A les meves amigues i amics, per demostrar-me el seu suport per aguantar-me i escoltar-me parlar del treball tot sovint.

# ÍNDEX

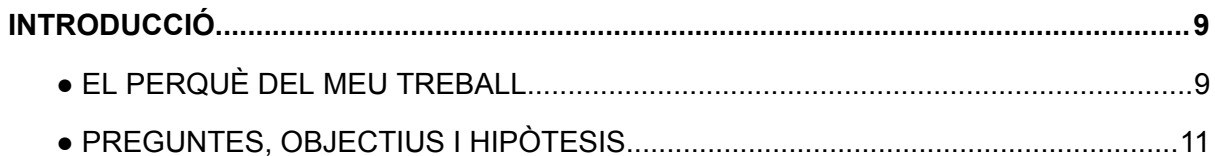

# **MART TEÒRIC**

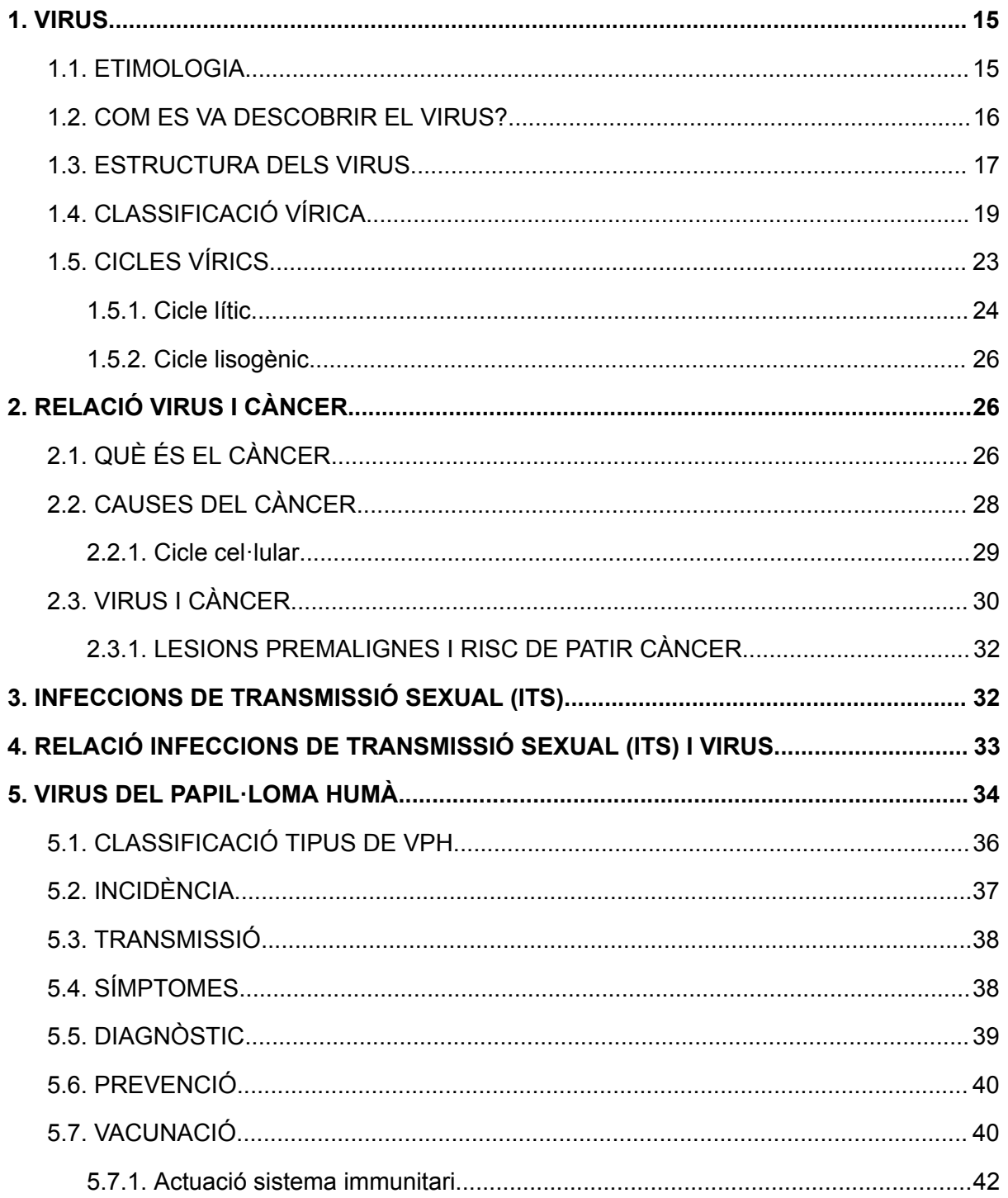

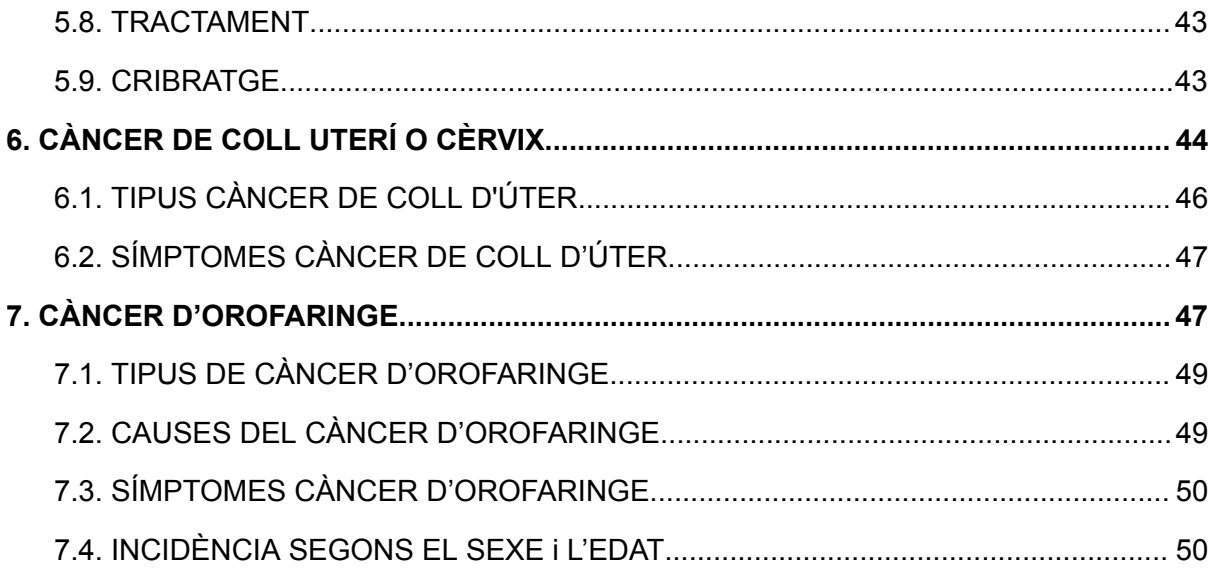

# **PART PRÀCTICA**

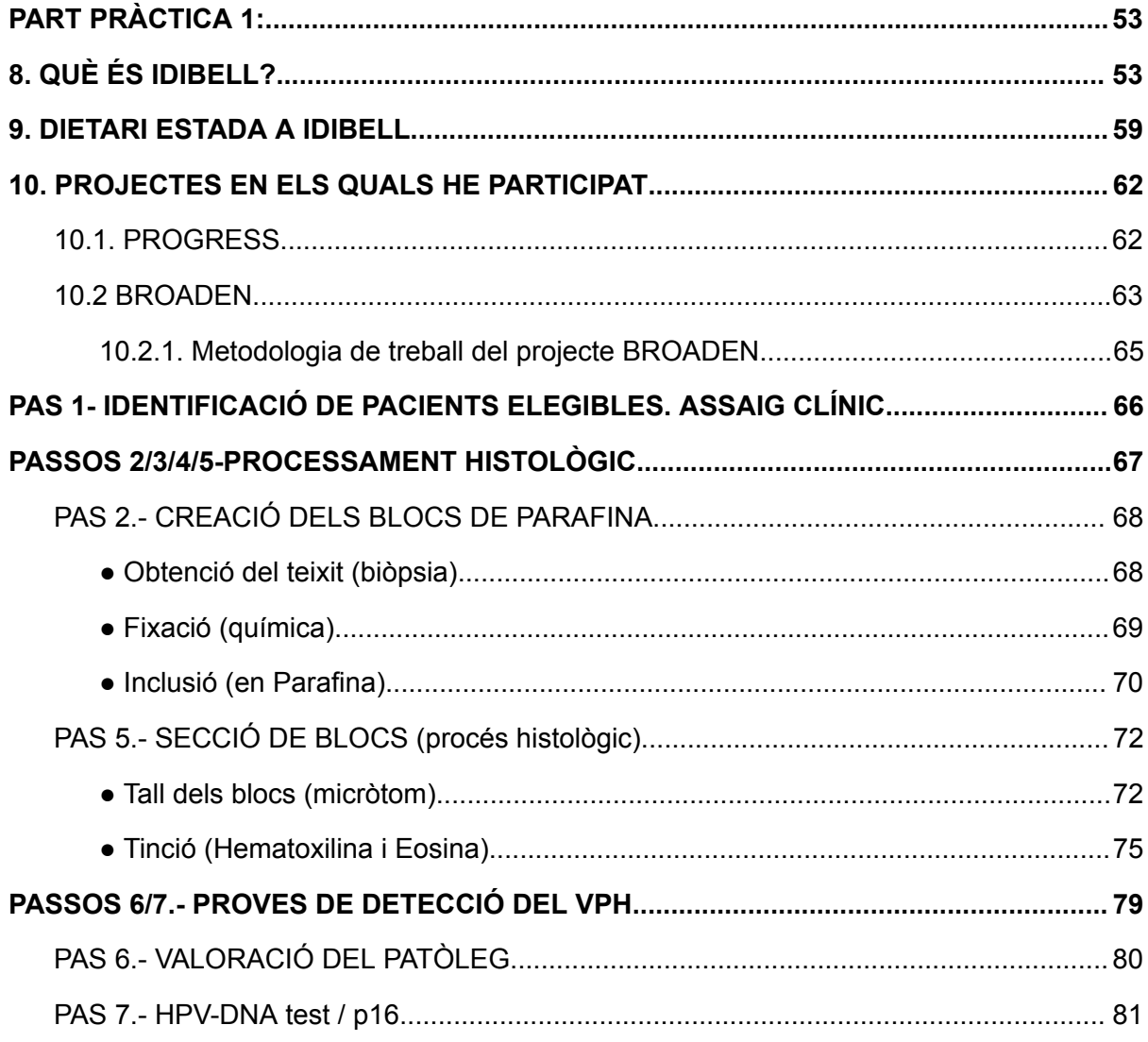

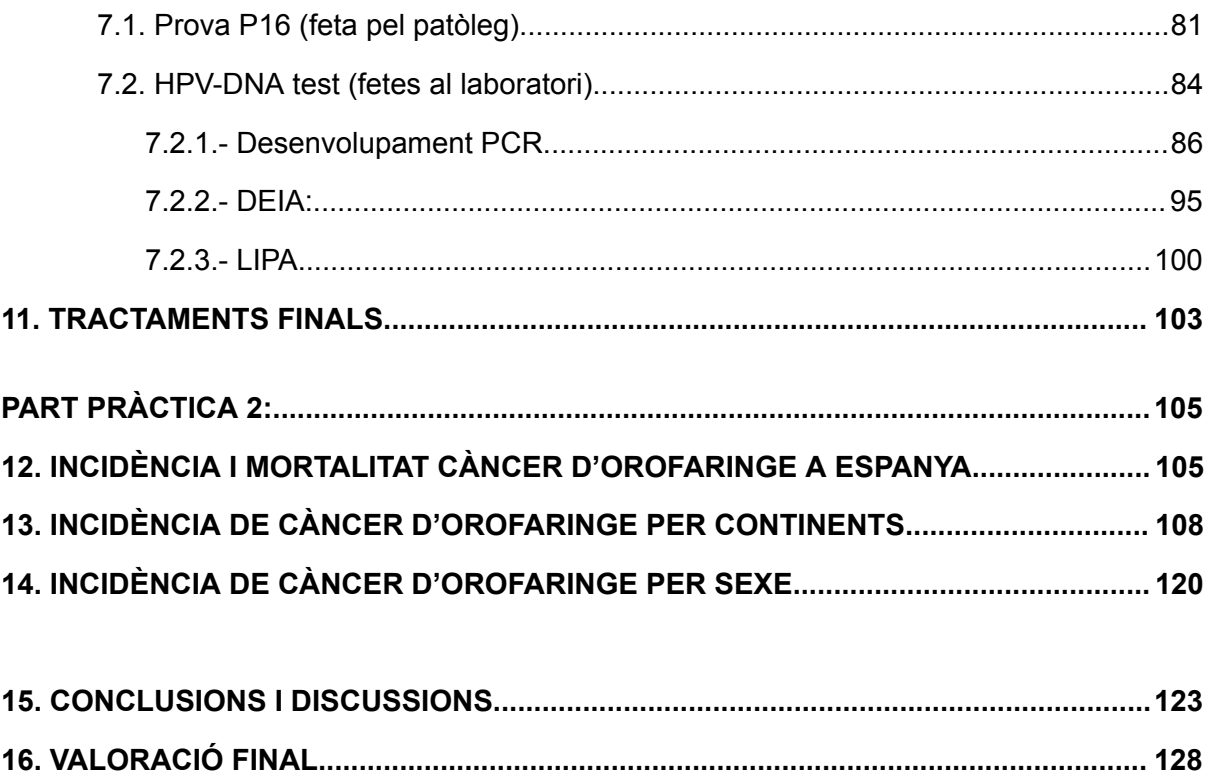

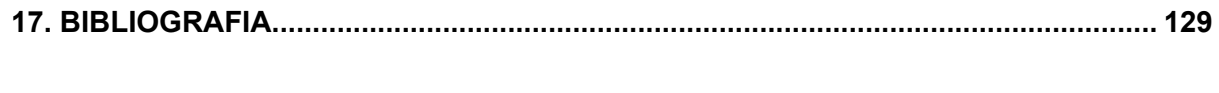

# **INTRODUCCIÓ**

#### <span id="page-9-0"></span>**● EL PERQUÈ DEL MEU TREBALL**

Des de petita m'han agradat molt els temes que parlen sobre biologia, malalties i, en general, tots els continguts relacionats amb la branca biosanitària. És per això que quan em van dir que havia de triar el tema del meu treball de recerca vaig tenir clar que volia que estigués relacionat amb tot aquest món.

Concretar el tema, però, no em va ser gens fàcil. Tenia clar que volia parlar sobre algun tema biomèdic, però quin?

S'acabava el termini per triar el tema del treball i no aconseguia trobar-ne cap que realment em motivés. Pensant, buscant inspiració per internet, demanant ajuda als meus familiars, professors… no arribava a cap decisió. La meva germana, estudiant de ciències biomèdiques, veient els meus interessos i motivacions em va comentar que podia parlar sobre com un virus podia desenvolupar un càncer. Des del primer moment, el tema em va causar molta curiositat: com pot ser que un virus, una estructura infecciosa tan petita que no es pot considerar ni un ésser viu, pugui arribar a originar un càncer, una malaltia tan greu i fins i tot mortal?

Fer el meu treball sobre aquest tema em permetia parlar sobre els virus, unes macromolècules molt senzilles, però complexes de classificar i definir, i també sobre el càncer, una malaltia que, malauradament, a molts de nosaltres ens ha tocat viure-la d'una manera o altra de ben a prop.

Per tal de concretar més el tema vaig decidir centrar-lo únicament en un virus, el virus del Papil·loma Humà.

Però hi havia una dificultat: com podia plantejar la part pràctica del meu treball si estàvem parlant d'un virus que jo no podia veure ni manipular?

Per treballar amb qualsevol virus calen unes cèl·lules a les quals aquest pugui infectar; això representava treballar amb animals o bé amb teixits animals obtinguts per biotecnologia. En cap dels dos casos aquesta opció era viable per mi mateixa. A més a més, cal sumar-li el fet que aquests virus en qüestió és un virus perillós, per la qual cosa cal treballar en laboratoris de bioseguretat de tipus II.

9

En conclusió: havia de treballar en un centre d'investigació específic, donat que un laboratori d'aquestes característiques no es troba a tot arreu, i menys, que aquest estigui especialitzat en el virus del Papil·loma Humà.

Vaig buscar informació per internet, buscant llocs on haguessin fet recerca sobre aquest virus o que tinguessin algun coneixement relacionat amb el tema.

De les diferents opcions, vaig contactar amb tres llocs que estaven situats dins de Catalunya: Teknon, amb el grup de Coloproctologia Barcelona, amb la Societat Catalana de Citopatologia i, per últim, amb l'Institut d'Investigació Biomèdica de Bellvitge (IDIBELL). Aquest últim va facilitar-me anar a les seves instal·lacions i poder conèixer de primera mà el seu projecte de recerca i divulgació científica.

Per la part teòrica d'aquest projecte m'he hagut d'informar àmpliament sobre una sèrie de conceptes sense els quals m'hagués sigut molt difícil entendre bona part de la part pràctica que vaig portar a terme a IDIBELL: els virus, el càncer, les Infeccions de Transmissió Sexual (ITS), el Virus del Papil·loma Humà (VPH), la vacunació i el càncer de cèrvix o coll uterí.

En un inici, tenia pensat enfocar el treball únicament amb el VPH i el càncer de cèrvix o coll uterí, però quan vaig anar a IDIBELL vaig fer un canvi de rumb.

El primer dia de la meva estada, la Dra. Laia Alemany em va explicar què feien i què investigaven; investigaven els càncers de cap i coll relacionats amb el VPH. En un primer moment, em va sobtar, ja que no n'havia sentit a parlar gaire, però ràpidament, vaig pensar que seria un molt bon tema per investigar. Els càncers de cap i coll relacionats amb el VPH no estan gaire estudiats i encara hi ha molts interrogants sense resposta.

Així doncs, vaig decidir ampliar la meva part teòrica i parlar sobre el càncer d'orofaringe (el càncer de cap i coll que té una relació més estreta amb el VPH).

La meva part pràctica la vaig realitzar a IDIBELL, l'Institut d'Investigació Biomèdica de Bellvitge. Està situat a l'Hospitalet de Llobregat, Barcelona i vaig estar-hi durant dues setmanes (del 3 al 14 de juliol), temps en el qual vaig poder observar i participar en tot el procés que s'ha de seguir per determinar si un càncer de cap i coll està relacionat amb la infecció del VPH.

Ha estat una experiència que m'ha motivat enormement: he pogut veure un laboratori científic amb maquinària professional, processos complicats i molt específics en el marc en el qual he treballat, així com una part del funcionament de dos grans projectes molt ambiciosos internacionalment.

## <span id="page-11-0"></span>**● PREGUNTES, OBJECTIUS I HIPÒTESIS**

#### **PREGUNTES**

M'he plantejat les següents preguntes a estudiar:

- Quines tècniques i proves s'han de dur a terme per poder determinar si un càncer de cap i coll està relacionat amb una infecció de VPH?
- Quina és la prevalença de càncers d'orofaringe causats pel VPH a Espanya i com ha canviat al llarg d'aquests anys?
- Influeix la zona geogràfica en la prevalença de càncers d'orofaringe causats pel VPH?
- Hi ha relació entre el desenvolupament d'un càncer d'orofaringe causat per una infecció del VPH amb el sexe i l'edat?

#### **OBJECTIUS**

Per poder donar resposta a totes aquestes preguntes m'he marcat uns objectius a complir:

#### **Relacionats amb la part pràctica 1 - Proves al laboratori**:

- Iniciar-me en el treball dins d'un laboratori de microbiologia.
- Observar i aprendre a realitzar proves bioquímiques i tincions.
- Entendre l'objectiu i el funcionament de cada prova, tinció, tècnica, mètode, etc. utilitzat al llarg de la meva estada.
- Determinar quins càncers de cap i coll estan relacionats amb una infecció de VPH.

#### **Relacionats amb la part pràctica 2 - Anàlisi estadístic:**

- Trobar la prevalença de càncers de cap i coll causats pel VPH a Espanya.
- Determinar si el sexe, l'edat i la zona geogràfica d'un país condicionen l'aparició de càncer de cap i coll relacionats amb el VPH.

#### **HIPÒTESIS**

A partir dels objectius, m'he formulat les hipòtesis següents:

#### **Relacionats amb la part pràctica 2 - Anàlisi estadístic:**

- **Hipòtesi 1:** Potser la prevalença de càncers d'orofaringe causats pel VPH a Espanya és baixa i està situada entre els 10 països amb menor incidència d'Europa.
- **Hipòtesi 2:** Potser la prevalença de càncers d'orofaringe causats pel VPH a Espanya ha anat incrementant al llarg d'aquests anys.
- **Hipòtesi 3:** Potser en continents o zones geogràfiques amb una cultura sexual més moderna, és a dir, es tenen relacions amb un nombre major de persones i es realitzen més pràctiques sexuals (sexe oral), el nombre de càncers d'orofaringe causats pel VPH serà major.

En relació a la hipòtesi 3, potser el continent amb major incidència serà Amèrica, ja que la població realitza més pràctiques sexuals i, a més, es consumeix menys tabac (factor de risc relacionat amb el càncer de cap i coll. Si no es consumeix tant tabac, els càncers de cap i coll són causats pel VPH).

● **Hipòtesi 4:** Potser ser home i d'una edat més adulta condiciona negativament en l'aparició de càncers d'orofaringe causats pel VPH.

# PLANIFICACIÓ GENERAL DEL TREBALL

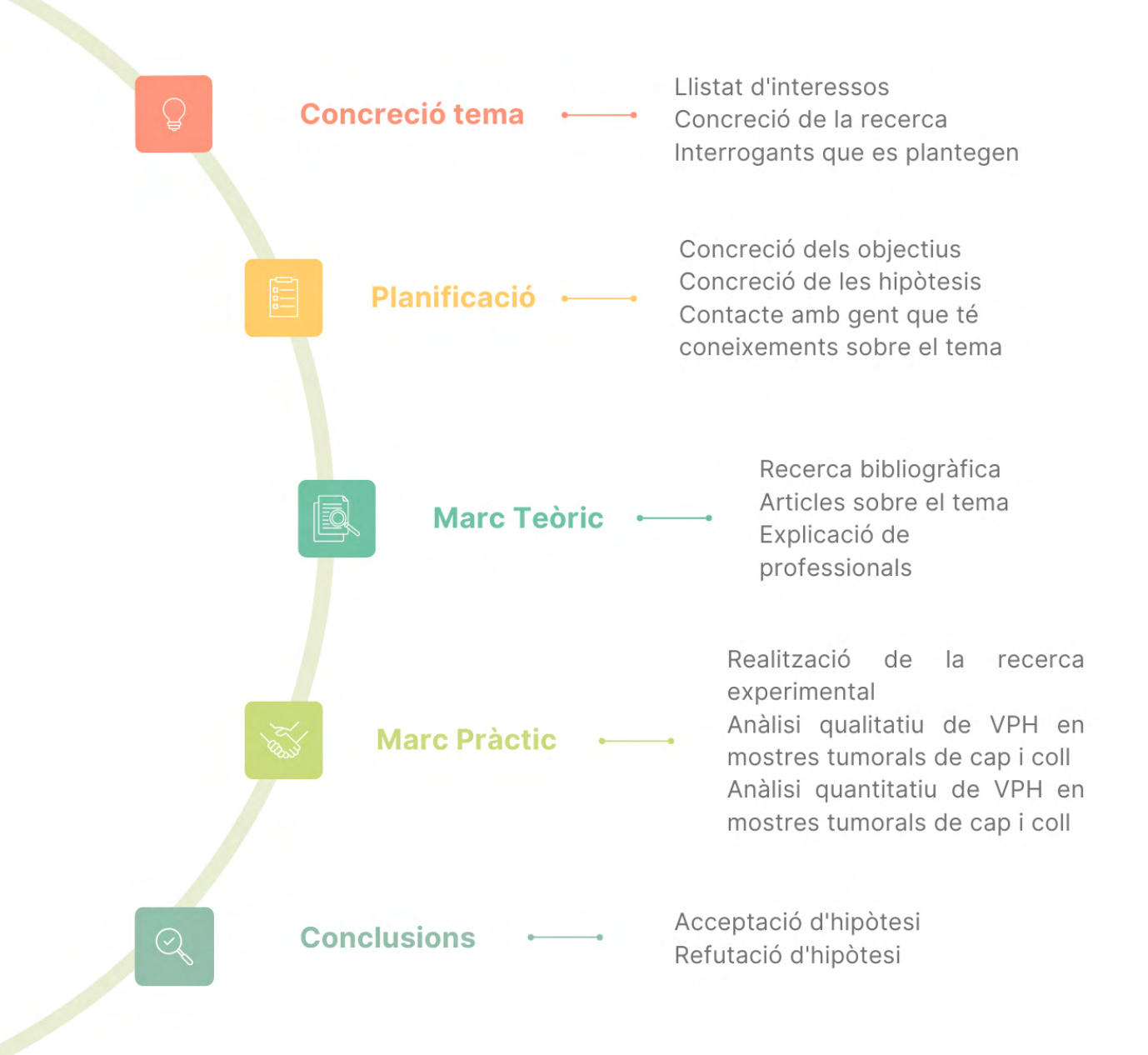

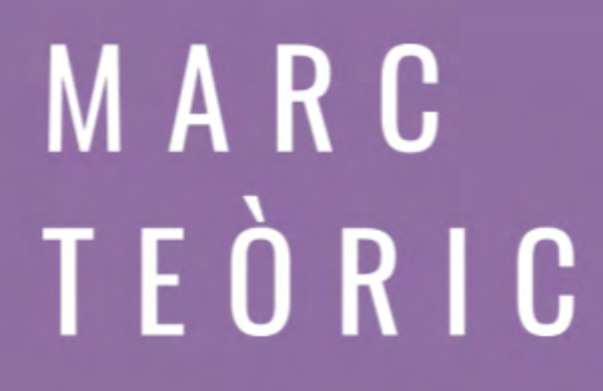

 $\ln N$  and  $\ln N$  and  $\ln N$ 

.UU

.UU

AA

 $\mathbb{R}$ 

1n t

UU.

JU UL

.uu

# <span id="page-15-0"></span>**1. VIRUS**

#### <span id="page-15-1"></span>**1.1. ETIMOLOGIA**

La paraula virus prové de "virus" en llatí, significa "suc de plantes nociu per la salut" o també "verí". Algunes persones creuen que va ser Ivanovsky qui va batejar-los amb aquest nom, d'altres, en canvi, creuen que va ser Beijerinck.

La branca de la microbiologia que estudia els virus s'anomena virologia (estudien la seva estructura, comportament, evolució, classificació…).

Els virus són estructures infeccioses que tenen una mida d'entre deu i tres-cents nanòmetres (nm) [1nm = 10-9m] (només són visibles amb el microscopi electrònic) i que normalment provoquen malalties a l'organisme que infecten.

També cal diferenciar els virus dels virions. Un virió és un virus que encara no ha infectat cap cèl·lula hoste (extracel·lular, es troba fora de la cèl·lula). En canvi, considerem i diem virus quan la partícula infecciosa ja ha infectat la cèl·lula hoste, és a dir, és intracel·lular (es troba dins de la cèl·lula).

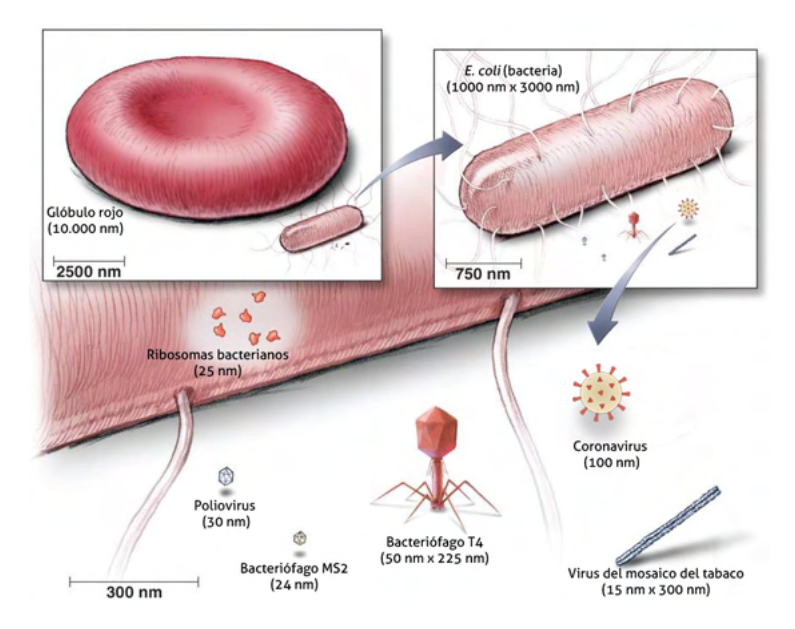

**Figura 1:** Representació tamany d'un virus.

Els virus són macromolècules o partícules infeccioses i no són considerats éssers vius (són formes de vida acel·lular), ja que no fan les tres funcions vitals per si sols. Per poder replicar-se i, per tant, "reproduir-se" han d'infectar cèl·lules (cèl·lula hoste)

i utilitzar els seus enzims<sup>1</sup>, ribosomes<sup>2</sup> i altres substàncies per poder fer una còpia d'ells mateixos i multiplicar-se. Per aquest motiu se'ls anomena **endoparàsits cel·lulars obligats**.

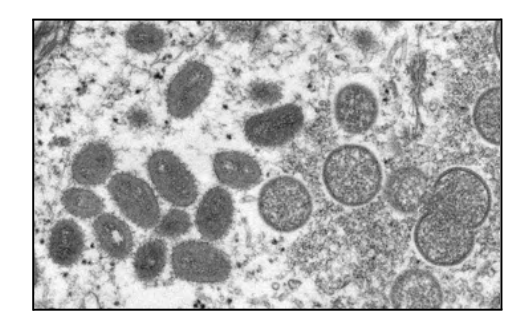

**Figura 2:** Virus Mpox (virus de la verola del mico).

#### <span id="page-16-0"></span>**1.2. COM ES VA DESCOBRIR EL VIRUS?**

Al llarg de la història els biòlegs han identificat els diferents microorganismes causants de malalties i els han anat classificant. A mitjans del segle XIX, però, hi havia dos "microorganismes" que no podien apreciar amb el microscopi, es tractava del "microorganisme" causant de la ràbia i del causant del mosaic del tabac.

L'any 1892, Dmitri Ivanovsky (un microbiòleg i botànic rus) investigant la causa de les taques de les fulles del tabac va descobrir que la malaltia del mosaic del tabac no era causada per un bacteri<sup>3</sup>, sinó per un nou germen que va anomenar "agent filtrable", actualment conegut com a virus.

Per arribar a aquesta afirmació, va fer un experiment basat a moldre les fulles d'una planta de tabac infectada i passar-les pel filtre de Chamberland, un filtre de porcellana creat per Charles Chamberland que estava constituït a partir de porus d'una grandària més petita a la dels bacteris per tal d'impedir-ne el seu pas i poder-los retenir.

<sup>1</sup> Enzim: molècula orgànica (proteïna) que participa en processos biològics accelerant les reaccions químiques específiques.

<sup>2</sup> Ribosomes: orgànul cel·lular que participa en la síntesi de proteïnes.

<sup>3</sup> Bacteri: organisme procariota unicel·lular.

El líquid que va obtenir després de la filtració el va posar en contacte amb una nova planta sana i va observar com aquesta també s'infectava, el germen patogen tenia una mida inferior a la d'un bacteri.

Martinus Willem Beijerinck (un microbiòleg i botànic neerlandès) entre el 1898 i el 1899 va continuar aprofundit en la investigació dels "agents filtrables", arribant així a demostrar que l'agent es replicava i que actuava com un líquid verinós, d'aquí prové el nom de virus. També va afirmar que era un "microorganisme més o menys viu".

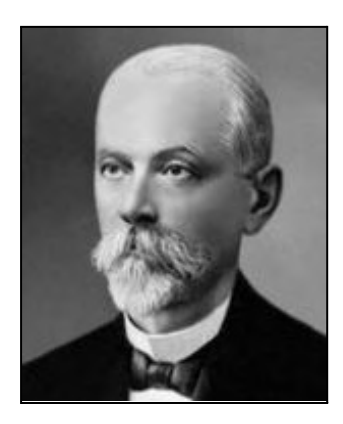

**Figura 3:** Dmitri Ivanovsky

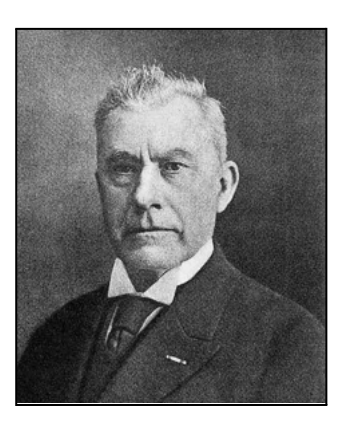

**Figura 4:** Martinus Willem Beijerinck

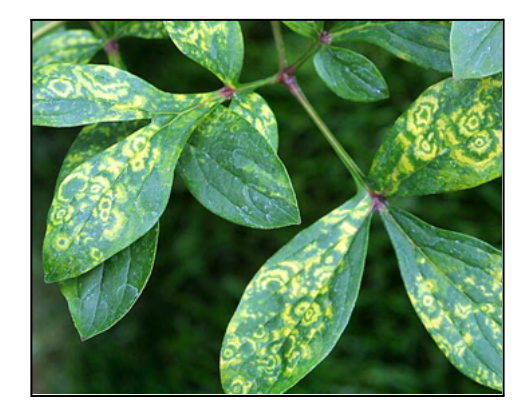

**Figura 5:** Planta infectada pel virus mosaic del tabac (TMV).

## <span id="page-17-0"></span>**1.3. ESTRUCTURA DELS VIRUS**

Els virus més simples estan formats per:

- 1. Genoma<sup>4</sup> víric
- 2. Càpsida<sup>5</sup>
- 3. Coberta membranosa (només alguns)

1. El material genètic (genoma víric): compost per una o més d'una molècula d'ADN o ARN, de cadena oberta o circular, monocatenària o bicatenària. La majoria de virus són d'ADN i de doble cadena.

<sup>4</sup> Genoma: conjunt complet del material genètic que presenta un "organisme".

<sup>5</sup> Càpsida: recobriment extern d'un virus.

2. Una càpsida o coberta proteica: envolta el material genètic i està formada per unes subunitats anomenades capsòmers.

La seva funció és la protecció del material genètic i poder reconèixer els receptors de membrana de la cèl·lula hoste.

Els capsòmers estan formats per grups petits de proteïnes globulars que es disposen de forma simètrica i s'uneixen a través d'enllaços no covalents<sup>6</sup>. [genoma víric + càpsida = nucleocàpsida]

3. Coberta membranosa (o bicapa lipídica): Aquesta coberta protegeix al virus i permet la seva mobilització, així com la seva fagocitosi<sup>7</sup>. És una coberta formada per una bicapa lipídica que prové de la cèl·lula hoste parasitada, i glicoproteïnes<sup>8</sup> codificades en el genoma víric. Les glicoproteïnes permeten reconèixer a la cèl·lula que infecten i introduir-li el genoma víric per fagocitosi (receptors).

Està present només en alguns virus com el virus que causa la SIDA (VIH: Virus de la immunodeficiència humana) i el virus de la grip. Alguns virus no tenen aquest embolcall i reben el nom de virus nus. Els virus que sí que disposen d'aquest embolcall es diu que tenen una estructura amb coberta lipídica.

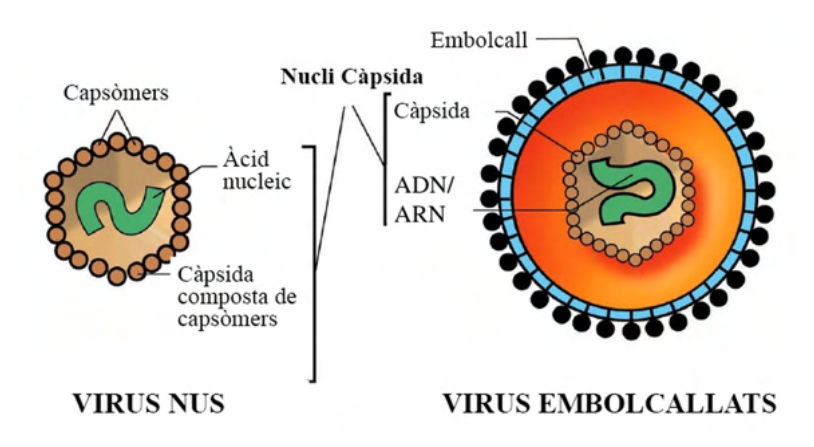

**Figura 6:** Virus nus / virus embolcallats.

<sup>6</sup> Enllaç no covalent: unió entre àtoms d'elements no metàl·lics en què es comparteixen electrons i es generen molècules.

<sup>7</sup> Fagocitosi: procés pel qual una cèl·lula utilitza la membrana plasmàtica per engolir agents patògens externs.

<sup>8</sup> Glicoproteïnes: biomolècula formada per una proteïna i un carbohidrat.

## <span id="page-19-0"></span>**1.4. CLASSIFICACIÓ VÍRICA**

- **Segons el seu material genètic:**
	- *Virus amb DNA bicatenari* (virus que poden infectar bacteris i cèl·lules animals).

*Exemples:* poxvirus (pot causar verola), herpesvirus (pot causar llagues labials, herpes oculars, herpes genitals), papovavirus (pot causar berrugues genitals)…

- *Virus amb DNA monocatenari* (virus que poden infectar bacteris). *Exemples:* parvovirus i bacteriòfags de les famílies Inoviridae i Microviridae.
- *Virus amb ARN bicatenari* (virus que poden infectar cèl·lules animals i vegetals).

*Exemples:* Rotavirus (causa gastroenteritis), el virus de la llengua blava…

- *Virus amb ARN monocatenari* (virus que poden infectar cèl·lules animals).

*Exemples:* SARS, virus del mosaic del tabac (TMV), virus de l'hepatitis C, hepatitis A, hepatitis E, VIH, virus de la grip…

- **Segons la càpsida:** depenen de com s'uneixen els capsòmers podem trobar la càpsida en diferents formes:
	- *Forma icosaèdrica* → forma una figura tridimensional formada per vint triangles (cada triangle és un sol monòmer<sup>9</sup>).

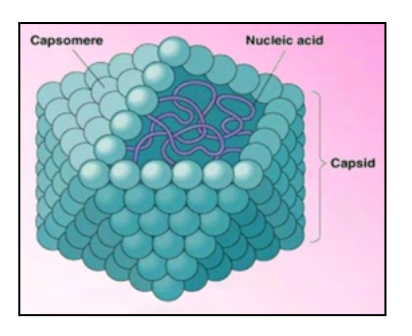

**Figura 7:** virus amb càpsida icosaèdrica.

<sup>9</sup> Monòmer: molècula simple que unida a altres monòmers formen macromolècules anomenades polímers.

Els virus adopten aquesta forma perquè d'aquesta manera només necessiten un únic tipus de molècula per formar una coberta amb el màxim volum al seu interior.

*Alguns exemples:* VIH, el virus de l'herpes o el virus del refredat comú.

- *Forma helicoidal* → utilitzen un sol tipus de proteïna (capsòmers idèntics), que es disposa de manera helicoidal. En disposar-se d'aquesta manera, queda una estructura en forma de tub que té l'interior buit, on es troba el material genètic.

*Alguns exemples:* virus de la rubèola, el de la ràbia o el virus del mosaic del tabac.

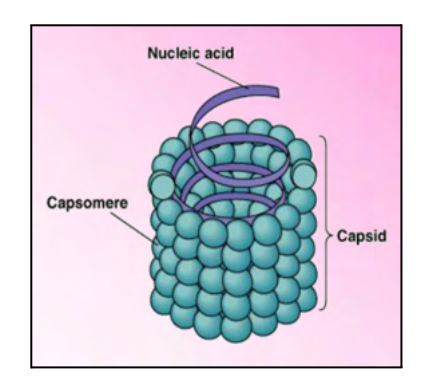

**Figura 8:** virus amb càpsida helicoidal.

*Forma mixta o complexa*  $\rightarrow$  alguns virus no tenen una estructura totalment helicoidal o icosaèdrica, sinó que és una combinació de les dues.

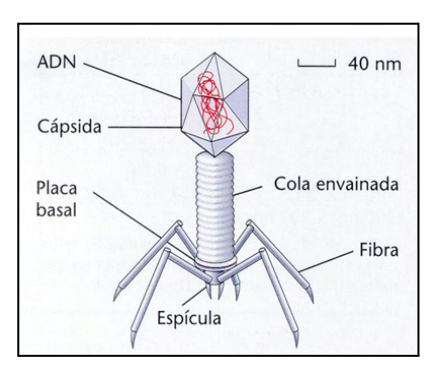

**Figura 9:** virus amb càpsida mixta o complexa.

En aquest grup hi trobaríem els bacteriòfags<sup>10</sup>, uns virus que tenen el seu "cos" amb una estructura icosaèdrica on es troba a l'interior el seu material genètic, i una espècie de "cua" helicoidal, la qual utilitzen per a la injecció del seu material genètic.

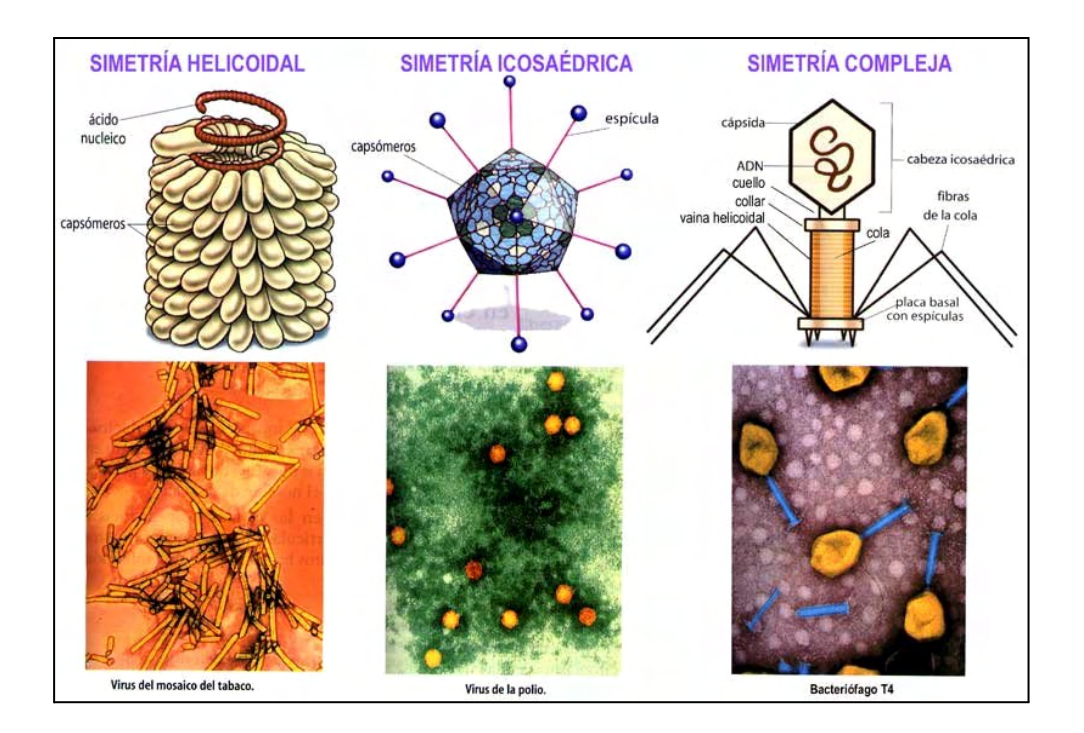

**Figura 10:** Classificació dels virus segons la seva càpsida.

- Segons la cèl·lula infectada (cèl·lula hoste que utilitzen per reproduir-se):
	- **Virus animals**  $\rightarrow$  infecten cèl·lules animals. Alguns exemples més comuns són el virus de la ràbia, el parvovirus i el VIH.
	- *Fitovirus* → Els fitovirus són virus que parasiten plantes. Els virus que infecten plantes tenen dos problemes importants: han de creuar una paret de cel·lulosa molt rígida de grans dimensions i a més han de passar d'un vegetal a un altre.

<sup>10</sup> Bacteriòfag: virus que infecta únicament bacteris.

Aquests problemes els han solucionat a partir dels insectes, als quals utilitzen com a vectors de les infeccions. L'insecte va de planta en planta i també els hi causa petites ferides que permeten l'entrada dels virus.

Alguns exemples són el virus del mosaic del tabac (TMV), el virus de la papaia i el virus del mosaic groc del carabassó.

 $\textit{Bacteriòfag} \rightarrow \textit{Els}$  bacteriòfags són virus que parasiten bacteris. Estan constituïts per proteïnes i àcid nucleic (ADN o ARN), acostumen a ser d'ADN bicatenari i no tenir embolcall.

La seva estructura és mixta o complexa, tenen el material genètic dins la càpsida i utilitzen el tub per injectar-lo al bacteri.

*Micovirus* → Els micovirus són virus que parasiten fongs. La majoria d'aquests virus són d'RNA de doble cadena, també n'hi ha alguns d'RNA monocatenaris i pocs d'ADN. La seva estructura és majoritàriament icosaèdrica, però n'hi ha algun que només tenen RNA unit a proteïnes, formant complexos nucleoproteids.

En alguns casos s'utilitzen aquests virus per infectar fongs que causen malalties a vegetals, fent així que el micovirus mati el fong i el vegetal es pugui salvar.

Molts dels micovirus diem que són hipovirulents, és a dir, són virus que no causen greus problemes al fong i arriben a trobar un equilibri amb l'hoste. D'aquesta manera el virus pot viure gràcies a l'hoste durant un període de temps llarg.

- *Viròfags* → Els viròfags són virus que parasiten virus. Sembla impossible de creure que un virus que necessita la maquinària del seu hoste per multiplicar-se pugui viure aprofitant-se d'un virus que no té aquesta maquinària necessària. És, però, una realitat.

El que fan els viròfags és parasitar virus gegants<sup>11</sup>, aquests virus els hi fan de transport i l'ajuden a reproduir-se un cop estan dins de la cèl·lula hoste.

Al final, es reprodueixen molt més que els virus gegants, això fa que sigui beneficiós per l'hoste.

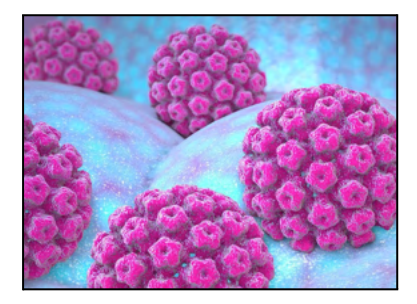

**Figura 11:** Virus animal (Papil·lomavirus)

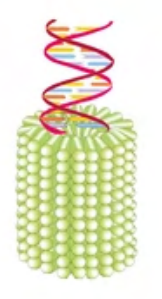

**Figura 12:** Fitovirus (Virus del mosaic del tabac)

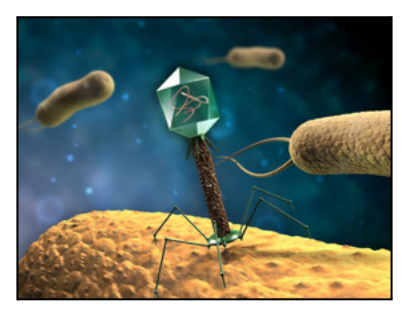

**Figura 13:** Bacteriòfag

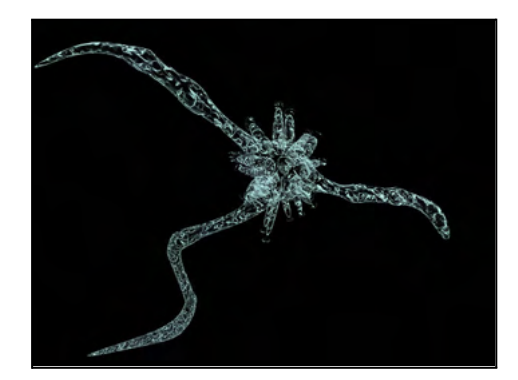

**Figura 14:** Micovirus **Figura 15:** Viròfag

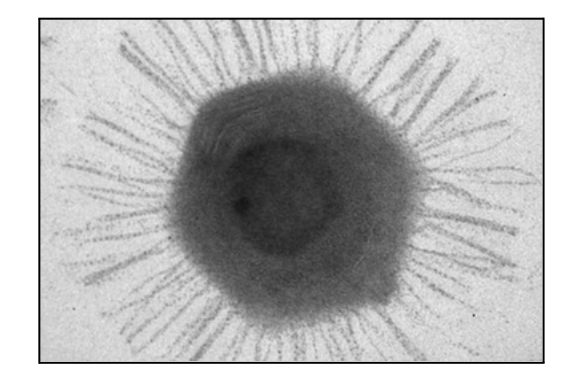

## <span id="page-23-0"></span>**1.5. CICLES VÍRICS**

Per reproduir-se els virus tenen dos cicles reproductius diferents:

- Cicle lític
- Cicle lisogènic

<sup>&</sup>lt;sup>11</sup> Virus gegants: virus amb més gens que un virus convencional. Més o menys capaç de fer el que fa el nucli d'una cèl·lula.

#### <span id="page-24-0"></span>**1.5.1. Cicle lític**

És el procés de multiplicació vírica. El cicle està format per diferents processos o fases que al final alliberen una nova progènie de virions.

El virus penetra la cèl·lula hoste i de manera ràpida replica i transcriu el seu genoma víric per tal de fer-ne còpies. Acaba amb la destrucció de la cèl·lula hoste.

Es divideix en:

**Fase d'absorció o fixació** → el virus es fixa a la superfície de la cèl·lula hoste. Les proteïnes de la càpsida s'uneixen a receptors de la cèl·lula hoste. És la primera fase; en aquesta, el virió s'adhereix a la cèl·lula hoste. Cada virus entra en contacte amb la part superficial de la cèl·lula que infectarà de manera diferent, donat que tot dependrà de l'estructura del virus. Les proteïnes que tenen a la càpsida proteica permeten reconèixer els

receptors de la membrana de la cèl·lula hoste i unir-se. D'aquesta manera infecten la cèl·lula.

**Fase de penetració** → el virus, que ja està fixat a la superfície de la cèl·lula, injecta el seu àcid nucleic dins la cèl·lula hoste.

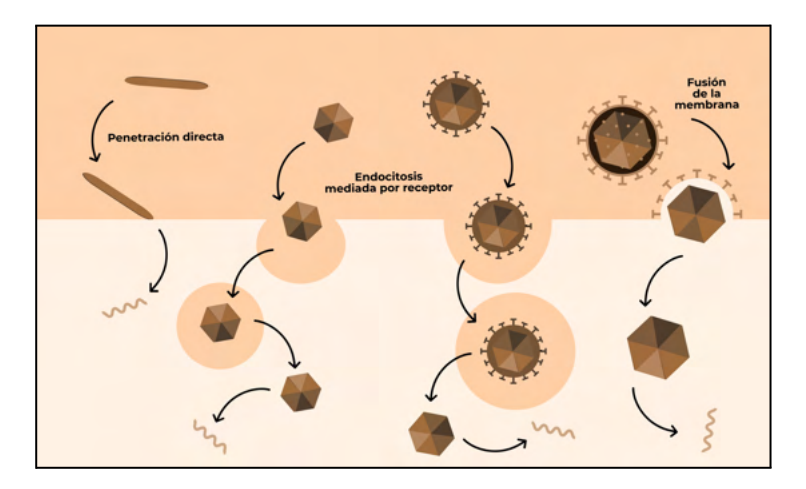

**Figura 16:** Representació fase de penetració.

Aquesta fase es pot fer amb diferents mètodes:

Directament o per injecció (els bacteriòfags utilitzen aquest mètode, tenen un enzim que actua contra la paret bacteriana perforant-la i permetent la injecció del genoma víric a la cèl·lula hoste).

- Per endocitosis (la cèl·lula fagocita el virus i, un cop a dins, el virus allibera el seu material genètic).
- Per fusió (es fusiona l'embolcall amb la membrana cel·lular).
- **Fase de latència o d'eclipsi** → El virus aprofita i utilitza diversos recursos de la cèl·lula hoste com els nucleòtids<sup>12</sup>, enzims, ribosomes... per replicar el seu genoma víric, transcriure i sintetitzar les proteïnes víriques.
- **Fase d'acoblament dels nous virus (maduració)** → Es forma la càpsida a partir de la unió dels capsòmers. El material genètic víric s'introdueix a l'espai interior de la càpsida.
- **Fase d'alliberament o lisi → L'alliberament del virus pot ser a través de lisi o** a través d'exocitosi i gemmació. En el primer cas, es destrueix la cèl·lula hoste i, per tant, provoca la seva mort. En els altres dos casos, no sempre comporta la destrucció de la cèl·lula infectada, però normalment a causa de totes les alteracions que pateix en el material genètic i, conseqüentment, també en el seu metabolisme, no acaba sobrevivint.

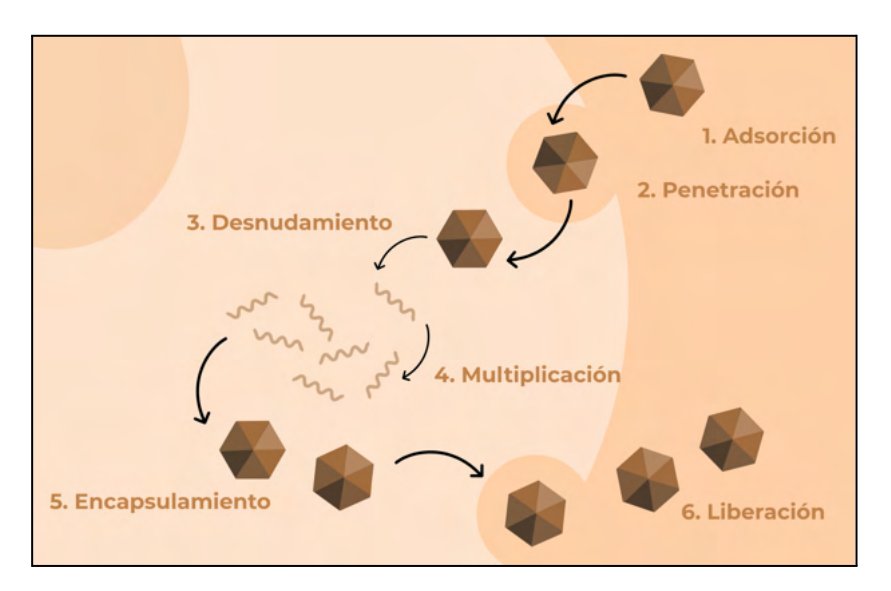

**Figura 17:** Representació cicle lític.

<sup>12</sup> Nucleòtid: unitats estructurals bàsiques dels àcids nucleics (ADN o ARN).

### <span id="page-26-0"></span>**1.5.2. Cicle lisogènic**

En aquest cas, la cèl·lula hoste no és destruïda. Els virus que utilitzen aquest cicle per reproduir-se els anomenem virus atenuats o prògafs.

El virus integra el seu genoma víric a la cèl·lula infectada i viu de forma latent a la cèl·lula, mentre la cèl·lula hoste replica i transmet el seu material genètic, també ho fa el genoma víric. Quan el virus rep un estímul que indueix la separació del genoma víric, el virus para d'estar en estat latent i comença el cicle lític.

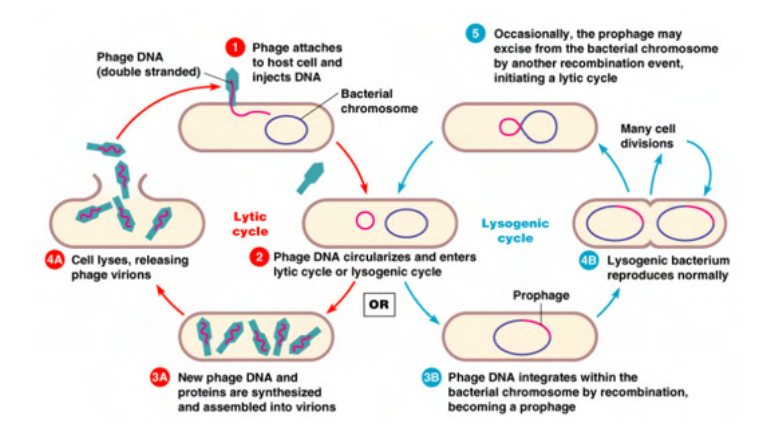

**Figura 18:** Representació cicle lisogènic.

# <span id="page-26-1"></span>**2. RELACIÓ VIRUS I CÀNCER**

## <span id="page-26-2"></span>**2.1. QUÈ ÉS EL CÀNCER**

El càncer és un conjunt de moltes malalties que provoquen que cèl·lules del cos es multipliquin sense control. Aquestes cèl·lules poden originar un tumor o neoplàsia (creixement descontrolat de cèl·lules anòmales a l'organisme) que poden ser benignes (tumors no cancerígens; encapsulats) o malignes (tumors cancerosos; tenen capacitat metastàtica).

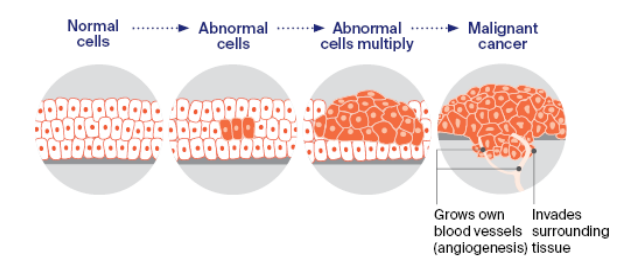

**Figura 19:** Procés de la formació d'un càncer maligne.

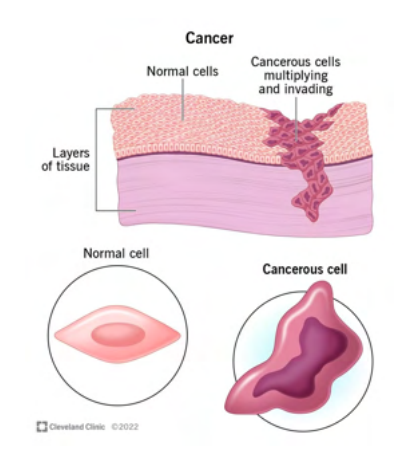

**Figura 20:** Comparació cèl·lules normals i cèl·lules canceroses.

La capacitat metastàtica permet a les cèl·lules tumorals desprendre's del tumor primari i migrar a una part del cos diferent al lloc on s'han originat produint un tumor secundari. S'origina així una metàstasi.

Les cèl·lules tumorals s'escampen a través dels vasos sanguinis i limfàtics.

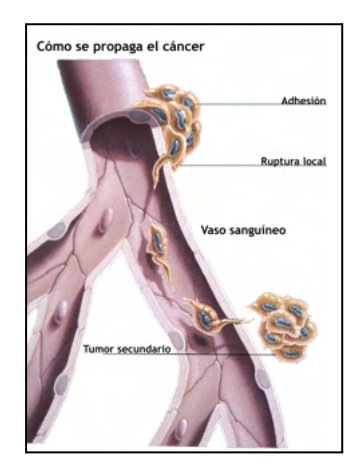

**Figura 21:** Propagació de les cèl·lules tumorals.

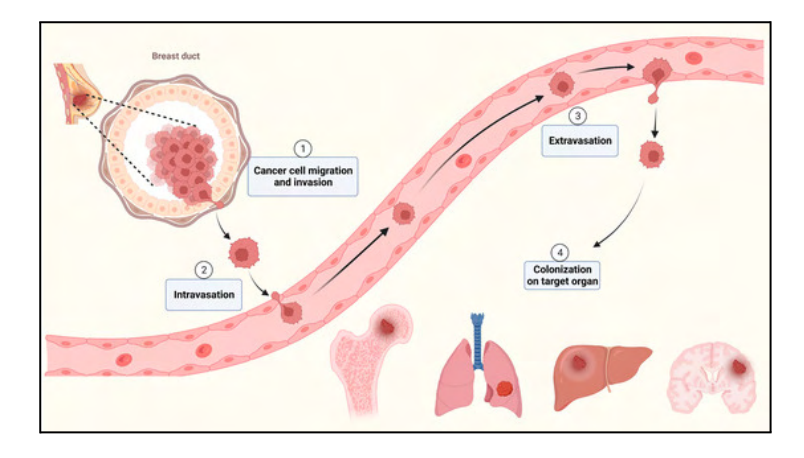

**Figura 22:** Propagació de les cèl·lules tumorals a altres òrgans.

#### **CÀNCERS HEREDITARIS**

Només entre el 5 i el 10% dels tumors són hereditaris (conseqüència d'alteracions genètiques heretades dels progenitors).

Tenir l'alteració, però, no implica que es desenvolupi un càncer, sinó que hi ha més probabilitat.

*Exemples càncers amb predisposició genètica:* càncer de mama, càncer d'ovaris i el càncer colorectal.

#### **CÀNCERS NO HEREDITARIS**

La majoria dels càncers no són hereditaris sinó que són causats per agents mutàgens o causes ambientals (agents capaços d'augmentar la taxa de mutació d'un organisme i que danyen l'ADN).

Aquests agents mutàgens poden ser:

- *Físics* (radiacions que poden alterar la seqüència de l'ADN. *Exemple:* els raigs UV)
- *Químics* (compostos químics que alteren les estructures de l'ADN. *Exemple:* tabac)
- *Biològics* (organismes vius que poden alterar el material genètic d'un hoste. *Exemple:* virus)

#### <span id="page-28-0"></span>**2.2. CAUSES DEL CÀNCER**

La causa de la divisió incontrolada de les cèl·lules és deguda a mutacions en els gens<sup>13</sup> que controlen **el cicle cel·lular** i estan implicats en la divisió cel·lular (si un d'aquests gens està alterat, la divisió es descontrola).

Hi ha tres tipus de gens que controlen quan la cèl·lula s'ha de dividir:

- **Protooncogens** (gens reguladors) → codifiquen (porten informació) per proteïnes que activen el procés normal de creixement i divisió cel·lular. Quan els protooncogens pateixen una mutació genètica s'anomenen oncogens i això fa que hi hagi una activació anormal de la divisió cel·lular (la cèl·lula no para de dividir-se).
- **Gens supressors de tumors (gens reguladors)** [gen p53] → codifiquen per proteïnes que inhibeixen la divisió cel·lular.

<sup>&</sup>lt;sup>13</sup> Gen: fragment d'ADN que porta informació codificada d'un caràcter. Cada gen codifica una proteïna, que intervé en l'aparició d'aquell caràcter.

Quan hi ha una mutació en un gen supressor de tumors, no hi ha aturament en el procés de divisió cel·lular i això fa que la cèl·lula no pari de dividir-se.

- **Gens responsables de la reparació ADN** → reparen els danys que poden presentar les molècules d'ADN que codifiquen el genoma. Quan aquests muten, no hi ha un sistema que reconegui i repari les noves mutacions en el material genètic. En haver-hi nous errors, aquests gens afectats no es restauraran i, per tant, hi haurà noves mutacions exponencialment.

Si hi ha mutacions en aquest gens, les proteïnes per a les quals codifiquen seran amb altra probabilitat errònia i, per tant, les cèl·lules també tindran comportaments anòmals.

Per tal que una cèl·lula esdevingui tumoral cal més d'una mutació en aquests gens, per això hi ha una freqüència més elevada de càncer en persones de més edat, ja que es requereixen diverses mutacions i, com ja s'ha mencionat, a major edat, més mutacions acumulades en el genoma.

#### <span id="page-29-0"></span>**2.2.1. Cicle cel·lular**

Període de temps des que es forma la cèl·lula fins que es divideix.

- **Interfase**
	- **G1**: la cèl·lula que s'acaba d'originar creix i sintetitza nous orgànuls i proteïnes necessàries per al creixement cel·lular.
	- **S:** fase de síntesi de l'ADN i duplicació de l'ADN (material genètic)
	- **G2:** síntesi de proteïnes que intervindran en la divisió cel·lular. Cèl·lula es prepara per a la mitosi.
- **Divisió cel·lular (fase M)**
	- **Divisió del nucli (cariocinesi / mitosi)**
		- **Profase:** condensació de la cromatina fins a la formació de cromosomes (dues cromàtides)
		- *Metafase:* els cromosomes condensats se situen al pol de la cèl·lula formant la placa equatorial
		- *Anafase:* separació cromàtides germanes
		- *Telofase:* els cromosomes adopten l'estructura de cromatina i es formen dos nuclis fills

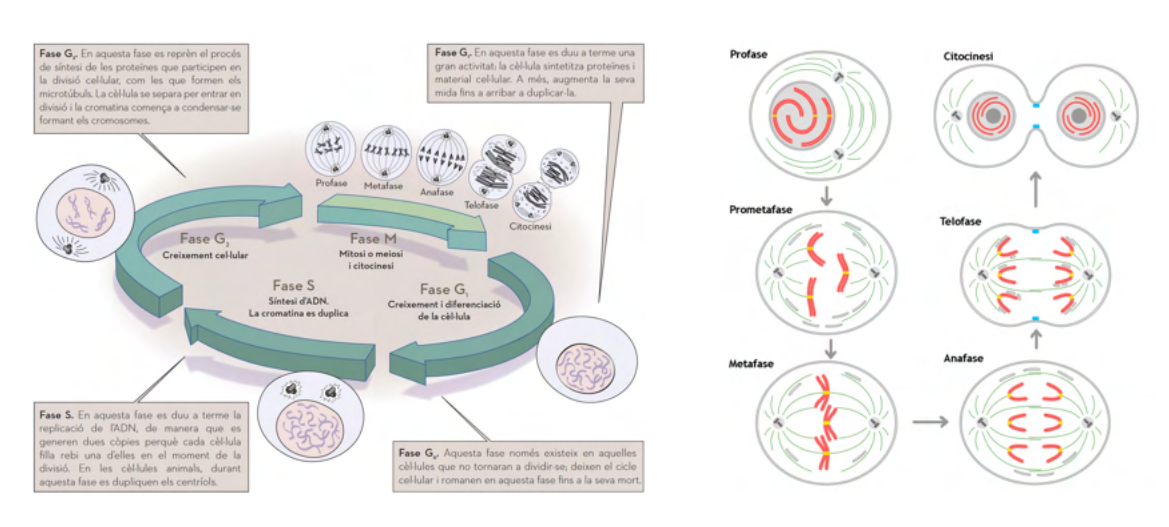

**- Divisió del citoplasma (citocinesi)**

**Figura 23:** Representació cicle cel·lular. **Figura 24:** Representació divisió

cel·lular.

## <span id="page-30-0"></span>**2.3. VIRUS I CÀNCER**

Hi ha virus que són factors de risc per la formació d'un càncer, és a dir, poden modificar el material genètic de tal manera que es faciliti la formació d'un tumor o neoplàsia.

Per altra banda, també hi ha virus que ens poden protegir contra el càncer.

La relació que hi ha entre els virus i el càncer depèn del tipus de virus i de càncer que s'origina en conseqüència de la infecció.

- **Virus oncogènics**: virus que poden causar càncer a partir de la modificació del material genètic de la cèl·lula hoste que infecten. Poden causar càncer a partir de diferents mètodes:
	- **Inserint el DNA víric en regions del material genètic de l'hoste on es troben gens supressors de tumors**. Aquests són uns gens que s'encarreguen d'evitar danys en el genoma de la cèl·lula que puguin arribar a causar càncer. Si el DNA víric s'insereix dins d'aquests gens, aquests no poden donar lloc a proteïnes funcionals i desenvolupar la seva feina i, per tant, fàcilment es podrà originar càncer.
	- **Contenint en el genoma víric gens que propicien directament la formació de càncer**. Aquests gens s'anomenen oncogens, i actuen augmentant la taxa de divisió cel·lular. Si funcionen en excés, ajuden al fet que es puguin donar més mutacions que poden causar càncer.
	- **Causant la supressió del sistema immunitari**, fent així que les cèl·lules canceroses no siguin reconegudes pel nostre sistema immunitari i que, per tant, no siguin eliminades i es pugui originar un càncer amb més facilitat.

*Exemples de virus oncogènics:* Virus del Papil·loma Humà → càncer de coll uterí, Virus de l'Hepatitis B i C  $\rightarrow$  carcinoma hepatocel·lular, Virus d'Epstein-Barr → limfoma de Burkitt.

- **Virus oncolítics**: virus que ajuden a la protecció contra el càncer i que, per tant, s'utilitzen com a agents terapèutics. Són virus que s'han modificat genèticament per tal que infectin i destrueixin les cèl·lules canceroses, ja que a les cèl·lules sanes no les infecta.

La majoria d'infeccions virals no produeixen càncer per si sols, pel fet que l'aparició de càncer està lligada a molts altres factors (genètics, ambientals, l'estil de vida…). És a dir, un virus pot augmentar el risc a patir càncer, però normalment hi ha d'haver altres factors que acabin desencadenant un procés tumoral.

#### <span id="page-32-0"></span>**2.3.1. LESIONS PREMALIGNES I RISC DE PATIR CÀNCER**

Les lesions premalignes, també conegudes com a SIL (Squamous Intraepithelial Lesion) o CIN (Cervical Intraepithelial Neoplasia) són canvis morfològics cel·lulars que poden portar a processos previs al desenvolupament d'una neoplàsia maligna. Aquests canvis morfològics es poden distingir segons el lloc d'origen: en vies aèries, parènquima pulmonar o a les cèl·lules neuroendocrines.

Les lesions premalignes es poden classificar en dos grans grups:

Lesions premalignes de grau alt (produeixen alteracions greus). S'anomenen HSIL/CIN2-3.

Lesions persistents, que tenen un major risc a originar una transformació maligna. Les possibilitats que es curi de manera espontània són molt baixes.

- **Lesions premalignes de grau baix (produeixen alteracions lleus)**. S'anomenen LSIL/CIN1.

Lesions que es curen sense la necessitat d'un tractament, es curen de forma espontània.

# <span id="page-32-1"></span>**3. INFECCIONS DE TRANSMISSIÓ SEXUAL (ITS)**

Les infeccions de transmissió sexual (ITS), o també conegudes amb el nom de malalties venèries, són infeccions que es poden transmetre d'una persona a una altra per contacte físic durant les relacions sexuals amb penetració (vaginals, anals o orogenitals) i, en alguns casos, per contacte sexual sense penetració:

- Intercanvi de fluids corporals com semen, secrecions uretrals, secrecions vaginals o sang de la persona infectada.
- Contacte directe amb les àrees de la pell o mucoses afectades per la infecció (a vegades hi ha lesions visibles).

Poden ser causades per **bacteris, virus o altres paràsits.**

Principalment, són infeccions que afecten la **zona dels òrgans genitals**, tot i que també poden afectar altres llocs com l'anus i la boca. Normalment, quan la infecció es pot trobar en diferents òrgans és perquè s'ha apropiat del sistema sanguini i el sistema limfàtic, és a dir, la infecció s'ha generalitzat.

Podem diferenciar les ITS en 3 grups diferents:

#### **- ITS ulceratives**

Malalties que provoquen úlceres a la pell o les mucoses. Alguns exemples són els herpes, la sífilis, el xancroide… entre d'altres.

#### **- ITS supuratives**

Malalties que provoquen secrecions del penis, la uretra, la vagina o el recte. Podem trobar diferents tipus: clamídia, gonococ, micoplasma, ureaplasma o tricomones.

#### **- Altres ITS**

Malalties que es transmeten sexualment i donen símptomes del tracte gastrointestinal.

- Proctitis: *Sífilis*, HSV, NG…
- Proctocolitis: *Salmonella, Shigella, Campylobacter…*
- Enteritis: *Giardia lamblia*
- Hepatitis A, B, C, E

# <span id="page-33-0"></span>**4. RELACIÓ INFECCIONS DE TRANSMISSIÓ SEXUAL (ITS) I VIRUS**

Com ja he mencionat, les Infeccions de Transmissió Sexual (ITS) són malalties causades per diferents microorganismes: bacteris, virus i altres paràsits.

Els virus en molts casos són els agents causants de transmissions i desenvolupaments de moltes ITS. Aquests virus es transmeten a través del contacte sexual, això fa que es considerin agents causals d'ITS.

Poden infectar els genitals, el tracte urinari i altres àrees del cos, normalment, pròximes a la zona dels genitals.

Alguns exemples de virus que estan associats amb les ITS són:

- *Virus del Papil·loma Humà (VPH):* pot causar berrugues genitals o càncer de coll uterí.
- *Virus de l'Herpes Simple (VHS):* pot causar herpes orals (al llavi) i herpes genitals.
- *Virus de la Immunodeficiència Humana (VIH):* el VIH ataca el sistema immunitari, si no es tracta a temps es pot desenvolupar Síndrome de la Immunodeficiència Adquirida (SIDA).
- *Virus de l'Hepatitis B (VHB) i el virus de l'Hepatitis C (VHC):* poden causar malalties hepàtiques cròniques, cirrosi hepàtica i càncer de fetge.

# <span id="page-34-0"></span>**5. VIRUS DEL PAPIL·LOMA HUMÀ**

Els virus del Papil·loma Humà (VPH) són virus d'ADN de doble cadena circular que pertanyen a la família Papillomaviridae. No tenen embolcall i la seva càpsida és icosaèdrica.

És un virus que es transmet de forma sexual, vertical i sanguínia.

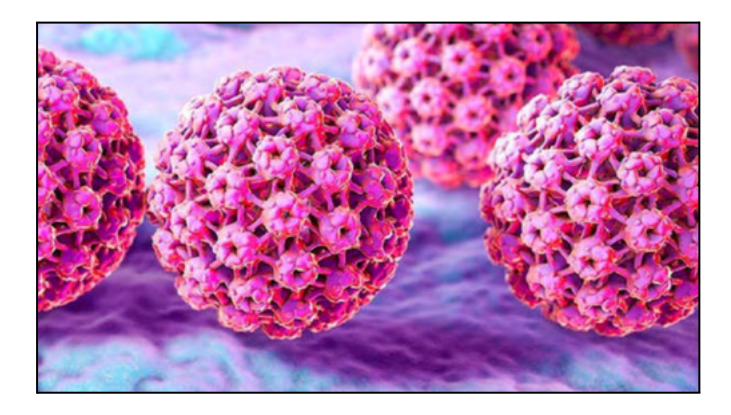

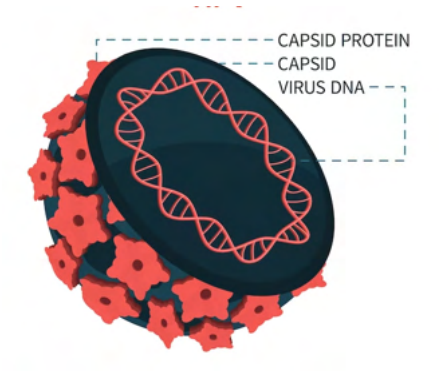

**Figura 25:** Virus del Papil·loma Humà. **Figura 26:** Parts del virus del

Papil·loma Humà.

N'hi ha que poden infectar la pell de les mans, de la cara o la dels peus i d'altres que poden infectar la pell o les mucoses de la regió anogenital o la cavitat oral. Aquests últims es transmeten per mitjà de relacions sexuals i poden causar des de berrugues genitals fins a càncers.

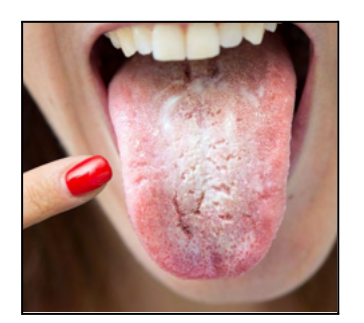

**Figura 27:** Símptomes a la cavitat oral causats pel VPH.

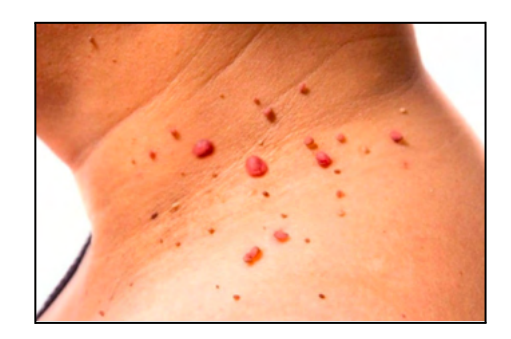

**Figura 28:** Berrugues a la pell causades pel VPH.

El càncer més comú que pot ocasionar la infecció del VPH és el càncer de coll d'úter o cèrvix, ja que en la cèrvix hi ha una zona anatòmica que és molt susceptible a infeccions causades per virus (zona on s'uneix l'epiteli escamós i l'epiteli glandular, s'anomena zona de transformació).

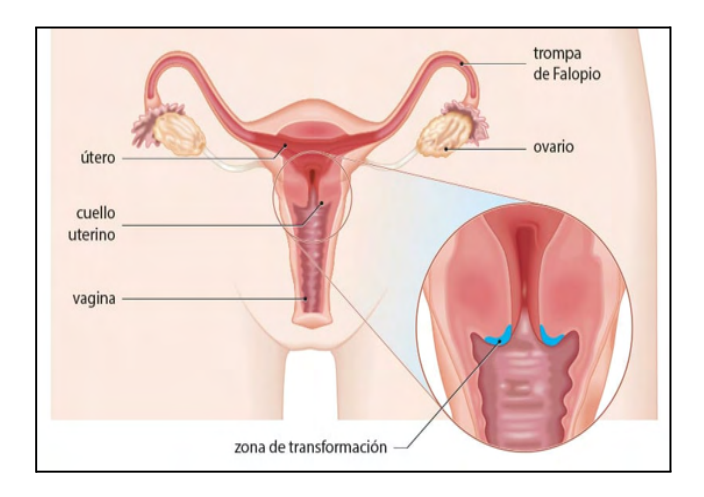

**Figura 29:** Coll d'úter i zona de transformació.

Però també en pot ocasionar d'altres com el càncer de vagina, de vulva, de penis o d'orofaringe (aquestes zones, però, són menys susceptibles).

Així doncs, la infecció del VPH està relacionada amb l'aparició de diferents tipus de càncers.
Hi ha diferents tipus de VPH, actualment es coneixen més de 200 genotips diferents; d'aquests aproximadament uns vint poden causar càncer.

El genoma del VPH està compost per deu gens, dels quals dos promouen el creixement tumoral i els anomenarem oncogens. Els oncogens produeixen una proteïna que destrueix la p53 (la p53 és una proteïna que indueix la mort cel·lular (apoptosi) quan detecta que una cèl·lula no es comporta com cal. Aquest fet passa sovint, però la p53 actua mata la cèl·lula anòmala, fent així que el tumor no es pugui originar.

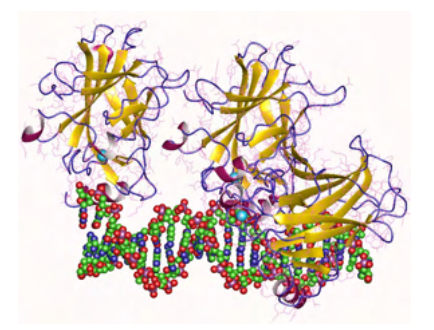

**Figura 30:** Proteïna p53.

Si la proteïna vírica destrueix la p53, quan una de les cèl·lules del nostre cos creix descontroladament, el sistema immunitari no la pot eliminar i, per tant, s'acaba originant un càncer.

El virus produeix aquesta proteïna vírica per evitar la mort de la cèl·lula i, per tant, la seva pròpia mort, però la generació del càncer no li aporta cap benefici al VPH, ja que perdrà la capacitat de reproduir-se en aquella cèl·lula.

### **5.1. CLASSIFICACIÓ TIPUS DE VPH**

Els diferents tipus de VPH es poden classificar en tres grups diferents:

- **Alt risc oncogènic** (o carcinogènics): aquests poden originar càncer (responsables del 70% dels càncers de coll uterí en dones). En aquest grup poden trobar els tipus VPH16, VPH18, VPH 31… entre d'altres.
- Probablement oncogènics: en aquest grup hi podem trobar el VPH 26, VPH 53 i VPH 66.

- **Baix risc oncogènic**: aquests poden causar berrugues genitals (responsables del 95% de les berrugues genitals). En aquest grup poden trobar els tipus VPH6, VPH11, VPH 40, VPH 42… entre d'altres.

### **5.2. INCIDÈNCIA**

Aproximadament, un 90% de les persones que tenen una activitat sexual estaran o han estat en contacte amb el virus del Papil·loma Humà. El més probable és que al cap de dos anys d'haver tingut contacte amb el virus, el nostre cos l'haurà eliminat, per tant, el VPH és una infecció transitòria.

És una malaltia amb poca immunitat (escassament immunògena), ja que ens podem infectar amb diferents genotips.

La majoria de contagis es donen durant els primers anys de vida sexual. Com a conseqüència, el 20-30% de les dones menors de 30 anys són portadores del virus. Dintre d'aquesta franja, la incidència és major des dels 15 fins als 25 anys.

A mesura que incrementa l'edat, el risc de ser portadora o de patir la malaltia, disminueix fins a arribar al 10% en dones majors de 50 anys.

A Espanya es creu que aproximadament hi ha 18 milions de dones sexualment actives, d'aquestes aproximadament 2 milions són portadores del virus del Papil·loma Humà i 400.000 d'aquestes presenten alteracions a les cèl·lules.

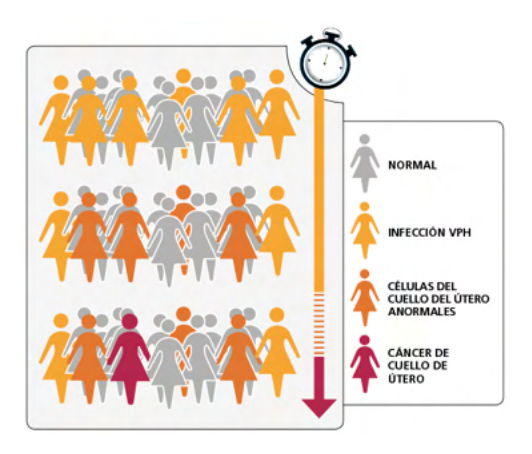

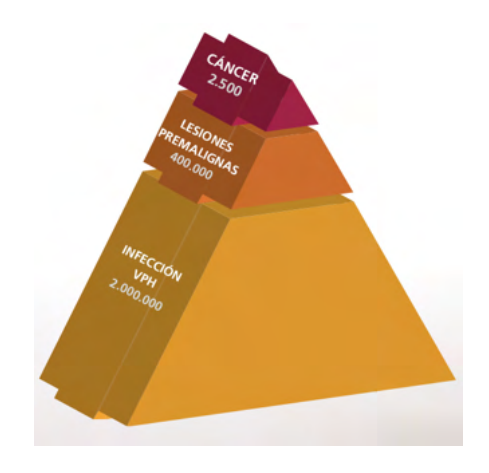

**Figura 31:** Representació desenvolupament de la infecció del VPH.

**Figura 32:** Piràmide representativa d'infeccions per VPH, lesions premalignes i càncer.

### **5.3. TRANSMISSIÓ**

La transmissió del VPH es dona per contacte directe durant les relacions sexuals, poden ser amb penetració o només amb el contacte sexual (sexe oral). A diferència d'altres virus, aquest no es transmet per fluids corporals com l'orina o la saliva.

És la infecció de transmissió sexual (ITS) més freqüent i es pot transmetre en relacions heterosexuals i homosexuals.

Saber qui t'ha tramès una infecció per VPH és molt complicat, ja que pot ser que s'hagi produït per una relació de fa mesos o fins i tot anys. La infecció pot estar en estat de latència, és a dir, no causar símptomes i que al cap d'un període de temps llarg el virus es torni actiu (moment de la detecció).

El risc de patir VPH, per tant, augmenta amb el nombre de parelles sexuals, si has tingut relacions amb una persona que hagi tingut moltes parelles sexuals diferents o si no s'utilitzen preservatius durant les relacions sexuals. Fer ús de preservatius no descarta absolutament patir una infecció de VPH, però sí que disminueix les probabilitats d'originar-ho.

## **5.4. SÍMPTOMES**

És possible estar infectat o infectada pel VPH i ser asimptomàtic, o bé, que passi un temps més o menys llargs, aproximadament de 3 a 4 mesos, fins a l'aparició d'aquests. Poden aparèixer berrugues genitals o condilomes.

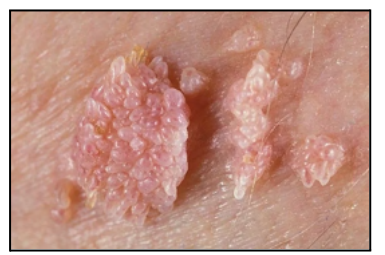

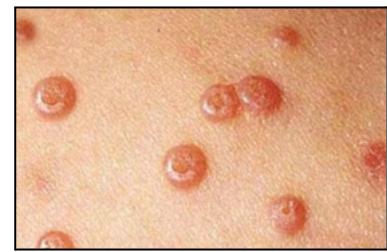

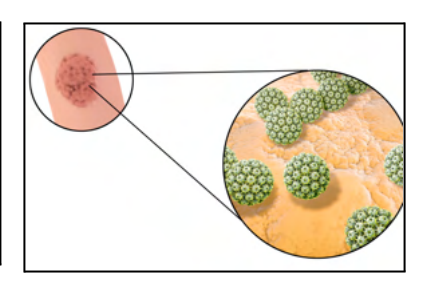

**Figura 33:** Berrugues genitals.

**Figura 34:** Condilomes genitals.

**Figura 35:** Berrugues genitals.

Si apareixen berrugues genitals o condilomes els principals símptomes que es pateixen són picor i en alguns casos una mica de sagnat. Normalment, són indolores i poden tenir diferents mides i formes, que només hi hagi una lesió o que n'hi hagi més d'una.

En cas que hagi causat càncer de coll d'úter apareixen els símptomes quan el càncer ja està una mica avançat. Els principals símptomes que pot causar són sagnats vaginals anormals, dolor abdominal a la part inferior, dolor de pelvis, esquena i cames; dolor durant l'acte sexual o pèrdua de pes sense cap motiu aparent.

### **5.5. DIAGNÒSTIC**

El diagnòstic pot ser:

- **Citologia**: és una prova que s'utilitza per diagnosticar càncer o possibles càncers i infeccions que siguin causades per virus, bacteris o fongs. Consisteix a analitzar les cèl·lules del cos del pacient amb un microscopi. L'objectiu d'observar-les és poder veure amb claredat la seva forma, aparença i el seu funcionament.

La citologia vaginal és comuna i s'analitzen cèl·lules del coll uterí, aquesta prova s'anomena Papanicolau.

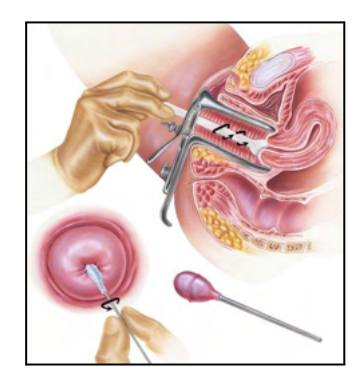

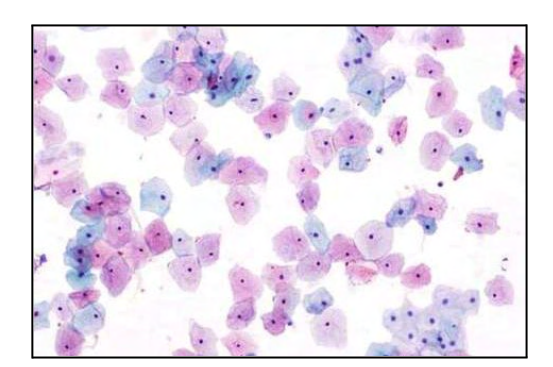

**Figura 36:** Prova Papanicolau. **Figura 37:** Observació al microscopi de cèl·lules del coll uterí.

- **Clínic**: és un procés que consisteix a partir dels símptomes i signes, l'historial clínic i un examen del pacient poder identificar quina malaltia, afecció o lesió pateix.
- **Biòpsia:** és un procés en el qual s'extreu una petita mostra de teixit del pacient per després analitzar-lo en el laboratori d'anatomia patològica i poder diagnosticar un possible càncer o possibles infeccions. En el cas del coll uterí, es realitza una colposcòpia per recollir una mostra del teixit uterí i després analitzar-la. La diferència entre una biòpsia i una citologia, és que en la primera s'analitza el teixit i en la segona només es mira l'estat de les cèl·lules.

# **5.6. PREVENCIÓ**

- Abstenció sexual: no tenir contacte sexual amb altres persones.
- **Preservatiu:** l'ús de condó o de barreres de làtex disminueix la possibilitat de contagi del Papil·loma Humà, però no és efectiva completament.
- **Circumcisió:** és una cirurgia quirúrgica que s'utilitza per extirpar el prepuci (pell que recobreix la punta del penis). Redueix el risc del virus del Papil·loma Humà en el penis i també disminueix el risc de patir càncer de coll uterí a la seva parella.
- **Vacunació:** vacunar-se contra el Papil·loma Humà.

## **5.7. VACUNACIÓ**

La vacuna contra el virus del Papil·loma Humà, també coneguda com a Gardasil 9 (és el nom de la marca comercial), confereix protecció contra alguns dels virus que poden causar càncer o berrugues genitals.

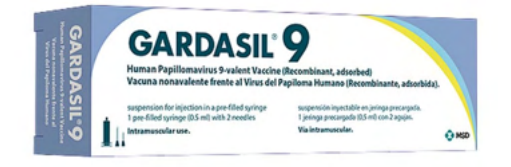

**Figura 38:** Vacuna Gardasil 9.

La vacuna protegeix contra els tipus 16 i 18 del virus del Papil·loma Humà (tipus que originen la major part de càncer de coll uterí), els tipus 6 i 11 del virus del Papil·loma Humà (tipus que originen la major part de berrugues genitals) i els tipus 31, 33, 45, 52 i 58 (tipus que poden originar càncer de coll uterí, anus, vulva o penis).

Aquesta vacuna conté proteïnes L1 (principal proteïna que es troba a la càpsida del virus, i que participa en l'entrada del virus a la cèl·lula hoste) del virus del Papil·loma Humà dels tipus 6 (30 micrograms), 11 (40 micrograms), 16 (60 micrograms), 18 (40 micrograms), 31 (20 micrograms), 33 (20 micrograms), 45 (20 micrograms), 52 (20 micrograms) i 58 (20 micrograms).

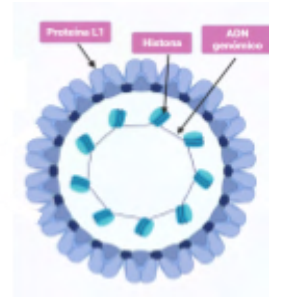

**Figura 39:** Proteïna L1 que es troba a la càpsida del VPH.

Actualment, la recomanació per a les persones que tenen entre 15 i 45 anys és l'aplicació de 3 dosis de la vacuna (tres injeccions). Entre la primera i la segona dosi han de passar dos mesos i entre la segona i la tercera han de passar 4 mesos. En canvi, les persones de 9-14 anys només necessiten dues dosis. Entre la primera i la segona han de passar 6 mesos.

La vacunació està recomanada per:

- Noies i nois a partir de 12 anys. El curs 2022-2023 van començar amb la vacunació al sexe masculí a Catalunya.
- Dones i homes amb VIH fins als 26 anys
- Homes que mantenen relacions sexuals amb altres homes fins als 26 anys.
- Treballadors sexuals fins als 26 anys.
- Persones que han patit abús sexual fins als 26 anys.
- Dones fins als 26 anys amb trasplantament de progenitors hematopoètics (TPH), o també conegut com a trasplantament de moll d'os (TMO), és un

recanvi de les cèl·lules sanguínies del pacient a partir de cèl·lules mare del donant.

- Dones que tinguin diagnosticada una neoplàsia intraepitelial cervical moderada (cèl·lules anormals a la superfície del coll uterí).

De moment, es pot afirmar que la vacuna del VPH confereix una protecció llarga contra el virus (dura molts anys).

### **5.7.1. Actuació sistema immunitari**

Les vacunes són productes biològics que no tenen un efecte directe immediat sobre l'organisme, sinó que realitzen la seva acció a partir de l'estimulació del sistema immunitari. Fent així que es produeixi una resposta immunitària específica i normalment amb memòria a llarg termini.

La vacuna del VPH "imita" el virus del Papil·loma Humà, fent així que el nostre sistema immunitari es prepari per reconèixe'l i defensar-se contra ell.

Els limfòcits T i B (tipus de cèl·lules immunes) són els encarregats de reconèixer el virus i sintetitzar els anticossos que ens aporten immunitat contra el Virus del Papil·loma Humà.

Els anticossos són proteïnes especialitzades a reconèixer i neutralitzar els agents  $infecciosos.$  S'uneixen als antígens<sup>14</sup> de l'agent infecciós i poden eliminar-lo o fer que una altra cèl·lula immune la destrueixi en el moment en què entren al nostre organisme.

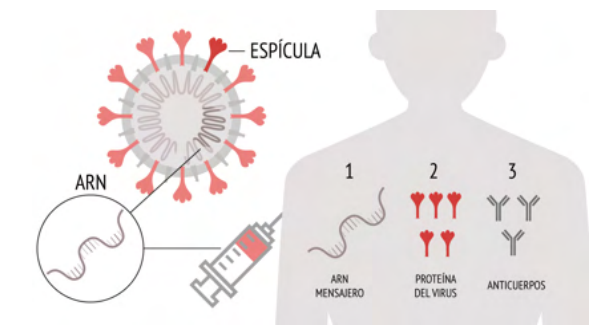

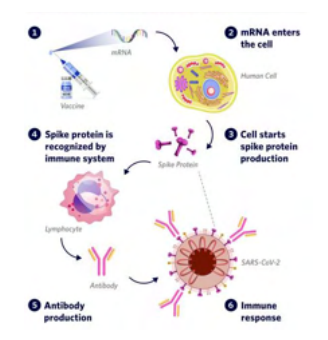

**Figura 40:** Producció resposta immunitària específica. **Figura 41:** Actuació del sistema

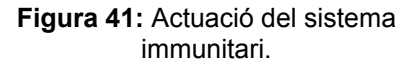

<sup>14</sup> Antigen: molècula reconeguda com a estranya per l'organisme, capaç d'induir en aquest una resposta immunitària i la producció d'anticossos.

### **5.8. TRACTAMENT**

- **Espontani:** en molts casos, el nostre cos pot combatre el virus abans que nosaltres notem que tenim una infecció. Les defenses del nostre organisme eliminen el virus.
- **Criocirurgia**: és una teràpia que utilitza nitrogen líquid evaporat per congelar les berrugues causades per la infecció del Papil·loma Humà.
- **Tractament tòpic**: és una crema que molts metges la recomanen per eliminar el VPH, tot i que no hi ha evidència científica de què funcioni.
- **Cirurgia:** consisteix a eliminar (totalment o parcialment) la part de l'úter afectada per cèl·lules tumorals. També es pot realitzar al voltant de les zones genitals. Es pot fer amb un bisturí o també poden ser eliminades amb làser.

### **5.9. CRIBRATGE**

El cribratge consisteix en fer una citologia o test del VPH a totes les persones que tenen un major risc d'infectar-se amb el VPH i patir un càncer de coll uterí. Hi trobaríem, doncs:

- Homes que tenen relacions sexuals amb altres homes (relacions homosexuals)
- Persones que consumeixen drogues per via parenteral (via d'administració que travessa una o més capes de pell a través d'una agulla).
- Treballadors sexuals
- Dones sexualment actives o que estan en edat fèrtil o embarassades
- Adolescents i joves
- Persones en situació de precarietat econòmica o social
- Persones que estan infectades pel VIH
- A Catalunya, també s'ofereix a les dones que pateixen violència masclista.
- Homes i dones de 25 anys o més que tinguin risc d'ITS
- Homes i dones que hagin tingut contacte sexual amb persones infectades
- Dones embarassades de 25 anys o menys. En cas que la dona embarassada tingui risc d'ITS i tingui més de 25 anys també es fa el cribratge.
- Homes i dones que estiguin infectats pel VIH

Tant en la vacunació com el cribratge, pots consultar al teu metge de capçalera si estàs dins d'un grup de ris i, per tant, et pots vacunar o accedir a les proves de detecció precoç.

# **6. CÀNCER DE COLL UTERÍ O CÈRVIX**

El coll uterí o cèrvix és un canal estret que es troba entre la vagina i el cos uterí. La cèrvix i el cos uterí formen l'úter o matriu.

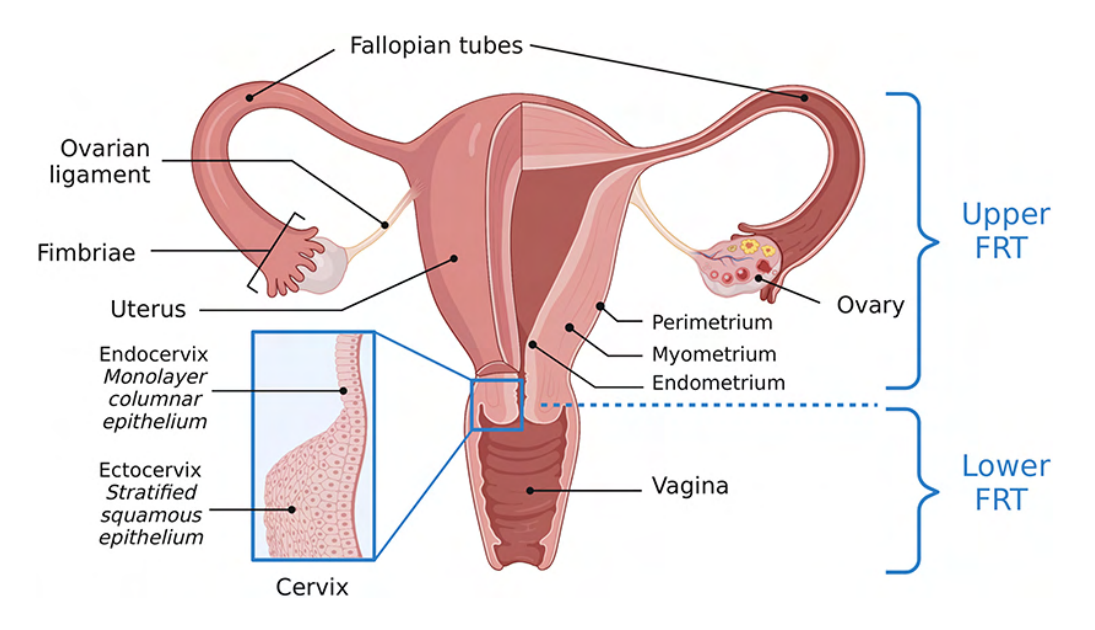

**Figura 42:** Aparell reproductor femení. Situació cèrvix.

El coll uterí està format per quatre parts:

- **Orifici intern:** obertura que es troba entre el coll uterí i la part superior de l'úter.
- **L'endocèrvix:** part més pròxima al cos uterí que forma el conducte endocervical. Recoberta per cèl·lules glandulars (cèl·lules que formen teixits que s'especialitzen en la síntesi i alliberament de moc. Aquestes cèl·lules s'utilitzen com a revestiment).
- L'exocèrvix: part més pròxima a la vagina. Recoberta per cèl·lules escamoses (cèl·lules epitelials planes que quan les observem pel microscopi tenen forma a escama de peix. Aquest tipus de cèl·lules es poden trobar als teixits que formen la superfície de la pell, les vies dels aparells respiratori i digestiu, i recobrint els òrgans buits).
- **Orifici extern:** obertura entre el coll uterí i la vagina

L'àrea on s'uneix l'endocèrvix (part interna) i l'exocèrvix (part externa) s'anomena "zona de transformació". En aquesta zona s'hi troben tant les cèl·lules glandulars (produeixen moc) com les cèl·lules escamoses (cèl·lules semblants a la pell).

La major part dels càncers de coll uterí es comencen a originar a les cèl·lules escamoses de la zona de transformació, també es pot anomenar unió escamo columnar.

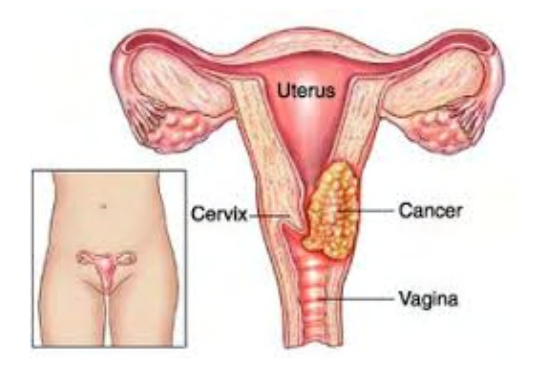

**Figura 43:** Origen de cèl·lules escamoses a la zona de transformació.

El càncer de coll uterí s'origina quan aquestes cèl·lules pateixen un seguit de canvis o mutacions graduals, fent així que en alguns casos puguin arribar a esdevenir cèl·lules canceroses.

Se sap que el virus del Papil·loma Humà és l'agent principal causant d'aquest càncer. Perquè es pugui originar un càncer de coll uterí, prèviament hi ha hagut d'haver una infecció pel VPH. Aquesta infecció és una condició necessària, però no suficient. Només poden acabar desenvolupant un càncer de coll uterí les dones que tenen la infecció del VPH d'alt risc oncogènic persistent.

Generalment, des de la infecció pel VPH fins al desenvolupament del càncer passa un període llarg de 10 fins a 20 anys aproximadament. Si la infecció és persistent i el nostre cos no la pot eliminar pot acabar provocant mutacions a les cèl·lules que es troben al coll uterí (lesions precanceroses). Si aquestes lesions no es poden aturar, el càncer es podrà acabar desenvolupant.

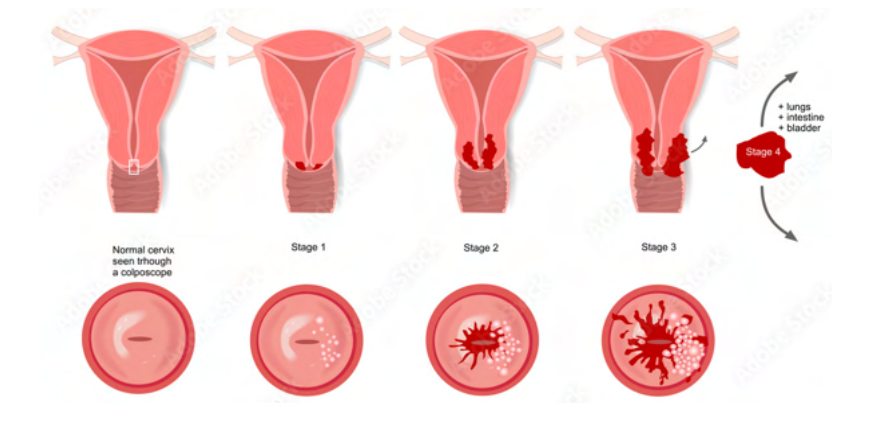

**Figura 44:** Estadis de desenvolupament del càncer de cèrvix.

# **6.1. TIPUS CÀNCER DE COLL D'ÚTER**

- **Carcinoma epidermoide:** el més comú. S'origina a les cèl·lules escamoses (a les cèl·lules primes i planes) de l'exocèrvix.
- **Adenocarcinoma:** menys comú. S'origina a les cèl·lules glandulars de l'endocèrvix.
- Carcinoma adenoescamós o carcinoma mixt: en alguns casos el càncer de coll d'úter pot tenir característiques dels dos tipus anteriors.

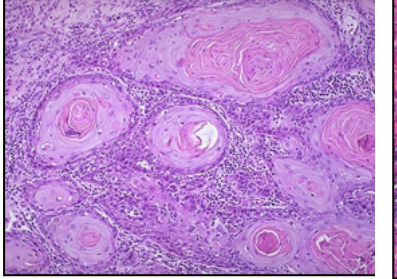

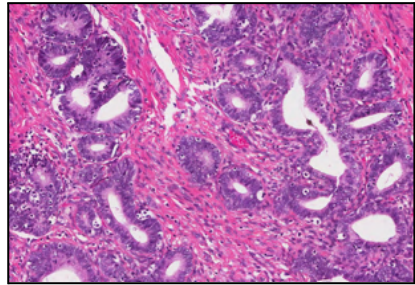

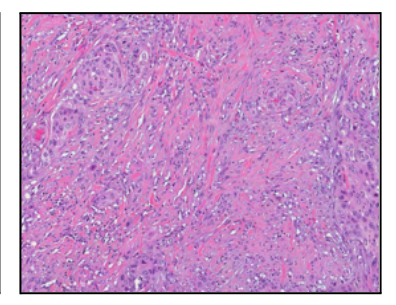

**Figura 45:** Carcinoma epidermoide vist al microscopi.

**Figura 46:** Adenocarcinoma vist al microscopi.

**Figura 47:** Carcinoma adenoescamós vist al microscopi.

## **6.2. SÍMPTOMES CÀNCER DE COLL D'ÚTER**

A les fases més inicials del càncer, generalment, les dones no noten cap signe ni símptoma. Quan el càncer està més avançat, però, es poden notar símptomes i signes com:

- Tenir sagnats entre menstruacions, després de tenir una relació sexual o tenir sagnats després de la menopausa.
- Tenir el fluix vaginal d'una consistència aquosa, amb sang i que faci males olors.
- Sentir dolors a la zona pèlvica i dolors durant les relacions sexuals.

# **7. CÀNCER D'OROFARINGE**

La faringe (o gola) és un conducte muscular que interconnecta el cap amb el coll i la cavitat oral i nasal, la laringe i l'esòfag. Està formada per tres porcions:

- **Nasofaringe:** després de les cavitats nasals i damunt del paladar tou.
- **Orofaringe:** des del paladar tou fins a la punta superior de l'epiglotis. Posterior a la cavitat bucal.
- **Laringofaringe:** des de la punta de l'epiglotis fins a la cara inferior del cartílag cricoide (o hipofaringe). Posterior a la laringe.

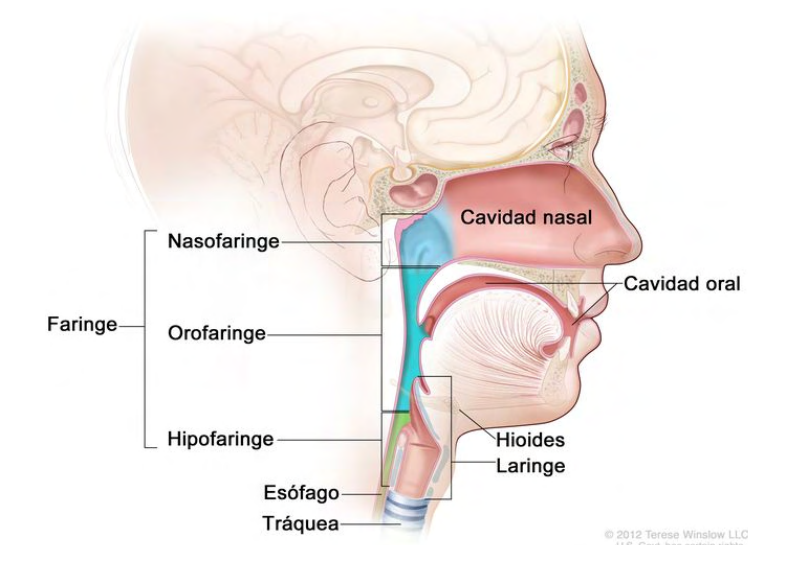

**Figura 48:** Anatomia de la faringe.

L'orofaringe és la part mitjana de la gola, situada darrere de la boca. També es pot anomenar bucofaringe, faringe bucal i faringe oral. Comença des del paladar tou fins a la part superior de l'epiglotis i és el lloc per on transiten els aliments, líquids i la saliva quan empassem des de la boca fins a l'esòfag.

Està formada per:

- El paladar tou
- Amígdales
- Terç posterior de la llengua
- Parets laterals i posteriors de la gola

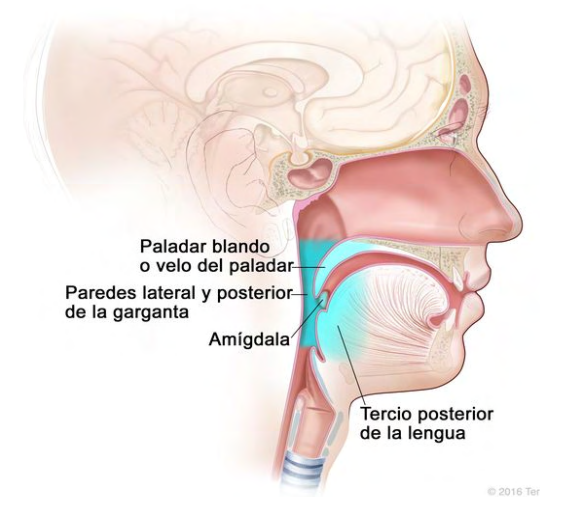

**Figura 49:** Parts de l'orofaringe.

El càncer d'orofaringe és el tipus de càncer de cap i coll més comú. A més, al mateix temps es pot tenir més d'un càncer d'orofaringe o un càncer a altres parts de la cavitat oral, el nas, la faringe, la laringe, la tràquea o l'esòfag.

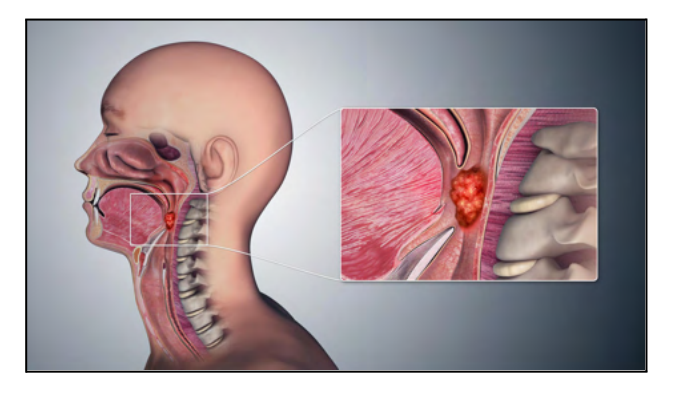

**Figura 50:** Càncer d'orofaringe.

La gran majoria dels càncers d'orofaringe estan situats a les amígdales palatines, lloc on s'ha vist que l'aparició del tumor pot estar relacionat amb la infecció per VPH. Això pot succeir, ja que el VPH es pot transmetre a la boca a través del sexe oral.

## **7.1. TIPUS DE CÀNCER D'OROFARINGE**

- **Carcinoma escamós** (carcinoma de cèl·lules escamoses, cèl·lules primes i planes que recobreixen l'interior de l'orofaringe): la gran majoria de càncers d'orofaringe. D'aquests fins a un 50% poden estar relacionats amb el virus del Papil·loma Humà.
- **Adenocarcinoma:** no són tan comuns. Aquests no tenen cap tipus de relació amb el VPH, és a dir, el 0% és causat pel virus.

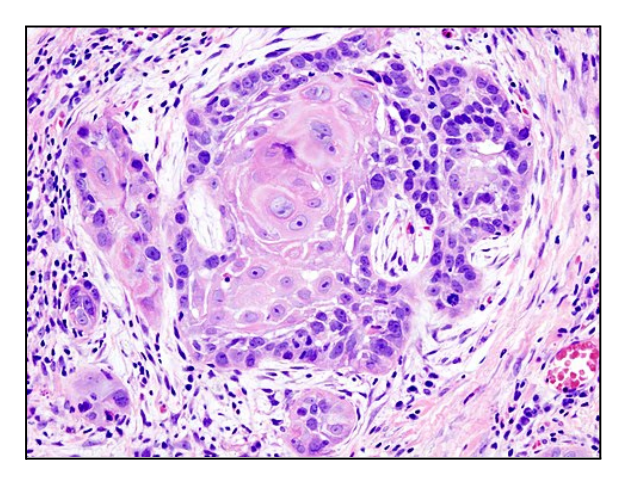

**Figura 51:** Carcinoma escamós vist al microscopi.

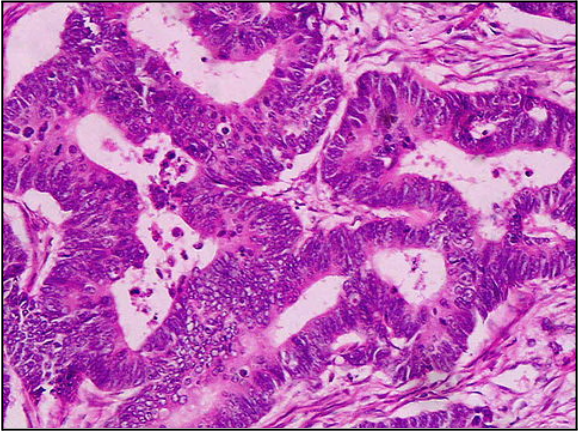

**Figura 52:** Adenocarcinoma vist al microscopi.

## **7.2. CAUSES DEL CÀNCER D'OROFARINGE**

Els factors de risc que poden ajudar al desenvolupament del càncer d'orofaringe són:

- Antecedents d'haver fumat cigarros i consum d'altres tipus de tabac.
- Consum excessiu de begudes alcohòliques.
- Infecció pel virus del Papil·loma Humà, especialment el VPH de tipus 16.
- Antecedents personals de càncer de cap i coll.

És molt important saber quin d'aquests factors de risc ha sigut el causant del desenvolupament del càncer, ja que hi ha pronòstics i tractaments diferents. Si el càncer és causat per la infecció del VPH tindrà un millor pronòstic i és menys probable que torni a aparèixer que no pas si ha estat causat pel consum de tabac o alcohol.

Actualment, el nombre de casos que estan relacionats amb la infecció del VPH està augmentant. Tot i que la raó d'aquest creixement no està clara, es creu que està relacionat amb l'augment de parelles sexuals i els canvis en les pràctiques sexuals, sobretot en l'augment de la pràctica de sexe oral.

## **7.3. SÍMPTOMES CÀNCER D'OROFARINGE**

- Bonys a la part posterior de la boca, gola o coll.
- Mal de coll persistent.
- Dificultat per empassar i obrir la boca completament.
- Dificultat per moure la llengua o zones de color blanc que no desapareixen.
- Mals d'oïda.
- Ronquera.
- Inflamació dels ganglis limfàtics.
- Dolor en empassar.
- Pèrdua de pes sense causa aparent.
- Tos amb sang o persistent.

Algunes persones no presenten ni senten cap símptoma.

### **7.4. INCIDÈNCIA SEGONS EL SEXE i L'EDAT**

S'ha vist que els càncers de cap i coll i d'orofaringe són molt més freqüents en homes que en dones, concretament hi ha dues vegades més homes que pateixen aquest càncer.

Aquest és un dels motius pels quals aquest any s'ha començat a administrar la vacunació a tots dos sexes a les escoles.

Generalment, les persones joves no solen patir aquest càncer, ja que necessita molts anys per arribar-se a formar. La mitjana d'edat està al voltant dels 55 o superiors. Això, però, podria canviar al llarg del temps, ja que cada vegada hi ha més casos relacionats amb el VPH.

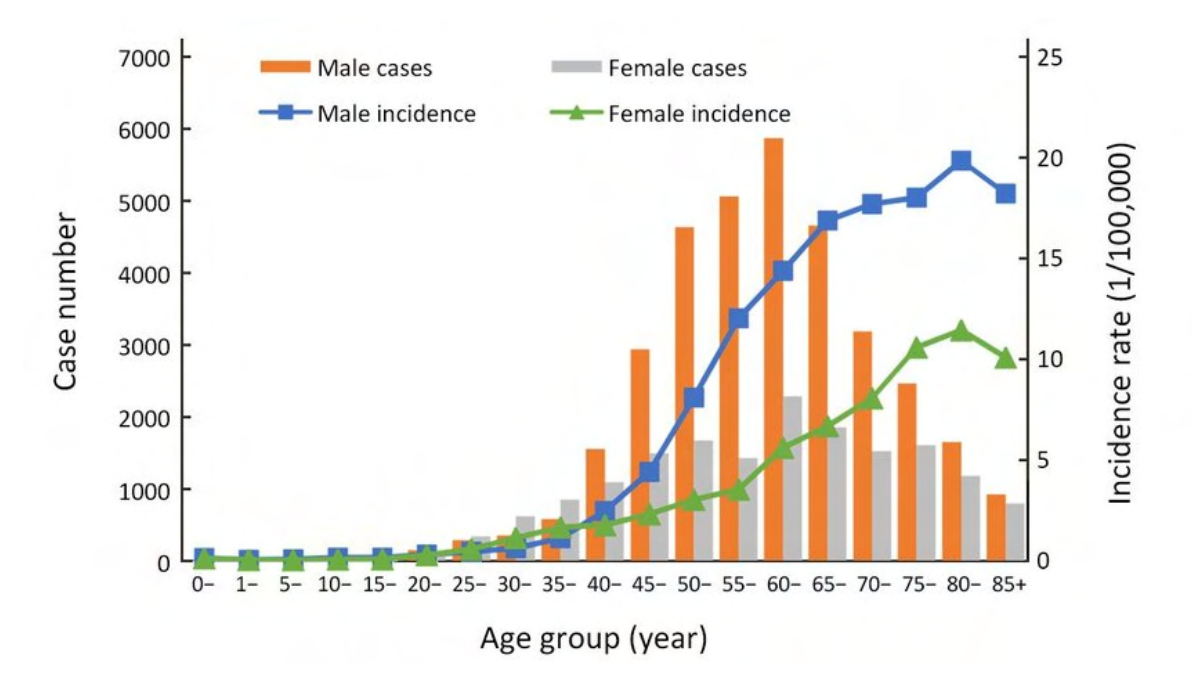

**Figura 53:** Incidència de càncer d'orofaringe en diferent edat i sexe a la Xina, 2015.

PART PRÀCTICA

 $\Delta$  interval costa  $\Delta$  ratio  $\Delta$  and  $\Delta$ 

.UU

 $\widehat{\mathbb{D}}$ 

 $\widetilde{\mathbb{U}}$ 

 $\mathbb{Z}$ 

 $\bigcup_{i=1}^{\infty}$ 

 $\frac{4}{2}$ 

UU.

UU.

JU UL

.uu

# **PART PRÀCTICA 1:**

*He pogut desenvolupar la meva part pràctica a partir d'una estada de dues setmanes a l'Institut d'Investigació Biomèdica de Bellvitge (IDIBELL).*

*Abans d'explicar el treball que he pogut observar i desenvolupar explicaré què és, com està organitzat i quins projectes es desenvolupen a IDIBELL.*

# **8. QUÈ ÉS IDIBELL?**

És l'Institut d'Investigació Biomèdica de Bellvitge (IDIBELL) on es duen a terme recerca i investigació biomèdica, orientat a millorar els problemes de salut de les persones a través d'investigacions bàsiques i clíniques d'alt nivell. Va ser creat l'any 2004 i està situat a l'Hospitalet de Llobregat.

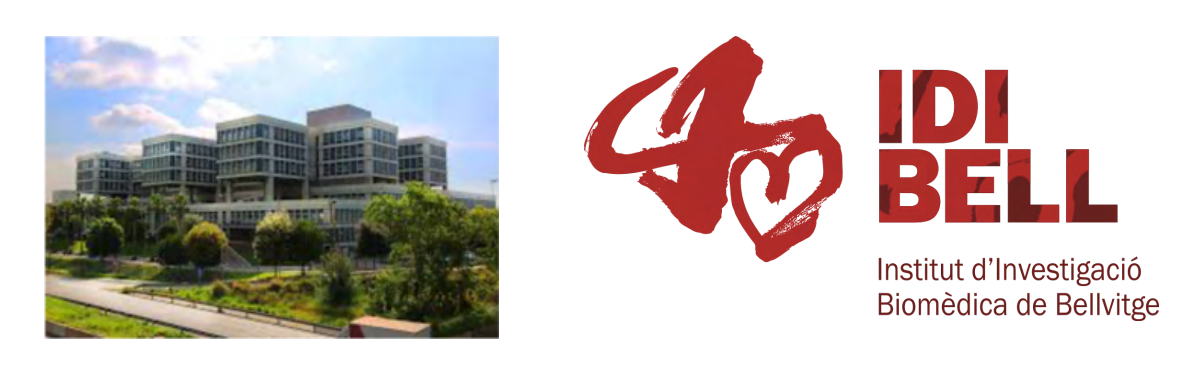

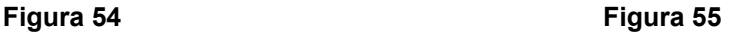

Aquest institut compta amb la participació de l'Hospital Universitari de Bellvitge, l'Hospital de Viladecans, l'Institut Català de Salut (ICS), l'Institut Català d'Oncologia (Hospital Duran i Reynals), la Universitat de Barcelona (UB) i l'Ajuntament de l'Hospitalet de Llobregat.

La seva recerca es fa a partir de quatre grans àrees temàtiques:

- **Àrea del Càncer** (explicat més extensament a sota, ja que és l'àrea on he desenvolupat part del meu treball).
- **Àrea de neurociències** → Els projectes que s'hi duen a terme pretenen avançar en el coneixement per millorar la salut i la qualitat de vida de les

persones. Estudien el sistema nerviós, les malalties neurodegeneratives i neurometabòliques, treballen per implementar noves tècniques de neuroimatge i genòmica, i investiguen la base molecular de la neurotransmissió i la plasticitat cerebral.

- **Àrea de medicina translacional** → investiguen com facilitar la transició de la investigació bàsica en aplicacions clíniques que impactin en la salut dels malalts. Les temàtiques que es tracten són diverses i treballen malalties com la diabetis i l'obesitat, les cardiovasculars i respiratòries, les infeccioses o les digestives.
- $\overline{\phantom{a}}$  **Àrea de medicina regenerativa**  $\rightarrow$  treballen amb cèl·lules mare pluripotents humanes (embrionàries i induïdes) per investigar la regeneració de teixits i òrgans i treballen per tal que aquests avenços puguin traslladar-se a la clínica.

Actualment, tenen 9 programes i 73 grups de recerca en total en totes les àrees, i estan investigant més de 150 projectes diferents.

#### **ÀREA DE CÀNCER**

El càncer engloba una gran quantitat de malalties que es caracteritzen per una divisió i un creixement descontrolat de les cèl·lules, que tenen la capacitat de dividir-se dins l'òrgan on s'han originat.

Quan un tumor es torna maligne, pot viatjar per la sang i el líquid limfàtic fins a altres òrgans més allunyats i créixer-hi, donant lloc a la metàstasi.

L'IDIBELL compta amb dos programes de recerca en càncer, que aborden la malaltia des de la vessant experimental més bàsica fins a la clínica: els mecanismes moleculars i les noves teràpies, l'epigenètica, i els estudis poblacionals i de prevenció.

Hi participen 27 grups de recerca diferents.

Els dos programes en qüestió són:

- Programa de Mecanismes Moleculars i Teràpia Experimental en Oncologia (Oncobell)  $\rightarrow$  agrupa diferents grups de recerca per combatre el càncer de manera multidisciplinària.
- **Programa d'Epidemiologia, Salut Pública, Prevenció del Càncer i Cures Pal·liatives (Epibell)** → el programa compta amb un grup multidisciplinari de professionals (epidemiòlegs, patòlegs, genetistes, biòlegs, nutricionistes, informàtics, tècnics estadístics, economistes i especialistes en suport a la recerca i tècnics estadístics, economistes i administració) que tenen per objectiu reduir l'impacte del càncer a Catalunya a partir d'estudis relacionats amb les causes del càncer i la seva prevenció, el diagnòstic precoç i l'avaluació i millora de la qualitat en l'atenció oncològica.

Aquest programa està reconegut en l'àmbit nacional i internacional i treballa amb xarxes nacionals i internacionals.

Dins d'aquest programa hi ha 7 grups de recerca:

- **Detecció precoç de càncer Grup García Martínez** Finalitat: recerca d'implementació i disseminació dels programes poblacionals de detecció precoç de càncer.
- **Nutrició i Càncer Grup Agudo** Finalitat: investigació etiològica sobre la relació entre la nutrició i el càncer.
- **Recerca de serveis de salut en càncer Grup Borràs**

Finalitat: analitzar l'impacte del càncer en la població de Catalunya i investigar els determinants que expliquen la utilització de serveis sanitaris en el cribratge i l'atenció oncològica.

- **Recerca en control del tabac - Grup Fernández** Finalitat: conèixer els determinants i la forma de prevenir i controlar el consum de tabac i l'exposició al fum ambiental del tabac, així com de les cigarretes electròniques en la població.

- **Recerca i Coneixement en Cures Pal·liatives (GRICOPAL) - Grup González Barboteo**

Finalitat: model d'atenció integral i multidimensional. Sempre s'han caracteritzat pel seu interès investigador i la seva tasca docent.

- **Psicooncologia i Salut Digital (PSODIG) - Grup Ochoa** Finalitat: coordinar, alinear i gestionar totes les activitats de recerca als reptes científics del PSODIG.

#### - **Infeccions i Càncer - Grup Alemany**

Cap de grup: Alemany Vilches, Maria Eulàlia

Finalitat: investigar i estudiar la lluita entre els virus i els hostes des d'una perspectiva evolutiva.

Investiguen la connexió entre infecció i càncer, exemplificada pel virus del Papil·loma Humà (VPH).

Línies estratègiques o d'investigació:

- Virus del Papil·loma Humà i el càncer genital.
- **VPH i càncer d'esòfag, cavitat oral,** pell, vagina, vulva, penis i anus.
- Virus hepatotròpics (Virus de l'Hepatitis B i C) i càncer de fetge
- Assaigs de vacunació VPH i estudis per la prevenció del càncer.
- Etiologia infecciosa dels limfomes malignes.
- Centre d'informació sobre VPH i càncer cervical de l'OMS/ICO.
- Desenvolupament d'instruments logístics de coordinació i difusió d'informació sobre virus i càncer.
- Cribratge i prevenció del càncer genital.
- Avaluació de tecnologies de detecció viral.
- Modelització i avaluació econòmica de mesures de prevenció del càncer.

[Marcat en color lila els programes que he participat.]

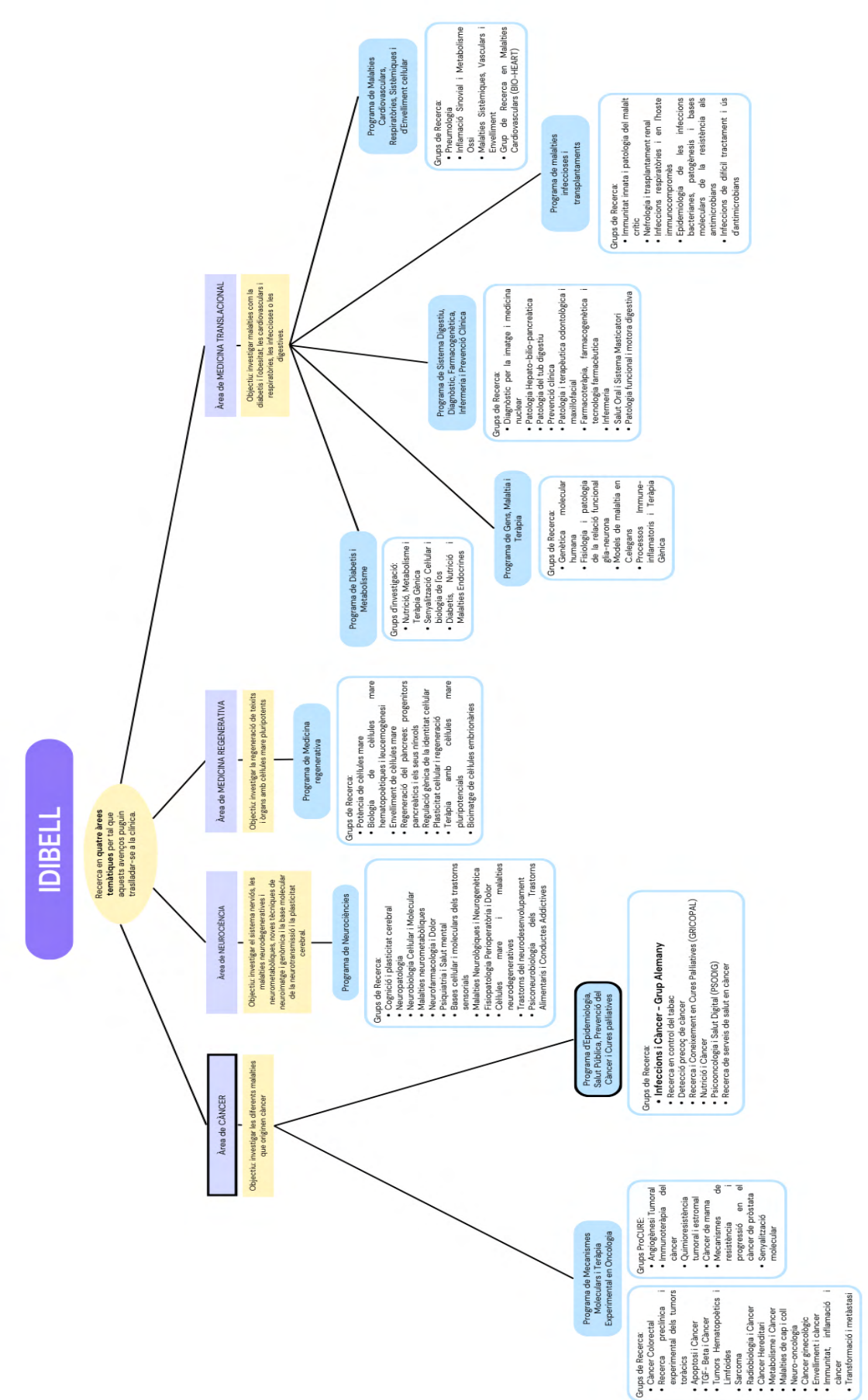

*Tal com he marcat a l'esquema, he pogut participar dins l'àrea de càncer i dins del programa d'Epidemiologia, Salut Pública, Prevenció del Càncer i Cures pal·liatives (Epibell) en el grup de recerca sobre Infeccions i Càncer (grup Alemany).*

*Dins aquest grup he pogut observar i participar en la línia estratègica sobre VPH i càncer d'esòfag i cavitat oral (càncer de cap i coll) amb el grup de la Dra. Laia Alemany.*

*Com ja he indicat a la introducció, el meu treball, que en un moment inicial estava més enfocat a la relació entre el VPH i el càncer de cèrvix o coll d'úter, s'ha vist modificat per la recerca que en aquell moment estaven desenvolupant el grup de la Dra. Laia Alemany.*

*De fet, ho he trobat molt interessant, ja que tenia coneixement de la relació entre el VPH i la cèrvix, però aquesta relació entre el VPH i el càncer de cap i coll m'era totalment desconeguda. Ràpidament, doncs, he trobat que enfocar el meu treball cap a la relació del VPH amb el càncer de cap i coll podia ser més interessant, ja que els seus estudis són més recents, hi ha més desconeixement entre la població i hi ha conclusions menys estudiades.*

# **9. DIETARI ESTADA A IDIBELL**

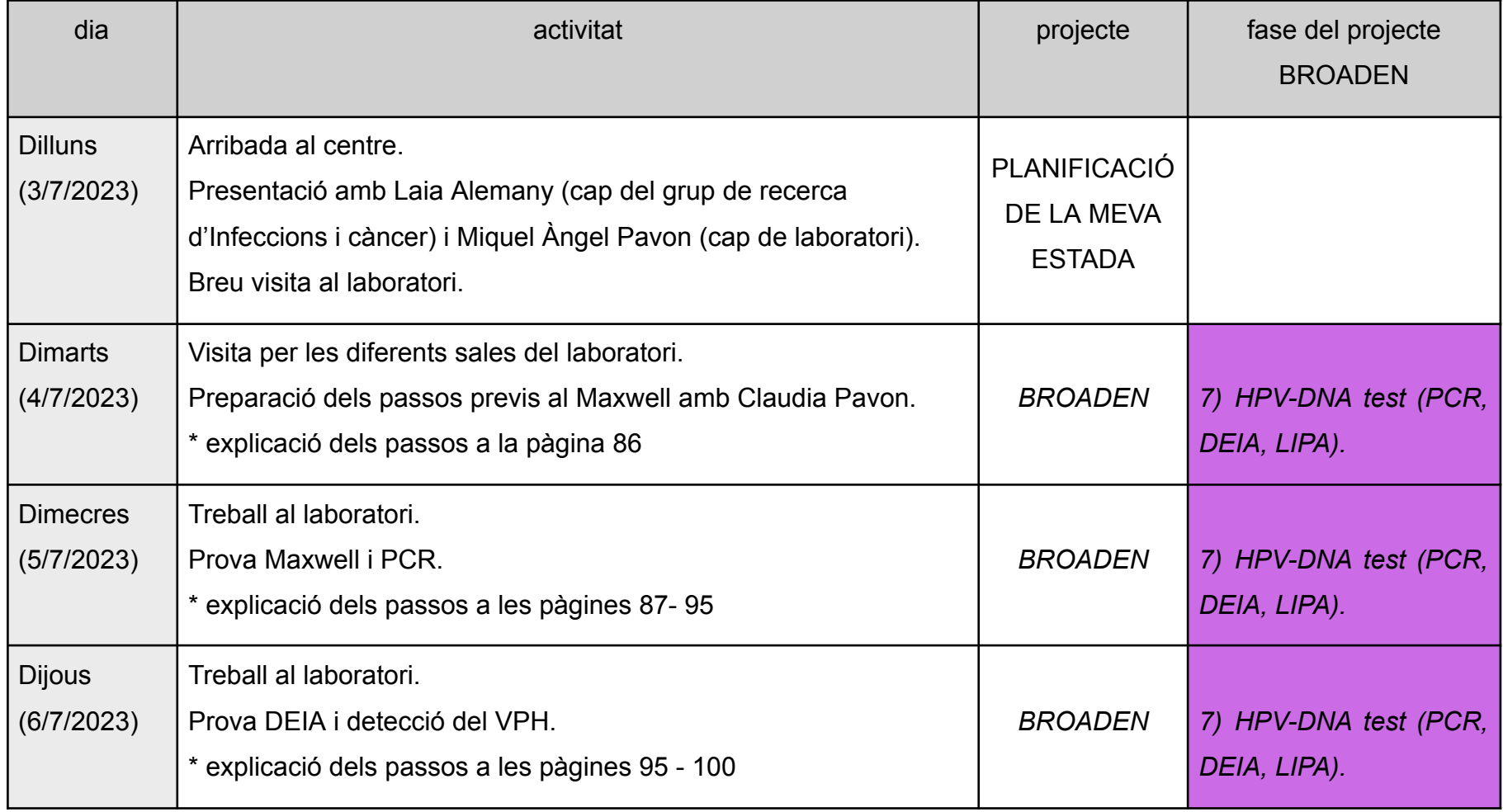

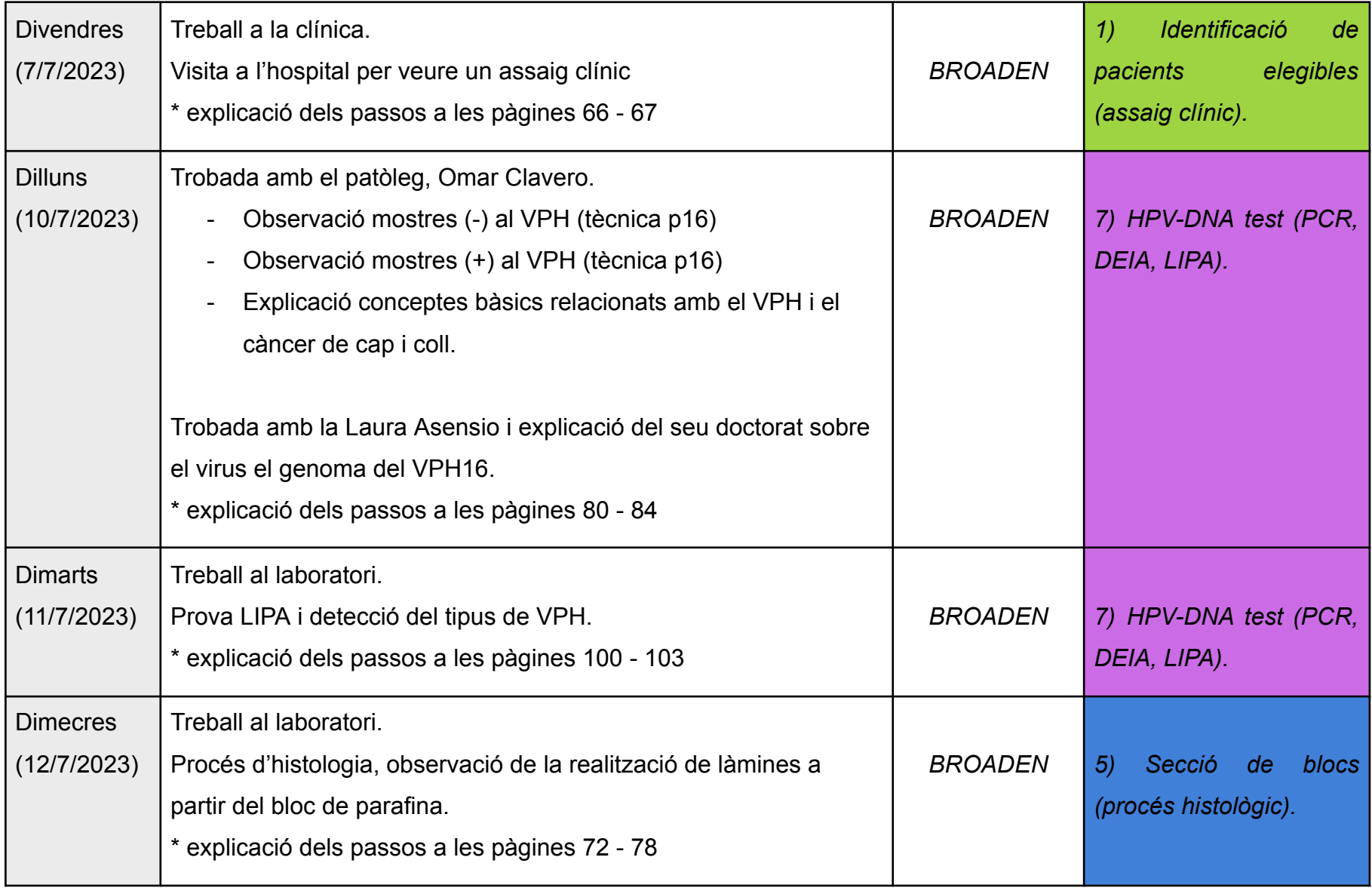

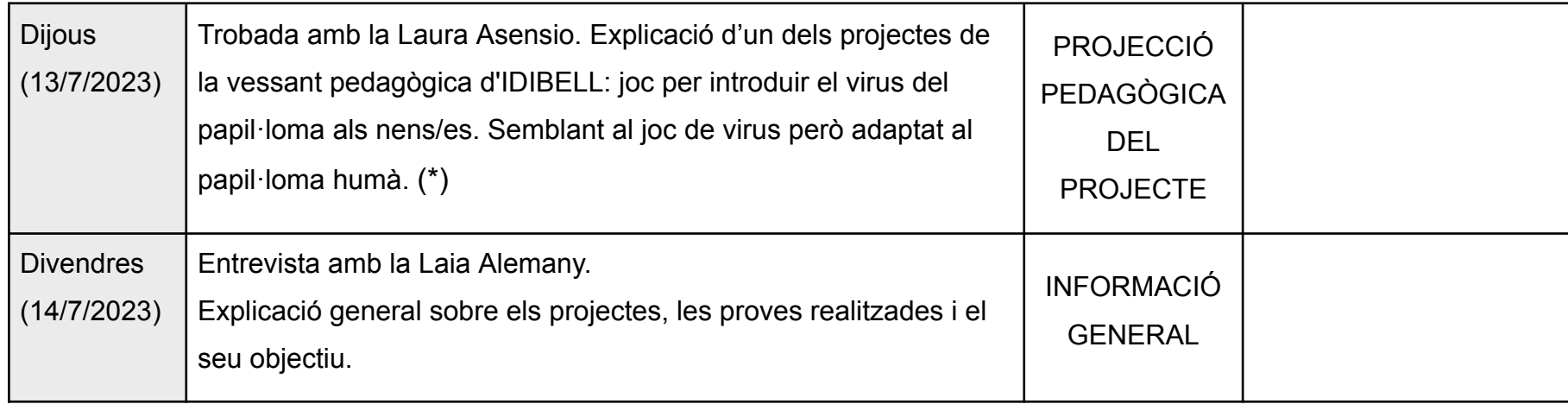

(\*) Com a centre generador de coneixement biomèdic i sanitari, IDIBELL està compromès amb la divulgació de la ciència a l'entorn per això tenen una sèrie de programes amb l'objectiu d'apropar els coneixements a la societat. Ho fa a través de diverses activitats com xerrades, visites al laboratori, escape room digital per apropar la recerca als instituts, tallers de ciència, visites als instituts…).

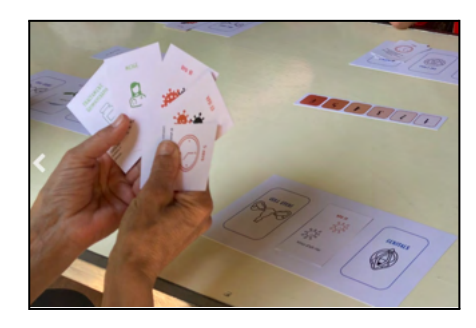

**Figura 56:** Papillo mattack: el joc de cartes que ensenya què és el VPH i com es pot prevenir.

# **10. PROJECTES EN ELS QUALS HE PARTICIPAT**

*En el grup de recerca d'infeccions i càncer he pogut observar com es treballa dos grans projectes coneguts internacionalment: el projecte PROGRESS i el BROADEN. Aquests dos projectes tenen com a objectiu descriure la càrrega d'infecció per VPH en la població general (PROGRESS) i en la població que pateix càncer de cap i coll (BROADEN).*

*He pogut observar i participar, en cert grau, en ambdós projectes, però sobretot he pogut fer-ho en el BROADEN.*

A continuació explicaré en què es basen i els objectius que tenen els dos projectes:

### *10.1. PROGRESS*

Aquest projecte **investiga i estudia la càrrega d'infecció per VPH en la població que no té cap diagnòstic de càncer de cap i coll.**

El seu **objectiu** és obtenir nova informació sobre el VPH.

#### **Objectius principals**:

- Entendre la prevalenca<sup>15</sup> d'infecció del VPH, és a dir, la proporció d'infecció de VPH en un moment determinat.
- Entendre la història natural de la infecció, és a dir, poder veure i determinar si la infecció s'ha aclarit (està marxant) o si ha persistit. Aquest objectiu, però, només es porta a terme als Estats Units (\*).

#### **Desenvolupament general del projecte:**

Aquest projecte es basa a estudiar 9.000 pacients d'arreu del món (França, Alemanya, Estats Units, Regne Unit, Espanya i la Xina). En aquest projecte es recluten persones que quan van al dentista a fer una revisió rutinària, els hi expliquen en què es basa el projecte i els hi proposen participar. Si el/la pacient hi està d'acord, se'ls hi demanarà que signin un consentiment d'utilització de les seves dades.

<sup>15</sup> Prevalença: és el nombre de casos que presenten la malaltia, dividit pel nombre d'individus que componen el grup o la població en un determinat moment.

A continuació, els hi fan una *esbandida oral* amb solucions líquides per esbandir les dents, les genives i la llengua i, posteriorment, s'analitzarà la mostra al laboratori per poder trobar o no la presència del VPH. També hauran de respondre un qüestionari sobre els seus hàbits de vida: tabac, alcohol, relacions sexuals…

(\*) Als Estats Units també es fa un seguiment de la història natural dels pacients cada 6 mesos. En total es fan 5 visites al llarg de dos anys.

D'aquesta manera poden:

- Informar sobre la prevalença (proporció en un moment determinat del VPH).
- Determinar quines infeccions es curen (quants pacients deixen de patir la infecció).
- Determinar quines infeccions persisteixen (quants continuen positius en el temps).
- Avaluar la incidència (quants casos que prèviament eren negatius es tornen positius).

### *10.2 BROADEN*

Aquest projecte és un gran **estudi epidemiològic global que investiga i estima la càrrega d'infecció per VPH en la població que pateix càncer de cap i coll, és a dir, persones que ja han sigut diagnosticades prèviament.**

És un estudi transversal no intervencionista en el qual participen centres col·laboradors de diferents països: França, Alemanya, Itàlia, Portugal, Espanya, Xina i el Japó.

El seu **objectiu** és actualitzar la informació existent, per tal que sigui el més recent possible.

#### **Objectius principals**:

- Entendre actualment què està passant en relació amb el càncer de cap i coll i estimar la fracció d'aquests atribuïbles al VPH en països europeus i asiàtics.
- Determinar la càrrega de VPH en càncer de cap i coll.

#### **Objectius secundaris**:

- Realitzar una anàlisi histològica (estudi microscòpic dels teixits i de les cèl·lules per poder fer un diagnòstic).
- Avaluar com influeixen altres variables com el tabac, l'alcohol, l'alimentació…
- Determinar els genotips de VPH que poden estar involucrats.
- Descriure el tumor primari i les característiques dels pacients segons l'estat de VPH.

#### **Desenvolupament general del projecte:**

Els diversos centres col·laboradors fan selecció de pacients i envien mostres de tumor de cap i coll (conservats en parafina) que són analitzades i diagnosticades al laboratori.

Han dissenyat un estudi de prevalença en dos moments diferents, un entre 2008-2009 i l'altre entre 2018-2019 (9 anys després). D'aquesta manera poden observar l'evolució de les infeccions i dels tumors associats.

### **10.2.1. Metodologia de treball del projecte BROADEN**

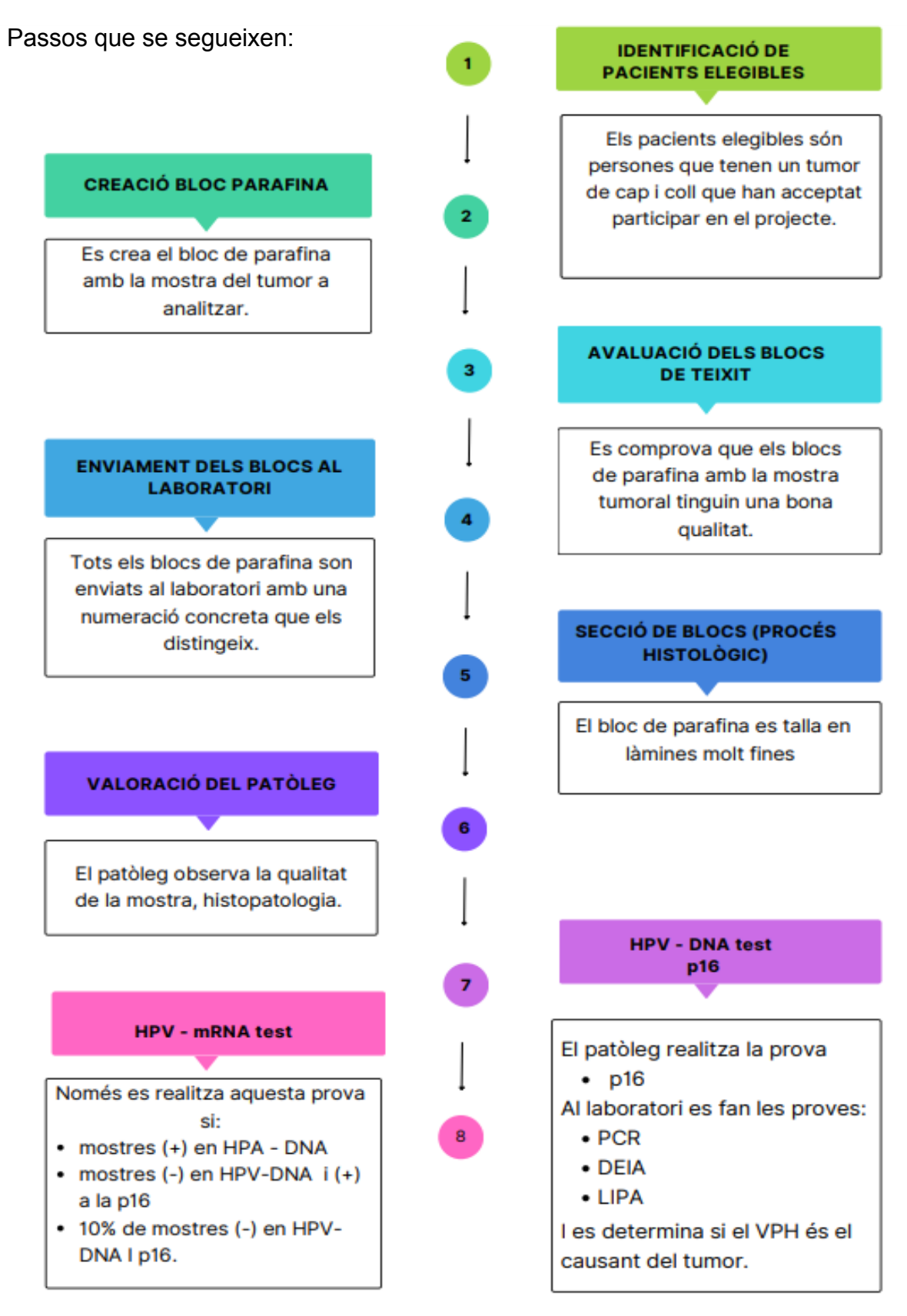

Els passos 1,2,3,4 es realitzen a la clínica / Els passos 5,6,7,8 es realitzen al laboratori.

(tots aquests passos s'explicaran més detingudament a continuació).

*Durant la meva estada quinzenal a IDIBELL he pogut seguir quasi tot el procés de treball del programa BROADEN:*

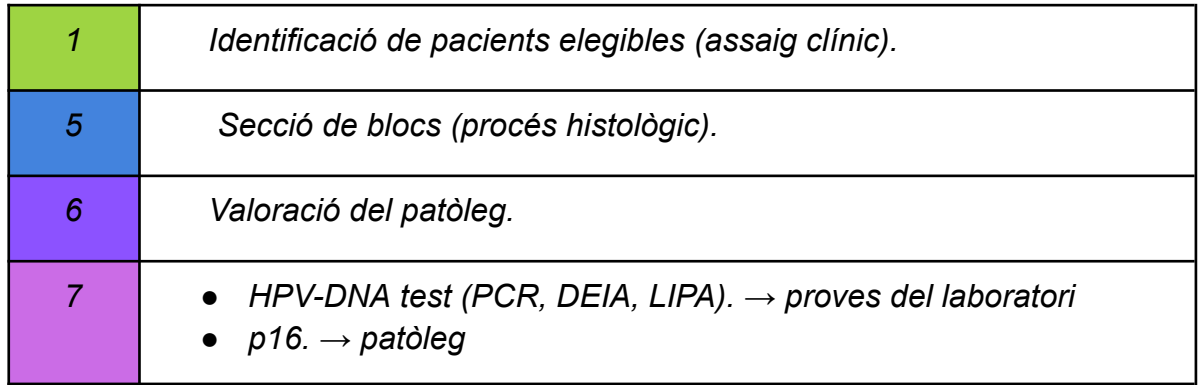

# **PAS 1- IDENTIFICACIÓ DE PACIENTS ELEGIBLES. ASSAIG CLÍNIC.**

Un cop han identificat els pacients que poden ser elegibles per formar part del projecte (persones que tenen tumors cancerosos de cap i coll), els hi expliquen de què tracta el projecte i l'objectiu que té i se'l convida a participar-hi.

Si els pacients accepten, se'ls passa un **qüestionari** i s'analitzen les mostres de tumor obtingudes prèviament en el moment del diagnòstic del càncer.

#### ● **Preguntes del qüestionari:**

- Preguntes relacionades amb l'activitat sexual (amb quantes persones ha mantingut relacions, a quina edat quan va tenir la primera relació sexual, ha tingut sexe oral, amb quantes persones diferents n'ha tingut…).
- Preguntes relacionades amb l'activitat física i l'alimentació (quantitat de verdura i fruita que menja diàriament i setmanalment, quantitat de sucres, activitat física que porten a terme, sedentarisme…).
- Preguntes relacionades amb els hàbits i estil de vida (consumeix alcohol de manera regular, fuma tabac de manera continuada, amb quina quantitat i freqüència…).

*Per tal que pogués veure com funciona un assaig clínic, la Dra. Alemany i el seu equip em van deixar assistir al reclutament o identificació de pacients elegibles.*

*La Dra. Alemany estava a la consulta juntament amb altres companys/es del projecte i presentaven la situació davant el/la pacient. Després de deixar moments per parlar-ne amb els familiars, llegir el projecte, solucionar dubtes que poguessin tenir…, si donaven el seu consentiment, els hi passaven el qüestionari i anotaven les respostes.*

*En aquesta part del procés la meva actuació ha estat d'observadora.*

*M'ha agradat poder-hi estar, ja que he pogut veure com presentaven el projecte, com feien les preguntes per tal que el pacient no se sentís violent, com empatitzaven amb ell/a i l'acompanyaven en aquests moments tan complicats.*

# **PASSOS 2/3/4/5-PROCESSAMENT HISTOLÒGIC.**

El processament histològic comprèn els mètodes i tècniques a les quals se sotmet una biòpsia per poder estudiar les característiques morfològiques<sup>16</sup> i moleculars<sup>17</sup> dels teixits.

*He marcat amb negre tot el procés que s'ha seguit en el projecte BROADEN i ho he relacionat amb les fases de la metodologia de treball.*

 $16$  Característiques morfològiques: característiques que descriuen la forma o aparença del teixit.

<sup>&</sup>lt;sup>17</sup> Característiques moleculars: s'analitza, bàsicament, l'ADN i les proteïnes.

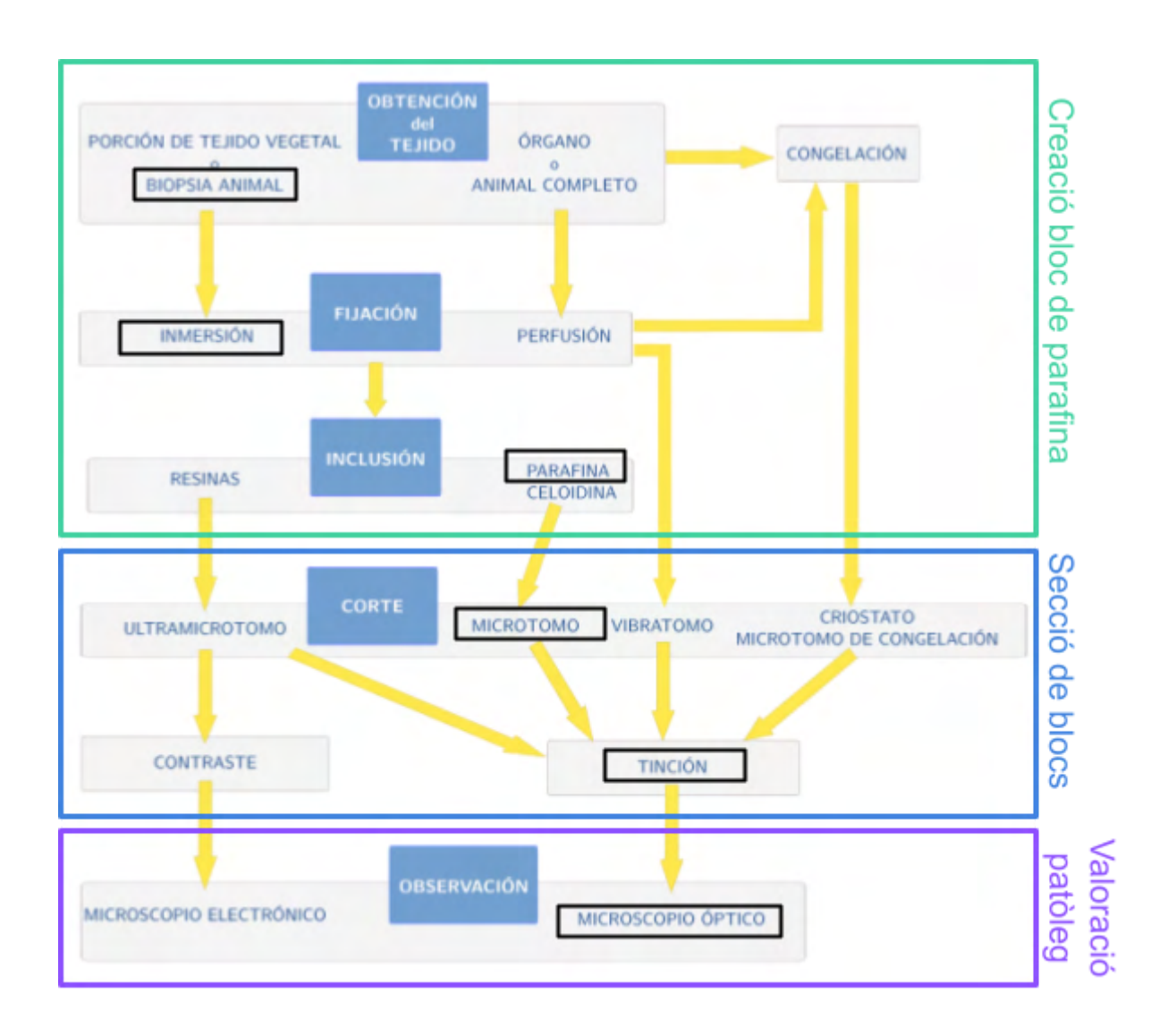

**Figura 57**

# **PAS 2.- CREACIÓ DELS BLOCS DE PARAFINA**

### **● Obtenció del teixit (biòpsia)**

El metge és l'encarregat d'extreure una petita quantitat del teixit tumoral i analitzar-lo (biòpsia). Aquesta mostra serà examinada per tal de poder diagnosticar si el pacient presenta cèl·lules tumorals i, en cas de presentar-ne, determinar quin tipus de càncer pateix.

És molt important que totes les mostres tinguin la seva numeració corresponent per tal que es puguin diferenciar de la resta de biòpsies i que es pugui conèixer la persona de la qual provenen.

### **● Fixació (química)**

La quantitat de teixit que s'ha extret, la **mostra**, s'ha de col·locar en un recipient amb líquid per preservar-la i mantenir les seves característiques morfològiques i moleculars, fent així que la mostra de teixit no pateixi cap degradació: autolisis (autodigestió per l'acció dels enzims intracel·lulars) i putrefacció (degradació per l'acció dels bacteris).

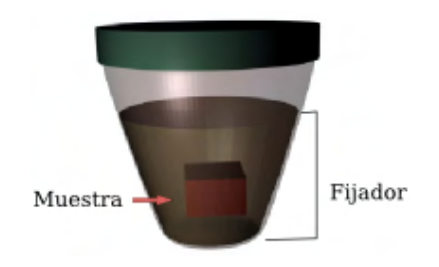

**Figura 58:** Immersió de la mostra en el fixador

Hi ha dos mètodes de fixació:

- **Físics** (en general, no són tan utilitzats):
	- Congelació del teixit

Mètode que preserva les característiques moleculars, ja que el teixit no es veu alterat per cap substància química.

Aplicació de calor.

Aquest mètode no és freqüent en histologia, ja que deteriora els teixits.

- **Químics**:

S'utilitzen solucions aquoses compostes per molècules fixadores que produeixen ponts entre les molècules dels teixits, fent així que es mantinguin fixes i no es puguin degradar.

Alguns fixadors més utilitzats són:

- Etanol ( $CH<sub>3</sub>CH<sub>2</sub>OH$ ), metanol i acetona
- Àcid acètic  $\rightarrow$  CH<sub>3</sub>COOH
- Clorur o sulfat de zinc  $(ZnSO<sub>4</sub>)$
- Àcid pícric  $\rightarrow$  C<sub>6</sub>H<sub>2</sub>OH(NO<sub>2</sub>)<sub>3</sub>
- Formol  $\rightarrow$  CH<sub>2</sub>=O

El **patòleg**, metge especialista en anatomia patològica encarregat d'establir el diagnòstic, pronòstic i tractament de les malalties, s'encarrega de fer una primera observació a simple vista (color, tamany, consistència i altres característiques visuals) i fer una primera descripció general. Això s'anomena **exploració macroscòpica.**

### **● Inclusió (en Parafina)**

La mostra es tallarà en diferents seccions que es col·locaran en els cassettes impresos i es processaran durant unes 14 hores per tal d'extreure tota l'aigua que contenen (procés de deshidratació) i substituir-la per parafina<sup>18</sup> líquida a 60°.

La parafina és immiscible<sup>19</sup> en aigua i tots els teixits estan formats, principalment, per aigua. Això fa que totes les mostres hagin de passar per un procés de deshidratació i de substitució de l'aigua per un solvent orgànic<sup>20</sup>, per tal que la parafina líquida pugui penetrar tot el teixit.

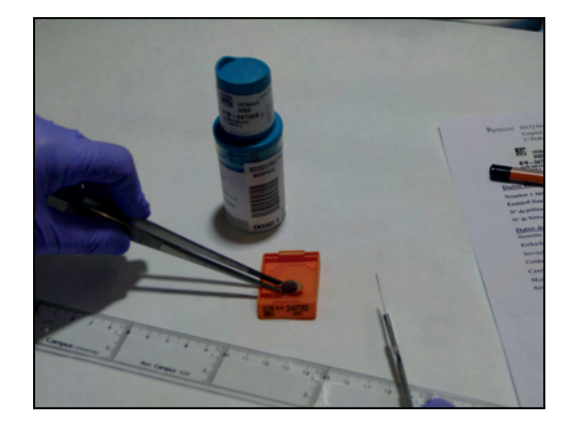

**Figura 59:** Col·locació de la mostra en un cassette.

**Figura 60:** Col·locació dels cassettes a la màquina de deshidratació.

<sup>&</sup>lt;sup>18</sup> Parafina: cera que permet que el tumor es mantingui i les cèl·lules tumorals no es deteriorin. Està formada per una mescla hidrocarburs saturats.

<sup>19</sup> Immiscible: que no es pot barrejar.

<sup>&</sup>lt;sup>20</sup> Solvent orgànic: compost químic, generalment líquid, que conté carboni i s'utilitza per dissoldre altres substàncies.

Per deshidratar els teixits, les mostres passen per un seguit d'alcohols (normalment etanol) de gradació creixent fins a un alcohol de 100°. El procés és lent i gradual i durant la deshidratació es van afegint additius.

Un cop completada la deshidratació, el teixit s'ha d'introduir en un líquid miscible amb l'alcohol de 100° i la parafina. Aquest líquid s'anomena substància intermediària i pot ser xilè, benzè i òxid de propilè entre d'altres.

Per últim, la mostra s'introdueix en parafina líquida, la qual substitueix el líquid intermediari, així la mostra ja està llesta per formar el bloc.

Tot seguit, aquestes mostres deshidratades i en parafina líquida es col·loquen en un motlle per tal de formar el bloc de parafina sòlida.

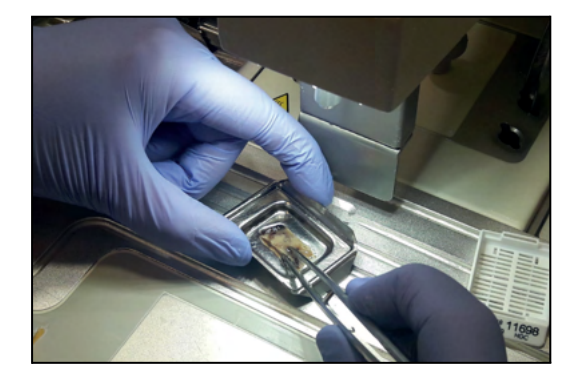

**Figura 61:** Col·locació de la mostra deshidratada en el motlle per formar el bloc de parafina sòlida.

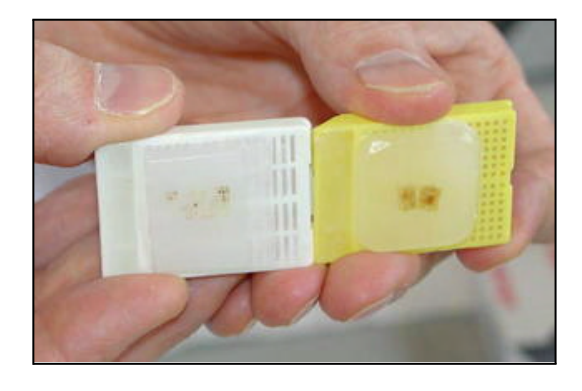

**Figura 62:** Bloc de parafina
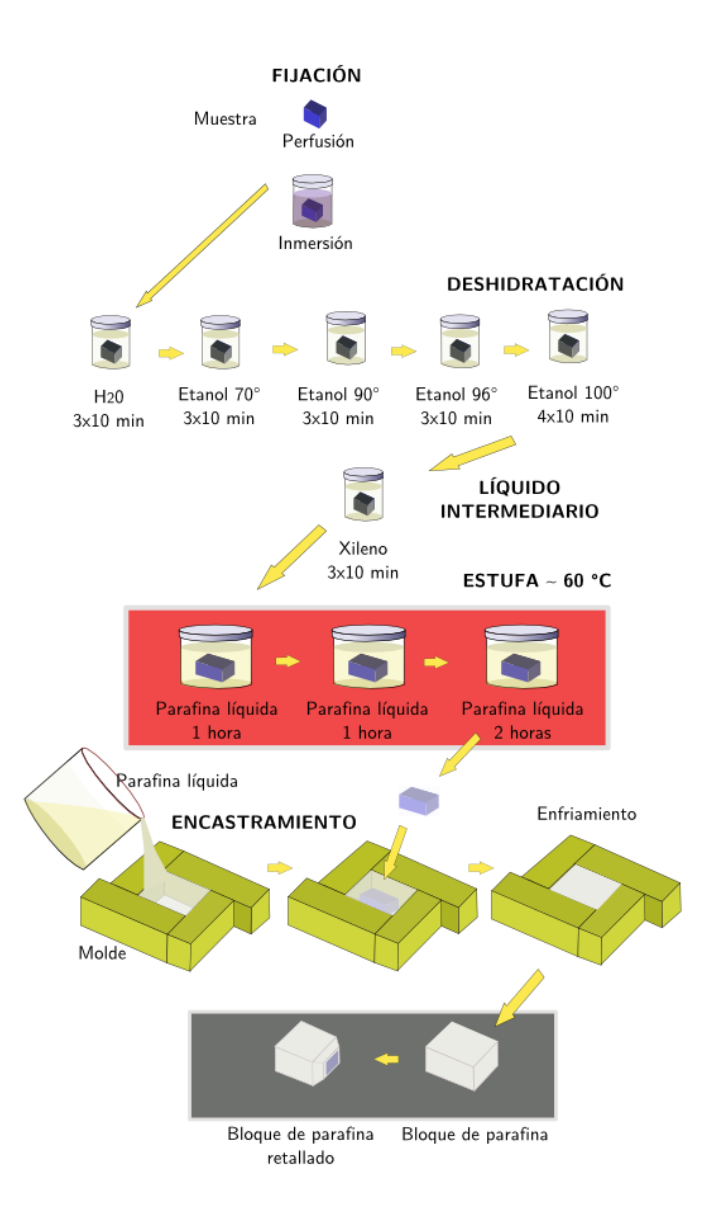

**Figura 63:** Procés de creació dels blocs de parafina.

# **PAS 5.- SECCIÓ DE BLOCS (***procés histològic)*

## **● Tall dels blocs (micròtom)**

Els blocs de parafina s'han de tallar en làmines molt fines que permeten l'observació al microscopi. Per fer-ho, es necessita un micròtom, una màquina que pot tallar làmines d'una micra fins a cinquanta micres de gruix  $[1 \mu m = 10^{-6} m]$ .

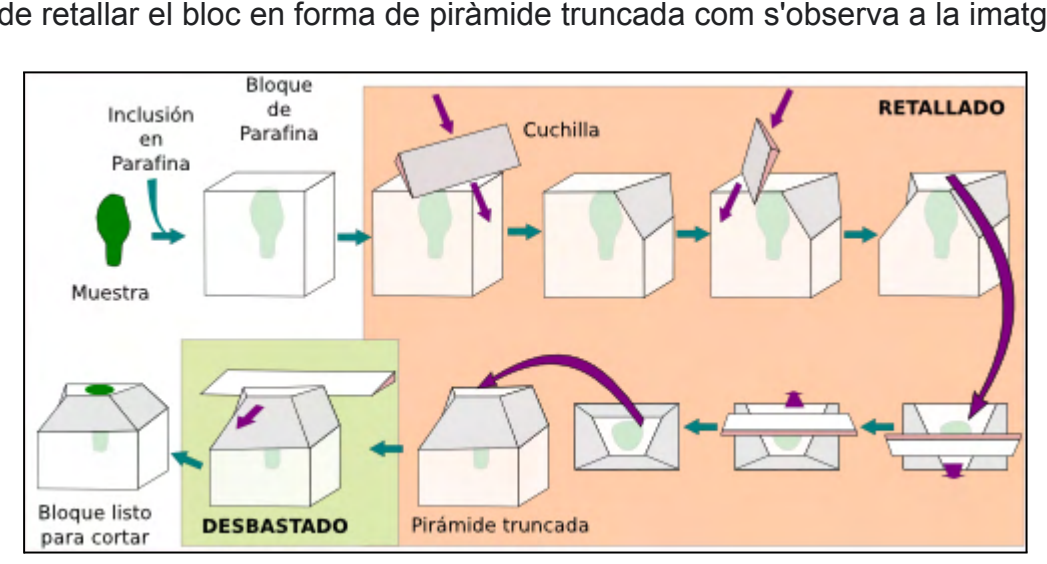

Abans, però, s'ha de preparar el bloc de parafina per fer la primera làmina útil. S'ha de retallar el bloc en forma de piràmide truncada com s'observa a la imatge.

**Figura 64:** Retall del bloc de parafina en forma de piràmide truncada.

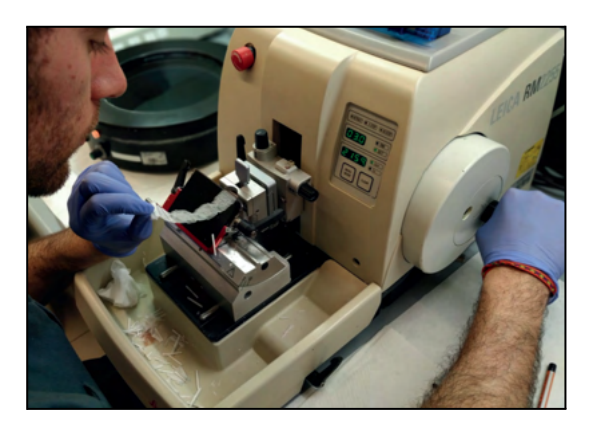

**Figura 65:** Tall del bloc de parafines en làmines amb un micròtom.

En aquest cas, en total es fan 4 o 5 làmines que s'utilitzaran de la següent manera:

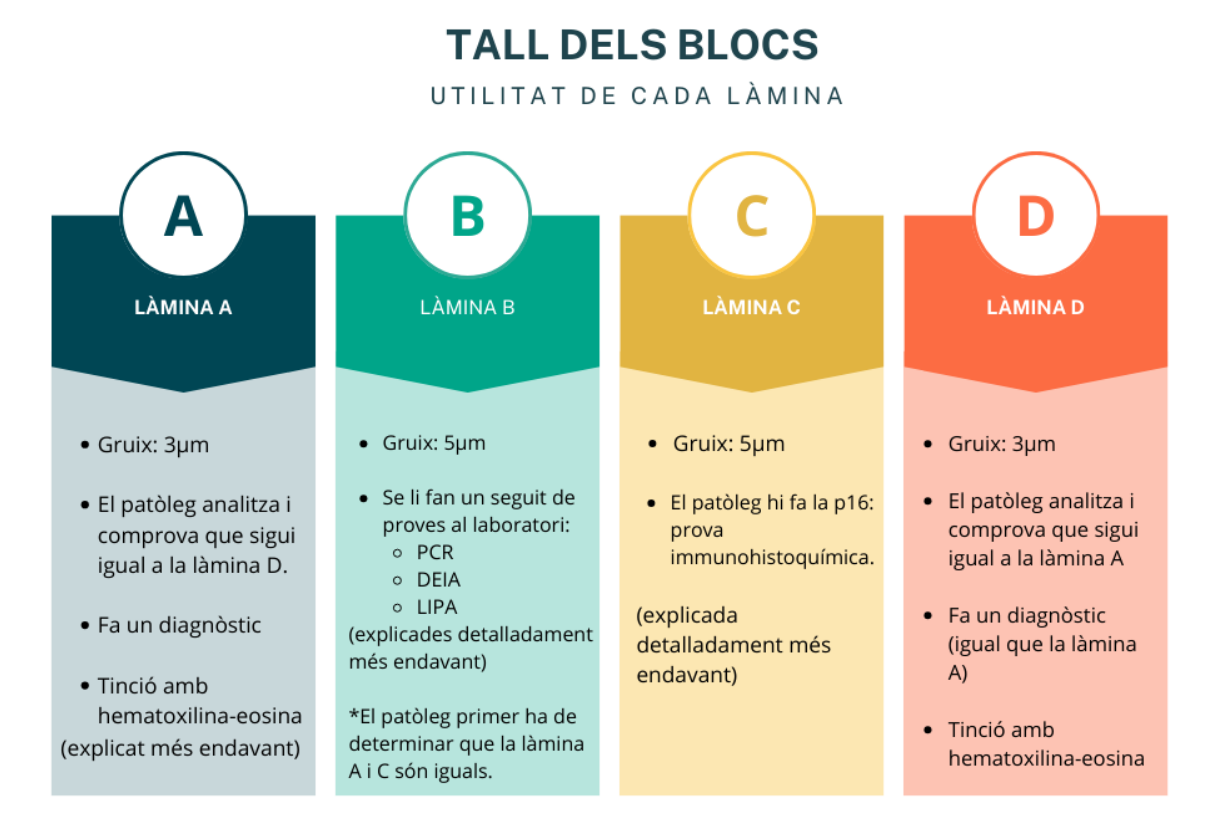

● Les **làmines A, C i D** es posen en un bany de flotació d'aigua destil·lada (37°C - 40°C) i es "pesquen" en un portaobjectes (el portaobjectes ha d'estar amb la numeració que li correspon a la mostra).

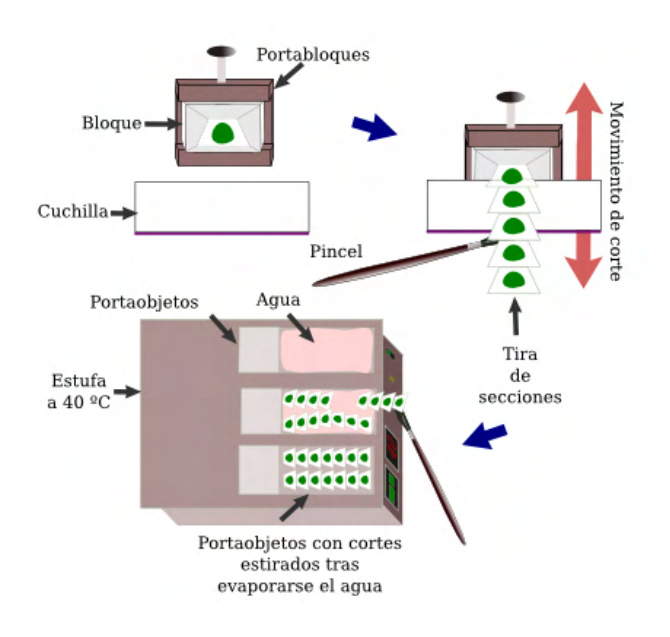

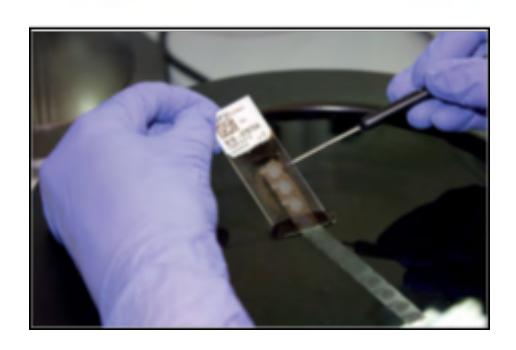

**Figura 66:** Bany de flotació d'aigua destil·lada. **Figura 67:** Pesca de les làmines amb un

portaobjectes.

● La **làmina B** s'introdueix dins d'un tub eppendorf numerat per fer-li les proves corresponents al laboratori.

*Durant la meva estada vaig poder observar (però no participar) en la creació de làmines dels blocs de parafina (els blocs de parafina no els fan al laboratori sinó que ja els hi arriben fets).*

*Em van explicar detingudament tots els passos que han de seguir i totes les mesures de seguretat i neteja que han d'aplicar en cada pas del procés per tal que les mostres no es puguin contaminar i els resultats siguin fiables.*

*La tècnica de laboratori va començar a tallar les làmines utilitzant el micròtom. Em va sorprendre que aquesta part del procés fos tan manual, poc mecanitzada, i depengués de l'habilitat, experiència i cura de la persona que ho duu a terme. És un procediment no molt complex, però és molt important fer-lo a consciència, ja que és la base de tot el que es farà a continuació.*

*Vaig trobar extraordinari que una làmina tan fina pogués permetre realitzar un diagnòstic i arribar a la detecció del VPH.*

## **● Tinció (Hematoxilina i Eosina)**

Seguidament, les **làmines A i D** han de passar per un procés de tinció amb **Hematoxilina-eosina** per tal que el patòleg pugui observar correctament les cèl·lules del teixit. A part, si es confirma que hi ha mostres en les dues làmines dels extrems, podem assegurar que hi haurà material a les làmines centrals (B i C) per fer les proves pertinents.

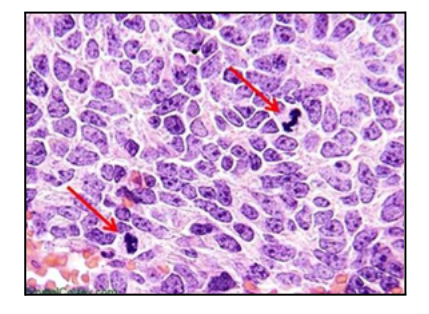

**Figura 68:** teixit tenyit amb hematoxilina-eosina

#### **Procés de tinció amb HEMATOXILINA - EOSINA**

La tinció d'hematoxilina-eosina és un dels mètodes més utilitzats en histologia $^{21}$  i medicina diagnòstica al laboratori.

Aquest mètode es basa en l'ús de dos tints diferents que permeten diferenciar les parts de la cèl·lula de manera més fàcil i clara al microscopi: els tons blaus i púrpures provenen de la tinció d'hematoxilina i els tons roses provenen de la tinció d'eosina.

L'hematoxilina és un colorant bàsic que tenyeix orgànuls com els ribosomes i la cromatina (material genètic) que es troba a l'interior del nucli.

L'eosina, en canvi, tenyeix altres estructures citoplasmàtiques, el col·lagen<sup>22</sup> (proteïna), el teixit conjuntiu i altres substàncies intercel·lulars que envolten i sostenen la cèl·lula.

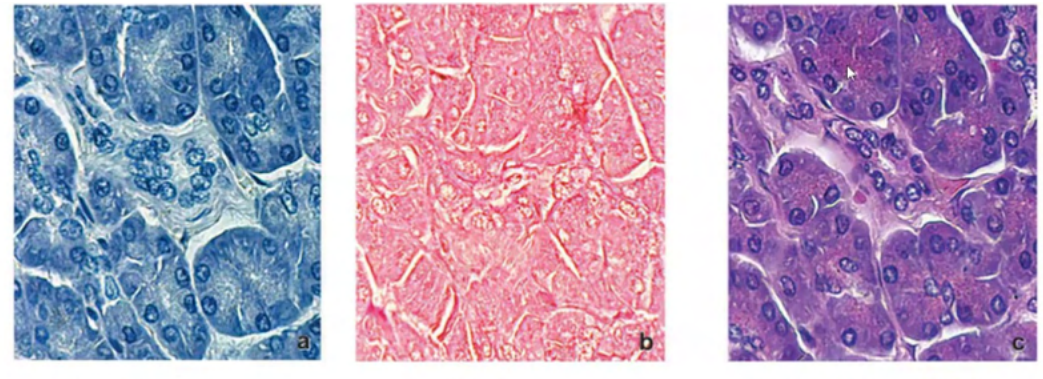

**HEMATOXILINA** 

**EOSINA** 

**HEMATOXILINA EOSINA** 

#### **Figura 69**

Aquesta tècnica consta de diversos passos:

- 1. Submergir les làmines histològiques (làmines que s'obtenen quan es talla el bloc de parafina amb el micròtom) en xilè  $[C_6H_4(CH_3)_2]$  per tal d'així eliminar l'excés de parafina.
- 2. Passar la làmina per una sèrie d'alcohols amb concentracions decreixents (100°, 96° i 70°) per tal d'així rehidratar la mostra.

<sup>&</sup>lt;sup>21</sup> Histologia: branca de la biologia que estudia la composició, l'estructura i les característiques dels teixits orgànics dels éssers vius.

<sup>&</sup>lt;sup>22</sup> Col·lagen: molècula proteica estructural present en diversos teixits dels mamífers.

- 3. Netejar la làmina en aigua per així eliminar l'excés d'alcohols.
- 4. Submergir la làmina en hematoxilina durant aproximadament deu minuts i després netejar-ho amb aigua.
- 5. Ràpidament, passar la mostra per alcohol àcid i tornar a netejar en aigua.
- 6. Submergir la làmina en eosina durant aproximadament 30 segons.
- 7. Passar la làmina per una sèrie d'alcohols amb concentracions creixents (70°, 95° i 100°) per tal d'així deshidratar la mostra.
- 8. Finalment, deixar la làmina en xilè durant aproximadament 10 minuts.

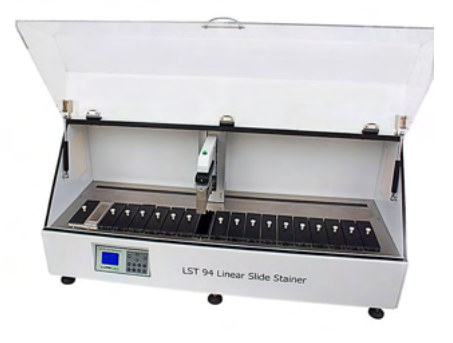

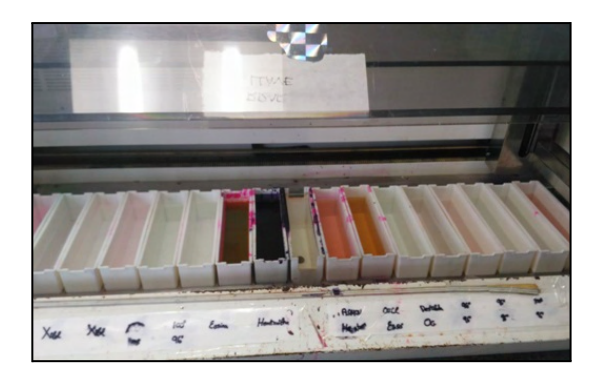

**Figura 70:** Màquina de tinció. **Figura 71:** Interior màquina de tinció amb els alcohols i tints.

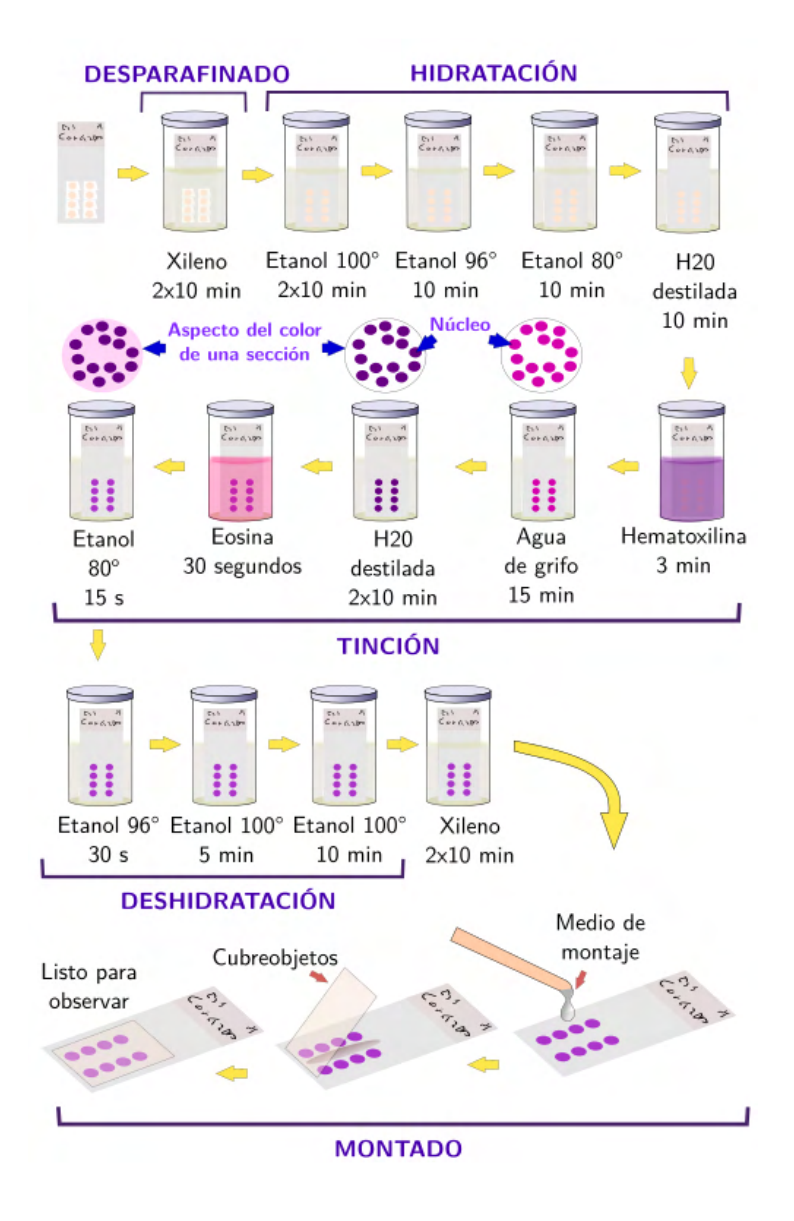

**Figura 72:** Procés complet de tinció que es fa a l'interior de la màquina.

Aquest procés de tinció permet que el patòleg pugui observar correctament les cèl·lules del teixit i elabori una segona descripció més acurada amb l'ajuda de proves d'immunohistoquímica<sup>23</sup>, com la p16.

A part, el patòleg també és l'encarregat de comprovar que la làmina A i D són iguals.

<sup>&</sup>lt;sup>23</sup> Prova d'immunohistoquímica: prova que utilitza anticossos per determinar si hi ha certs antígens en una mostra de teixit.

# **PASSOS 6/7.- PROVES DE DETECCIÓ DEL VPH**

Per detectar si el tumor de cap i coll és causat pel virus del Papil·loma Humà es fa una primera valoració del patòleg (anàlisi microscòpica del tumor) i un seguit de proves tècniques: la prova p16 (prova immunohistoquímica feta pel patòleg), les proves PCR, DEIA, LIPA (fetes al laboratori) i la prova de l'RNA missatger.

## **Prova p16: làmina C**

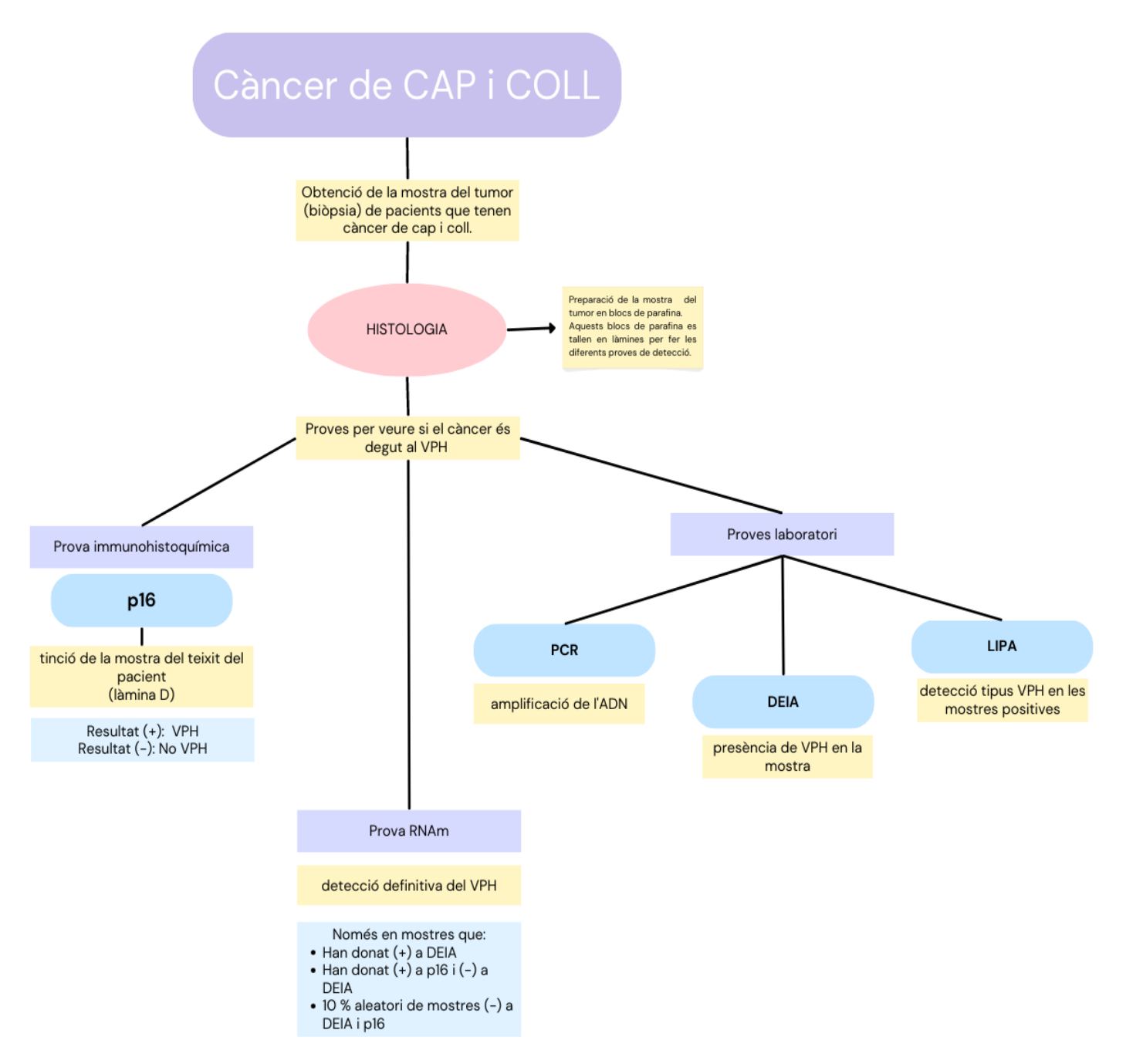

**Proves al laboratori (PCR, DEIA, LIPA): làmina B**

# **PAS 6.- VALORACIÓ DEL PATÒLEG**

Gràcies a la tinció de les làmines de parafina, el patòleg pot observar correctament les cèl·lules del teixit i elaborar una segona descripció més acurada.

També és l'encarregat de comprovar que la làmina A i D són iguals, per tal d'així assegurar que les proves que es faran a la làmina B es faran en una làmina eficaç. A més a més, és el responsable de portar a terme la prova p16 (que explicaré posteriorment, ja que és una prova tècnica).

*Durant la meva estada a IDIBELL vaig poder parlar i aprendre del Dr. Omar* Clavero*. No vaig poder veure completament tot el seu procés de treball, però em va explicar molt bé tot el que fa:*

*1- Anàlisi macroscòpica del tumor (primera descripció del patòleg).*

*El patòleg fa una primera valoració macroscòpica. Descriu la mostra segons el que veu a ull nu. Descriu color, mida, consistència...*

*2- Anàlisi microscòpica del tumor (segona descripció del patòleg).*

*Després del procés de tinció, la mostra està preparada per poder ser analitzada amb el microscopi. El patòleg l'observa i fa una avaluació histopatològica. Aquesta descripció és molt més tècnica que l'anterior.*

*El patòleg examina minuciosament aspectes que puguin indicar la presència del VPH: canvis anormals en la cèl·lula (s'anomenen canvis citopàtics), alteracions en l'arquitectura cel·lular (l'estructura general del teixit) i altres patrons histològics que puguin suggerir la possible influència del VPH en el desenvolupament del tumor. Aquest segon diagnòstic més acurat també el contrasta amb els resultats que obté en fer la p16.*

*A més de l'explicació, també vaig poder observar al microscopi mostres de càncers de cap i coll que podien estar relacionades amb el VPH, així com tot el procés que seguia per informatitzar les dades que anava diagnosticant i visualitzant. Aquest seguiment el fa cada cop que analitza una mostra.*

*Gràcies a les explicacions del Dr. Omar* Clavero *m'he adonat que la feina del patòleg és molt important per aquesta primera detecció i diagnosi. Crec que és un treball molt laboriós i d'observació molt acurada on són molt rellevants els coneixements del professional que intervé. Aquesta valoració del patòleg és fonamental pel diagnòstic inicial.*

## **PAS 7.- HPV-DNA test / p16**

## **7.1. Prova P16 (feta pel patòleg)**

La prova p16 és una **prova immunohistoquímica** que s'utilitza per detectar la presència de VPH. Les seccions de teixit (làmina C) es tenyeixen utilitzant tècniques immunohistoquímiques.

Les **proves d'immunohistoquímica** són proves que utilitzen anticossos per poder determinar si hi ha certs antígens (també anomenats marcadors) en una mostra de teixit. Generalment, els anticossos van units a un enzim (tint fluorescent), això fa que quan un anticòs s'uneix a un antigen de la mostra s'activi l'enzim i es pugui observar l'antigen al microscopi. Aquestes proves s'utilitzen per diagnosticar malalties com el càncer i per diferenciar entre diferents tipus de càncer.

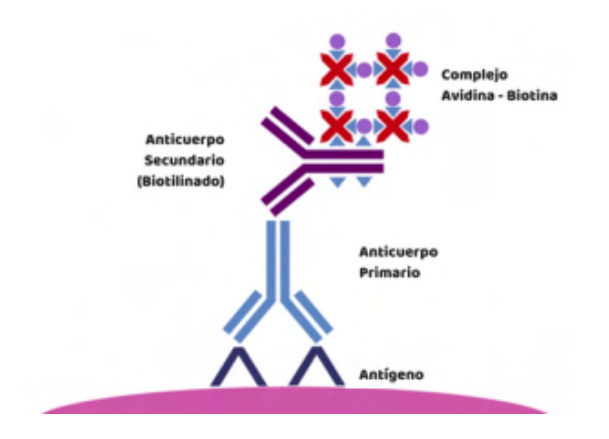

**Figura 73:** Funcionament esquemàtic de la prova.

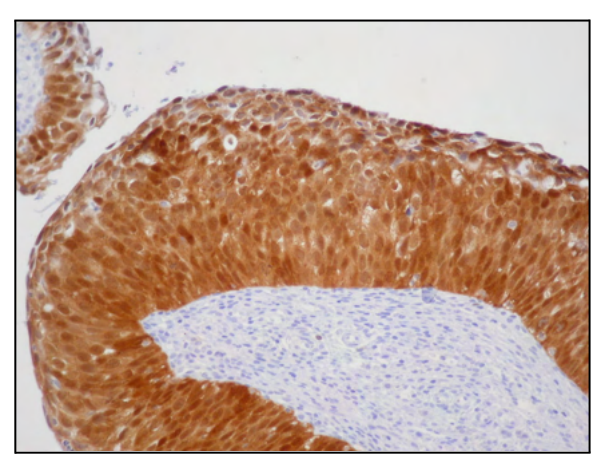

**Figura 74:** Mostra que ha donat positiva a la p16 i s'ha quedat tenyida.

En el cas de la prova p16, s'utilitza un anticòs específic per a la proteïna p16. Si hi ha p16 present en el teixit, l'anticòs s'unirà a ella marcant les cèl·lules.

La proteïna p16 (CDKN2A o inhibidor 2A de quinasa dependent de ciclina) és una proteïna supressora de tumors que és codificada pel gen supressor CDKN 2 (MST1, INK4a). Aquest gen està situat al cromosoma 9p21.

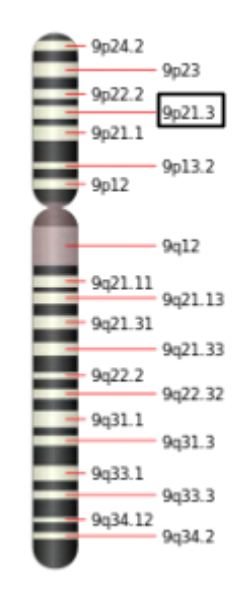

**Figura 75:** Gen supressor CDKN 2 situat al cromosoma 9p21.

La p16 té un paper molt important en la regulació del cicle cel·lular (la fase G1 -explicat a l'apartat de teoria; cicle cel·lular- pàg. 29), si pateix alguna mutació augmenta el risc de desenvolupar càncer.

En condicions normals, quan la cèl·lula no pateix cap anormalitat, l'expressió d'aquesta proteïna està molt regulada, fent així que per mitjà de proves immunohistoquímiques no es pugui arribar a detectar.

És a dir, la proteïna està expressada a nivells molt baixos i la prova no és capaç de percebre-la, per tant, la mostra no queda tenyida.

En canvi, la proteïna se sobreexpressa quan hi ha alguna lesió, provocant que la prova pugui percebre-la i la mostra es quedi tenyida.

L'expressió de la p16 està altament vinculada amb la infecció per VPH, però no ho pot determinar amb una certesa del cent per cent.

Un treball coliderat pel grup d'Infeccions i càncer d'IDIBELL i l'Institut Català d'Oncologia (ICO) i la Universitat de Birmingham han demostrat que no tots els càncers d'orofaringe positius per p16 són causats pel virus del VPH, un 20% dels càncers positius per p16 no s'hi han pogut detectar DNA o RNA del virus.

*"Quan el VPH infecta les cèl·lules de l'epiteli de l'orofaringe aquestes sobreexpresen la proteïna p16, per tant, es tracta d'una prova indirecta de la infecció viral amb activitat oncogènica. Els casos que no detectem ni DNA ni RNA del virus ens indiquen que el més probable és que hi hagi hagut altres factors, independents del virus, que han induït la sobreexpressió de p16 i que no es tracta d'un càncer VPH relacionat",* afirmació de la Dra. Laia Alemany.

Per aquest motiu la mostra passa per un seguit de proves al laboratori que ho acaben de confirmar o desmentir.

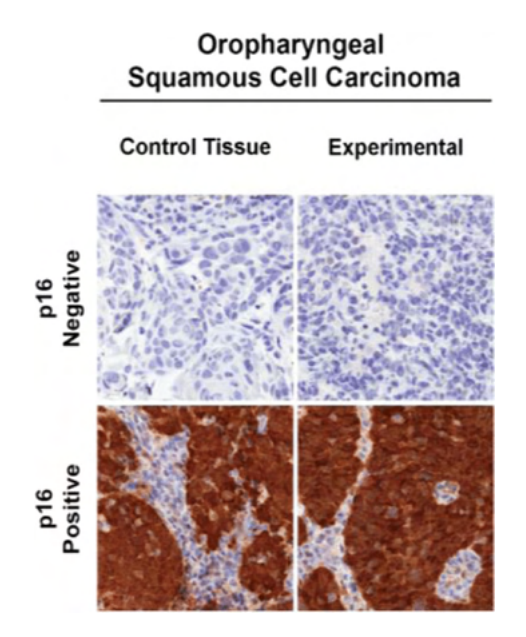

**Figura 76:** Comparació prova positiva i negativa a la p16 en un tumor d'orofaringe.

Una vegada feta la prova, el patòleg examina les seccions tenyides amb el microscopi. Observa si hi ha presència de la proteïna p16 a les cèl·lules, n'avalua la intensitat de la tinció i fa una interpretació dels resultats obtinguts.

Realitza un informe dels resultats i els comunica a l'equip mèdic que intervé.

*Quan vaig estar a IDIBELL vaig tenir l'oportunitat de veure i diferenciar diferents mostres de càncers de cap i coll que havien estat sotmeses a la prova p16. No vaig veure tot el procés de preparació d'aquesta prova, però vaig poder observar la part d'anàlisi i interpretació.*

*Amb l'ajuda d'un microscopi, el Dr. Omar Clavero em va mostrar les diferents mostres i em va preguntar si era capaç de deduir quines de les mostres havien donat positiu a la prova i quines havien donat negatiu.*

*A la primera mostra que vaig visualitzar es veien les diferents cèl·lules de colors blancs i blaus (com es mostra a la figura 76). D'aquesta manera, doncs, vaig deduir que era negativa.*

*Ho vaig acabar de confirmar quan em va donar la segona mostra i la vaig observar al microscopi, es veia una gran diferència de color. Aquesta tenia algunes parts tenyides d'un color marronós, deixant-me clar que en aquest segon cas es tractava d'una mostra positiva a la p16 i que, per tant, aquell càncer de cap i coll podia tenir relació amb el VPH.*

*Va ser molt interessant parlar amb ell i poder analitzar i "diagnosticar", en certa manera, la causa d'un càncer de cap i coll.*

## **7.2. HPV-DNA test (fetes al laboratori)**

Al laboratori es fan un seguit de proves per detectar i determinar si el VPH és l'agent causant de l'aparició del càncer, ja que, com ja he dit, la prova p16 no pot determinar i assegurar que el virus sigui el causant (no és una prova totalment fiable i pot fer cometre diagnòstics erronis).

Aquest seguit de proves (PCR i les preparacions prèvies, DEIA i LIPA) es fan a la làmina B del bloc de parafina que s'ha tallat prèviament, d'aquesta manera se sap amb seguretat que la làmina conté cèl·lules tumorals.

Proves:

- PCR (Polymerase Chain Reaction) i preparació prèvia a la PCR  $\rightarrow$  amplifica el material genètic, és a dir, el DNA del virus del Papil·loma Humà.
- DEIA (DNA Enzyme Immunoassay)  $\rightarrow$  detecta el VPH.
- LIPA  $\rightarrow$  detecta el tipus de VPH (pot detectar VPH de tipus 6, 11, 16, 18, 31, 33, 34, 35, 39, 40, 42, 43, 44, 45, 51, 52, 53, 54, 56, 58, 59, 66, 68, 70 i 74).

*La major part de la meva estada la vaig passar al laboratori amb la biomèdica Claudia Pavón, ella va ser qui em va explicar i mostrar detalladament tot el procés que seguien i les proves que feien. A més d'observar i escoltar les explicacions també vaig poder participar en alguns dels passos dels procediments.*

*El primer dia que vaig arribar-hi, la Claudia em va ensenyar i explicar l'organització del laboratori.*

*Per dur a terme totes aquestes proves i evitar la contaminació dels espècimens, el laboratori està organitzat en tres sales físicament separades on es duen a terme tots els procediments.*

*Cada sala té el seu propi material que no es pot treure d'allà ni intercanviar.*

- *Sala 1: per emmagatzemar i preparar els reactius. Sala lliure d'amplificacions que únicament s'utilitza per preparar els reactius. Lloc on es porta a terme part de la preparació prèvia a la PCR de la mostra.*
- *Sala 2: per la preparació de les mostres. Sala lliure d'amplificacions. Lloc on es porta a terme part de la preparació prèvia a la PCR de la mostra.*
- *Sala 3: per l'amplificació i detecció. Sala on es porten a terme la PCR, DEIA i LIPA. Aquesta sala NO està lliure d'amplificacions, per tant, la presència del virus és major.*

*Em van impressionar molt totes les instal·lacions i els recursos de què es disposava, ja que fins al moment només havia vist i treballat al laboratori de l'institut.*

### **7.2.1.- Desenvolupament PCR**

- **Preparació prèvia PCR (passos previs a la PCR).**
- 1. Centrifugar la mostra (làmina de parafina), fent així que tota quedi a la part inferior de l'eppendorf (el "potet").

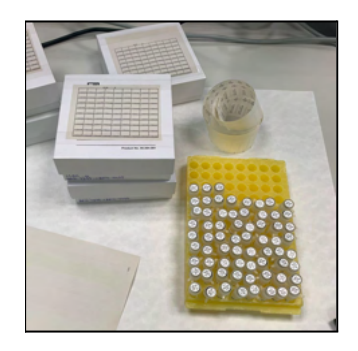

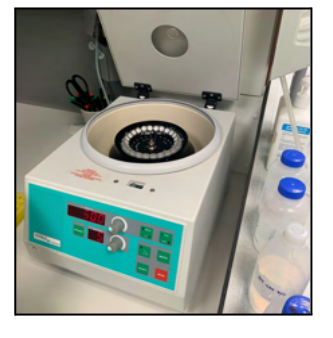

**Figura 77:** Mostres **Figura 78:** Centrifugadora **Figura 79:** Mostra

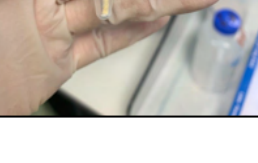

centrifugada

- 2. Combinar la mostra amb proteïnasa K (20 μl) i "incubation Buffer" (180 μl).
- 3. Mesclar-ho tot amb l'ajuda d'un vòrtex.

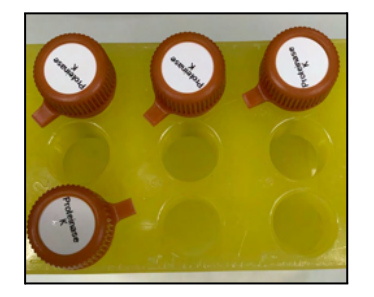

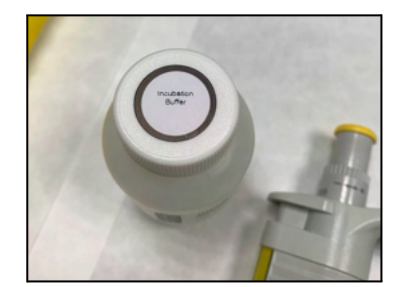

**Figura 80:** Proteïnasa K **Figura 81:** "Incubation Buffer" **Figura 82:** Vòrtex

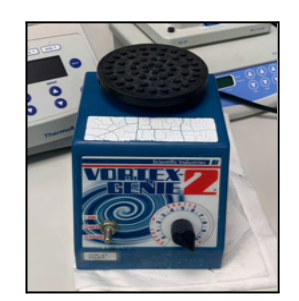

4. Incubar la mescla durant tota la nit, fent així que la mostra (conté làmina de parafina amb mostra del tumor, proteïnasa K i "incubation Buffer") es quedi homogènia i líquida.

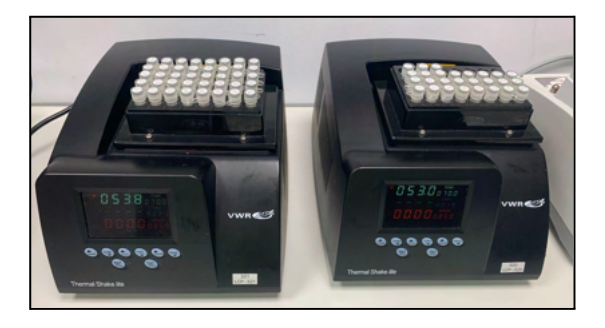

**Figura 83:** Mostres posades a la incubadora.

5. Un cop la mostra ha estat tota la nit a la incubadora, s'introdueix al Maxwell<sup>24</sup>.

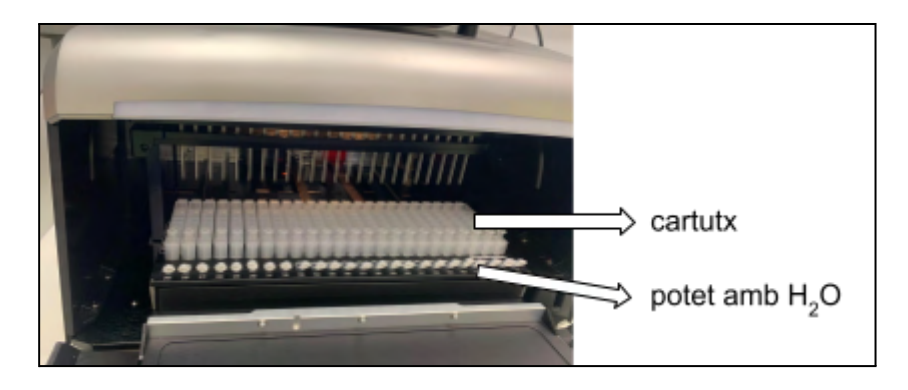

**Figura 84:** Mostres posades al Maxwell. Fase final del procés.

5.1. Es carreguen els compartiments amb els cartutxos (contenen un seguit de reactius de rentat i unes boles magnètiques que permeten la separació de l'ADN) i també s'introdueixen tubs eppendorfs que contenen 10μl d'aigua al seu interior (al final del procés, l'ADN extret es quedarà dins d'aquests tubs).

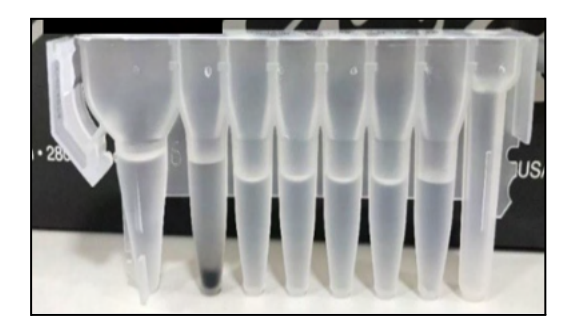

**Figura 85:** Cartutx maxwell. Cada cartutx porta la mostra d'un pacient. (En el cas de màquina Maxwell d'IDIBELL hi cabien 48 cartutxos, 48 mostres)

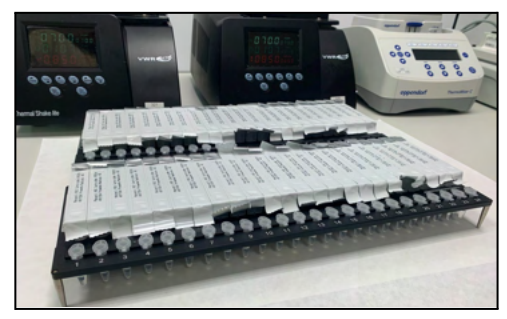

**Figura 86:** Plata de la màquina Maxwell amb els cartutxos carregats.

<sup>&</sup>lt;sup>24</sup> Maxwell: màquina que s'encarrega de separar l'ADN de la resta de substàncies que pot contenir la mostra (proteïnes, glúcids…), d'aquesta manera a la PCR només s'amplificarà el fragment d'ADN.

5.2. S'introdueix la mostra al primer compartiment del cartutx i s'hi afegeix "lisi Buffer" (400μl).

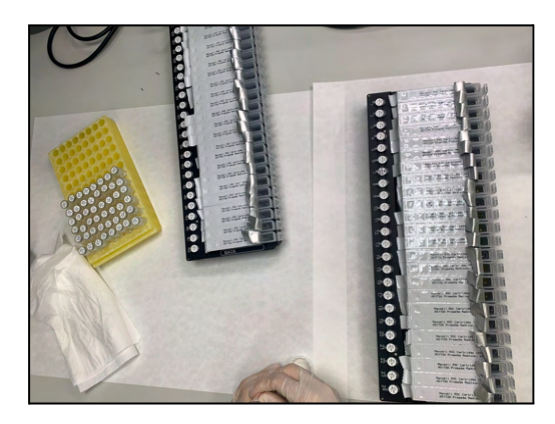

**Figura 87:** Introducció de les mostres al primer compartiment del cartutx.

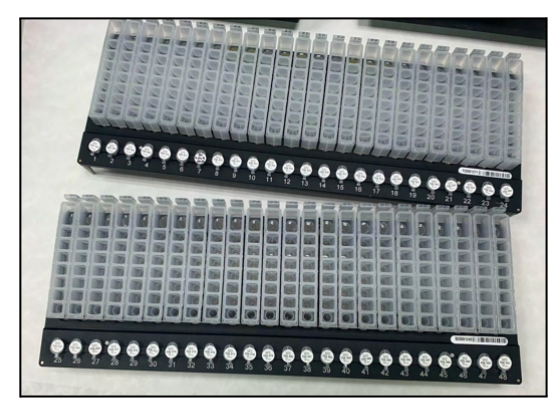

**Figura 88:** Plata de la màquina Maxwell preparada.

5.3. S'inicia el programa; la màquina tarda entre 22-23 minuts en extreure l'ADN (aquesta es trobarà a l'interior del pot que inicialment només contenia aigua).

| <b>Programa Maxwell</b><br>PAS A PAS |                                                                                                    |
|--------------------------------------|----------------------------------------------------------------------------------------------------|
|                                      | Afegir la mostra en el primer compartiment.                                                                            |
|                                      | Barrejar la mostra del primer compartiment.                                                                            |
|                                      | Capturar les partícules del segon compartiment<br>(boletes metàl·liques) i posar-les al primer, on hi<br>ha la mostra. |
|                                      | Extreure i unir l'ADN de la mostra que està al<br>primer compartiment.                                                 |
|                                      | Rentar les partícules que no ens interessen en els<br>compartiments 3, 4, 5, 6, 7                                      |
|                                      | Dipositar la molècula d'ADN que es troba a<br>l'últim compartiment al potet que inicialment<br>només tenia aigua.      |

**Figura 89:** Funcionament programa Maxwell de manera resumida.

6. La mostra que s'obté després del Maxwell (10μl) s'ha d'afegir al tub de reacció de PCR corresponent (contenen 40μl del reactiu) i col·locar-ho a una gradeta<sup>25</sup>.

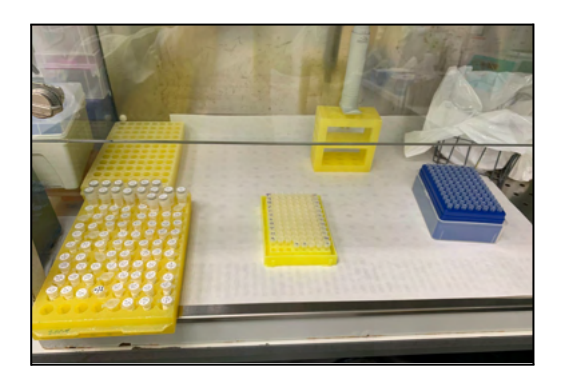

**Figura 90:** Mostres preparades per posar-les al termociclador.

7. Col·locar la gradeta amb tots els tubs que contenen les mostres i el reactiu al termociclador<sup>26</sup>, màquina on es fa la PCR (amplifica les sequències d'ADN que es troben a l'interior de les mostres, per tal de detectar el VPH).

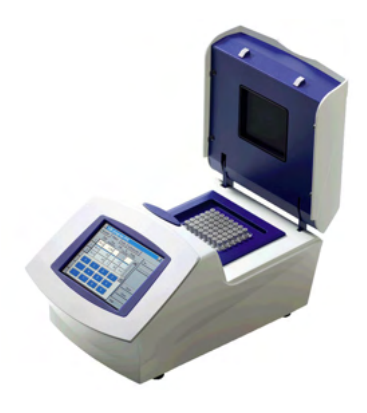

**Figura 91:** Termociclador

#### ● **PCR.**

**PCR** significa Reacció en Cadena de la Polimerasa (Polymerase Chain Reaction). És una tècnica molecular molt eficient per fer còpies d'una petita seqüència d'ADN o ARN de manera exponencial i amplificar-la. Va ser desenvolupada per Kary Mullis, un bioquímic, l'any 1985.

<sup>&</sup>lt;sup>25</sup> Gradeta: instrument de laboratori que té per finalitat mantenir-hi drets tota mena de tubs o vials.

<sup>&</sup>lt;sup>26</sup> Termociclador (o màquina de PCR): instrument utilitzat en biologia molecular que permet fer de forma automatitzada i seqüencial els cicles de temperatures necessaris per dur a terme la reacció en cadena de la polimerasa (PCR) d'amplificació d'ADN.

Permet detectar un fragment del material genètic (ADN o ARN) d'un agent patogen i, per tant, diagnosticar malalties infeccioses i canvis genètics.

Aquesta prova té una gran complexitat i és molt específica (pot diferenciar microorganismes que estan molt pròxims evolutivament), molt sensible (pot detectar quantitats de 20 còpies/ml de material genètic viral) i molt precoç (detecta virus en les primeres fases).

Tot això fa que pugui detectar les infeccions en fases inicials, quan hi ha molt poca quantitat de l'agent infecciós en el nostre cos i el nostre sistema immunitari encara no ha desenvolupat anticossos.

S'utilitzen per diagnosticar malalties infeccioses, trobar petites quantitats de cèl·lules canceroses i per identificar canvis genètics que podrien arribar a desenvolupar algun tipus de malaltia.

Les proves de PCR es poden fer amb una mostra de sang, saliva, moc o teixit (una biòpsia). Aquestes mostres contenen ADN de les cèl·lules pròpies i també ADN del possible agent infecciós o de les cèl·lules canceroses.

Al llarg de la PCR es fan moltes còpies d'aquestes seqüències d'ADN, de manera que s'amplifica el material genètic. En cas que hi hagués la presència d'algun agent patogen o d'alguna cèl·lula anòmala la màquina ho detectaria.

Per fer la PCR, però, és necessari conèixer parcialment la seqüència d'ADN que s'ha d'amplificar. En un tub d'assaig es posa la seqüència que volem amplificar i un parell de *primers*.

Els *primers<sup>27</sup>* delimitaran la regió a amplificar, per aquest motiu és molt important la seva elecció, ja que han de ser seqüències complementàries a cada un dels

<sup>27</sup> Primers (o encebador): seqüència curta d'ADN (oligonucleòtid) que s'uneixen a la molècula d'ADN motlle i serveix com a punt d'inici per a la replicació de l'ADN.

extrems de la regió. A més, també s'hi ha de posar nucleòtids<sup>28</sup>, "mix buffer" i l'enzim polimerasa<sup>29</sup>.

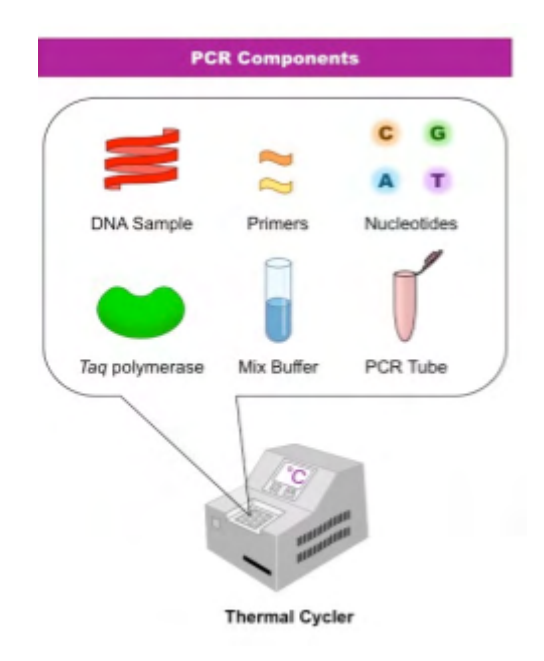

**Figura 92:** Components necessaris per fer la PCR.

Els passos fonamentals que segueix la PCR són:

- Desnaturalització: la mostra d'ADN s'escalfa a uns 94-98 °C per tal de separar les dues cadenes d'ADN. Es trenquen els enllaços d'hidrogen i es generen dues cadenes d'ADN individuals.
- Alineació: la temperatura baixa a 50-65 °C i la mostra es refreda. Els encebadors o primers (oligonucleòtids curts, específics i complementaris a la seqüència) s'uneixen a les seqüències que s'han originat en el pas anterior, fent així que marquin el començament i el final de la seqüència que s'ha d'amplificar.
- Extensió o elongació: la temperatura torna a pujar a uns 72 °C per tal que l'enzim polimerasa comenci la seva activitat (és la seva temperatura òptima). L'ADN polimerasa sintetitza noves cadenes d'ADN utilitzant els encebadors o primers com a punt de partida i originant noves cadenes.

<sup>28</sup> Nucleòtids: unitats estructurals bàsiques dels àcids nucleics (ADN o ARN).

<sup>29</sup> Enzim polimerasa: enzim que s'encarrega d'afegir els desoxiribonucleòtids corresponents per crear una nova cadena d'ADN a partir de la seqüència preexistent (seqüència que volem amplificar).

Aquests passos es van repetint de forma cíclica, fent així que la seqüència d'ADN s'amplifiqui. Generalment, es fa unes 40 vegades.

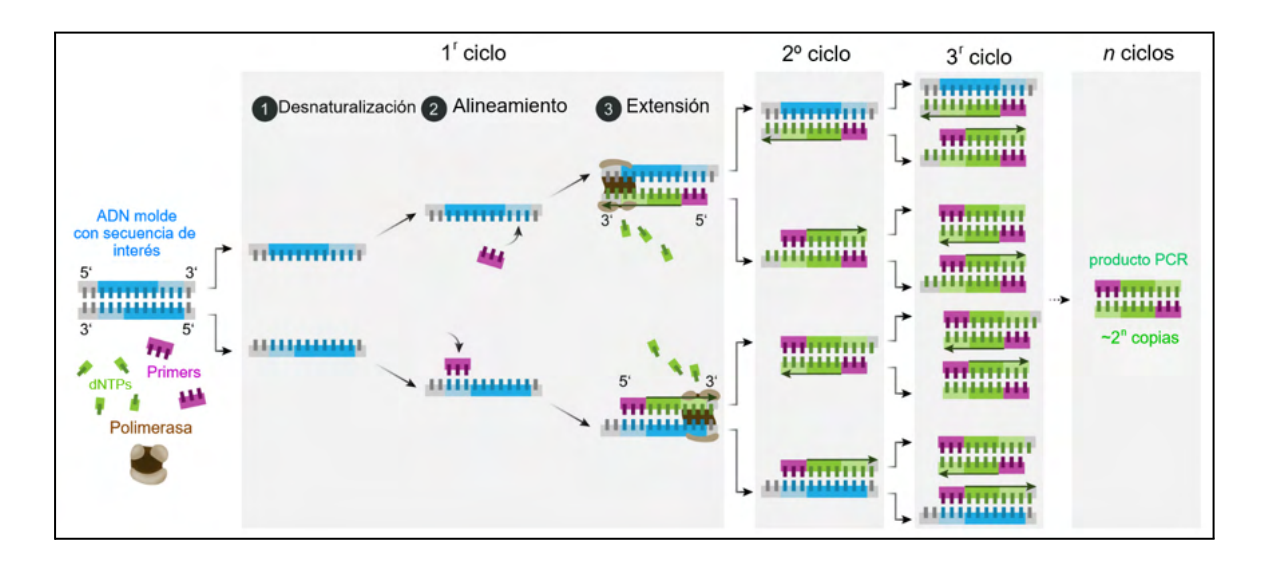

**Figura 93:** Representació esquemàtica dels passos que segueix una PCR.

*Al laboratori on vaig estar s'utilitza el programa (SPF10) que es basa en:*

- *Desnaturalització inicial a 94 °C durant 9 minuts*
- *40 cicles de:*
	- *30 segons a 94 °C (desnaturalització)*
	- *45 segons a 52 °C (alineació)*
	- *45 segons a 72 °C (elongació)*
- *Elongació final a 72 °C durant 5 minuts.*

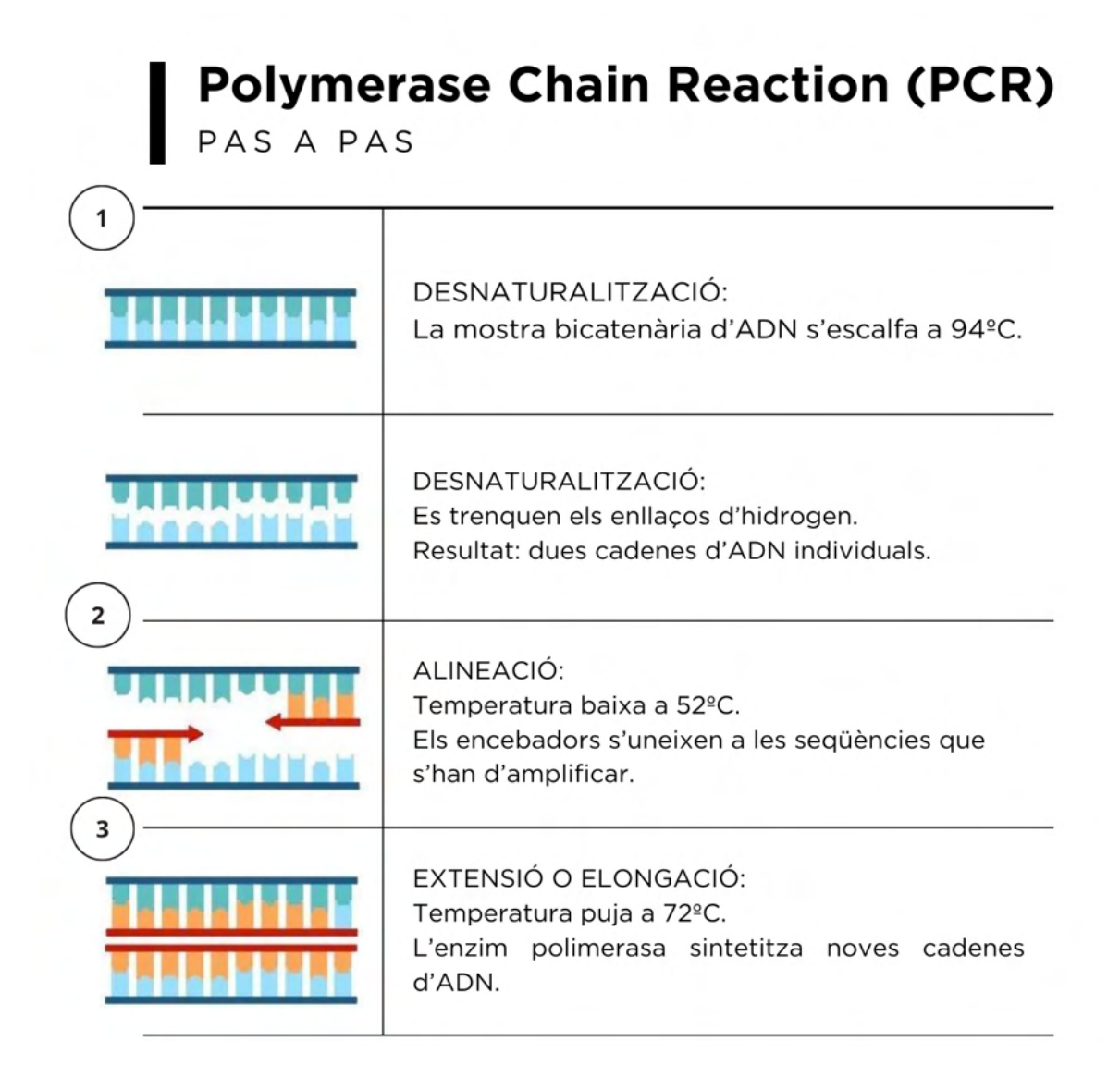

**Figura 94:** Funcionament PCR de manera resumida.

*Durant els dies que vam portar a terme les proves de PCR la Claudia Pavón em va explicar i mostrar detalladament tot el procés que seguien i les proves que feien. A més d'observar i escoltar les explicacions també vaig poder participar en alguns passos del procediment: preparant el Maxwell i utilitzant la micropipeta automàtica. Em va agradar molt poder participar en el procés de tot aquest treball.*

*El procediment que segueixen per fer la PCR és bastant mecanitzat. Cal seguir tots els passos previs de manera rigorosa, mantenint molta atenció als detalls i seguint estrictament els protocols per tal d'obtenir resultats fiables i precisos.*

*La qualitat de la PCR és molt important per a fer un bon diagnòstic.*

*La PCR forma part del procés per arribar a detectar la presència del VPH, però per si sola no s'arriba a cap resultat, és el pas previ a la tècnica DEIA (aquesta sí que arriba a un resultat).*

#### **7.2.2.- DEIA:**

La tècnica DEIA (DNA Enzyme Immuno Assay) permet detectar híbrids específics d'àcids nucleics complementaris. D'aquesta manera, a partir de les mostres que hem obtingut després de fer la PCR es pot detectar si hi ha el virus del Papil·loma Humà (VPH).

Aquesta tècnica passa per un seguit de fases.

1. Amplificació: cada pou conté una molècula, anomenada estreptavidina<sup>30</sup>. S'introdueixen les diferents mostres en els pous. Si la mostra (molècula d'ADN) conté VPH, s'unirà a la molècula estreptavidina.

Si la mostra d'ADN no conté VPH, no s'hi unirà i, per tant, el pou només contindrà la molècula inicial (estreptavidina).

Dins també hi hem d'introduir tampó amplificador ("buffer amplimer dilution") que fa que les condicions siguin adequades per la mostra. A cada pou s'hi introdueix 100 μl del "buffer amplimer dilution" i la mostra d'ADN que volem analitzar (10 μl).

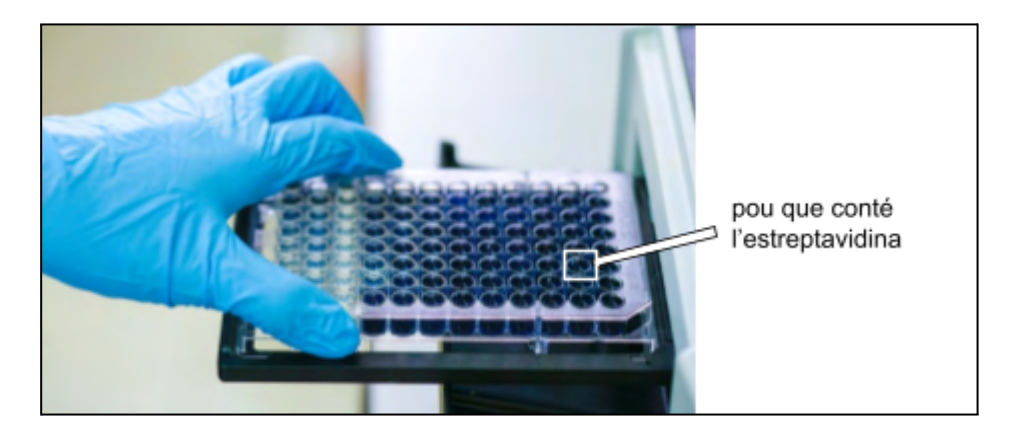

**Figura 95:** Plata de pous. Cada pou conté una mostra.

<sup>&</sup>lt;sup>30</sup> Estreptavidina: proteïna bacteriana que té molta afinitat amb la vitamina biotina

Es deixa 30 minuts a la incubadora a uns 42 graus i després es neteja 3 cops amb una màquina de rentat específica (la netejadora de plaques). (\*)

(\*) Si la mostra no conté VPH, la molècula d'ADN no s'haurà unit a l'estreptavidina i, quan es faci el rentat, se n'anirà del pou.

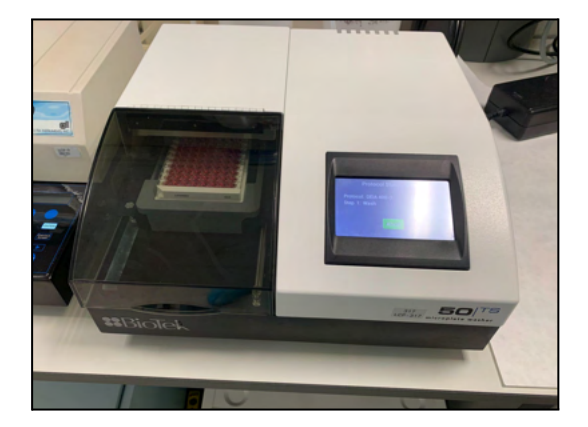

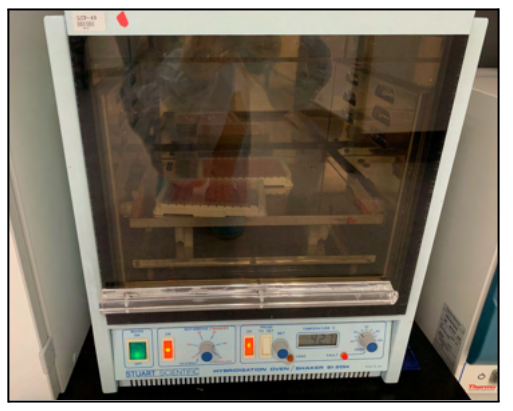

**Figura 96:** Netejadora de plaques **Figura 97:** Incubadora

2. Desnaturalització: la molècula que s'ha unit és bicatenària, per aquest motiu s'ha de desnaturalitzar (separar les dues cadenes). D'aquesta manera, queda una única cadena d'ADN unida a l'estreptavidina, la molècula inicial del pou. Perquè la desnaturalització succeeixi s'ha de pipetejar 100 μl de solució de desnaturalització (aquesta solució conte 10 μl del concentrat de desnaturalització en 1 ml d' $H_2O$ )

Es deixa 15 minuts amb agitació a temperatura ambient i després es neteja 3 cops amb la màquina de rentat.

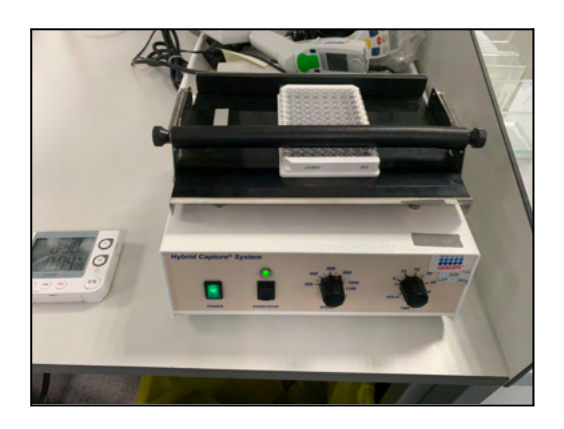

**Figura 98:** Plata de pous en agitació a temperatura ambient.

- 3. Hibridació: en aquest pas, s'uneix una sonda a cada pou a través de la introducció de 100 μl de solució d'hibridació (la solució conté 10 μl de "HPV probe" en 1 ml de buffer d'hibridació). La sonda només s'uneix als pous que contenen VPH, és a dir, que a l'interior del pou s'hi troba la molècula inicial (estreptavidina) unida amb una única cadena d'ADN que conté VPH. D'aquesta manera, al final d'aquest pas els pous que contenen el virus tenen: molècula inicial + cadena única d'ADN que conté VPH + sonda En canvi, els pous que no contenen el virus únicament tenen la molècula inicial. Es deixa 45 minuts a la incubadora a 42 °C i es neteja 3 cops amb la màquina de rentat de plaques.
- 4. Conjugació: introduïm 100 μl de solució de conjugació (solució de 10 μl de concentrat de conjugat en 1 ml de buffer de conjugat), aquesta solució conté un anticòs (proteïna que reconeix una seqüència concreta) que s'uneix a la sonda que hem unit anteriorment. Aquest anticòs unit a un enzim s'encarrega de produir una reacció de canvi de color.

Es deixa 45 minuts a la incubadora a 42 °C i es neteja 5 cops amb la màquina de rentat de plaques.

A continuació s'introdueix el substrat (100 μl de solució de substrat, aquesta solució conté 100 μl de concentrat de substrat en 900 ml de buffer de substrat) i es deixa a temperatura ambient durant 15 minuts en un lloc fosc, no li pot tocar la llum, ja que és un producte fotosensible.

El substrat en reaccionar amb l'enzim produeix una reacció de canvi de color (passarà a tenir un color blau). D'aquesta manera, tots els pous que continguin VPH es quedaran tenyits de color blau.

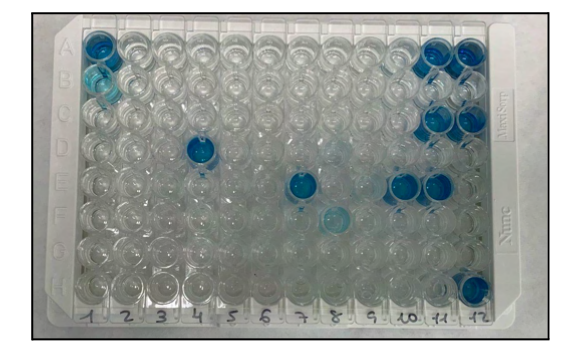

**Figura 99:** Reacció canvi de color. Pous de color blau són positius al VPH.

5. STOP: s'introdueix 100 μl d'"Stop solution" a cada pou. Aquest reactiu el que produeix és un canvi de color, les mostres canvien el color blau a color groc, fent així que sigui llegible pel lector de plaques.

El lector de plaques s'encarrega de llegir la intensitat del color i canvia un valor qualitatiu a un valor quantitatiu (números entre 3-3,5 aprox. tenen VPH)

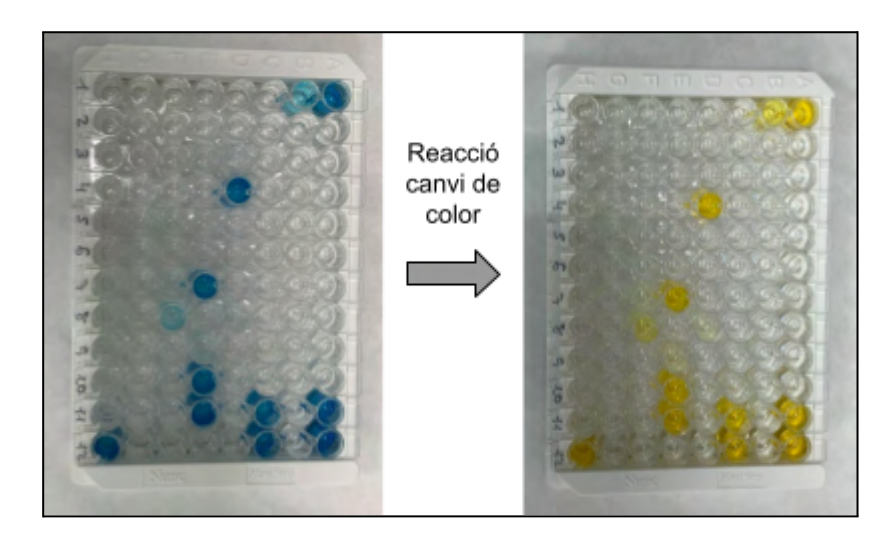

**Figura 100:** Les mostres canvien de blau a groc amb l'"Stop solution".

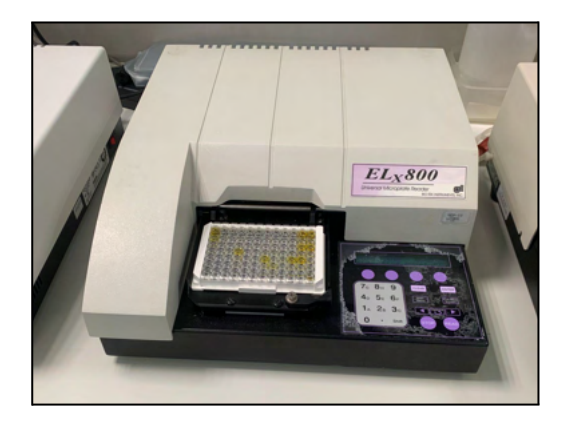

**Figura 101:** Lector de plaques

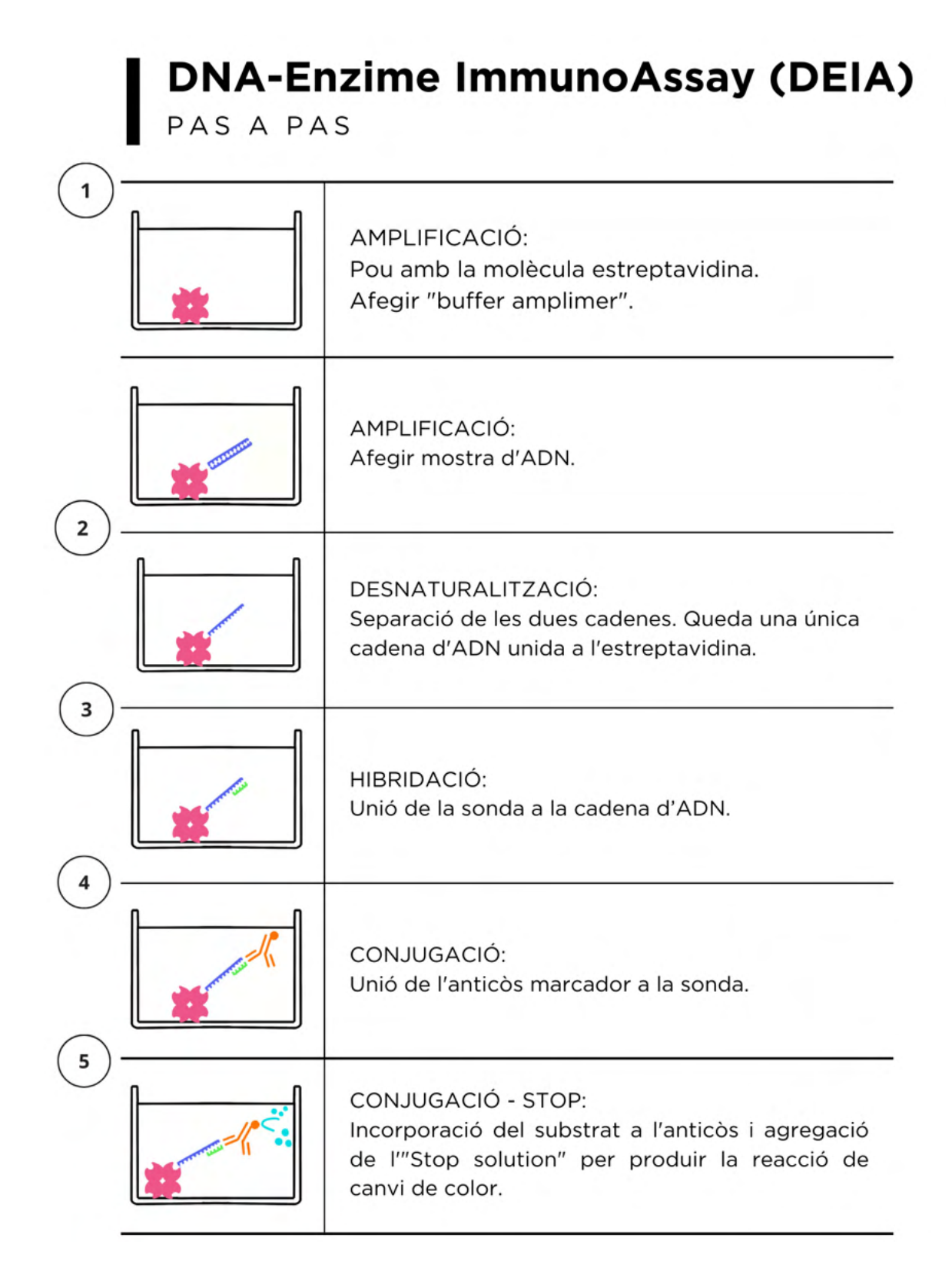

**Figura 102:** Funcionament DEIA de manera resumida.

*Durant els dies que vam portar a terme les proves de DEIA la Clàudia em va explicar i mostrar detalladament tot el procés que seguien i les proves que feien. A més d'observar i escoltar les explicacions també vaig poder participar en alguns passos: preparant alguns dels reactius, utilitzant la micropipeta automatitzada, interpretant i comparant els resultats…*

*Aquesta prova, a diferència de la PCR que és més automatitzada i mecanitzada, requereix més participació per part de la/el tècnic/a de laboratori. Són una seqüència de passos que s'han de seguir de manera rigorosa, mantenint molta atenció als detalls i seguint els protocols per tal d'obtenir resultats fiables i precisos.*

*La tècnica DEIA detecta quantitats molt petites d'ADN procedent del virus, en aquest cas el virus del Papil·loma Humà, per tant, és una tècnica molt sensible des de l'inici de l'activitat del virus.*

*Permet interpretar els resultats de manera molt senzilla, ja que es pot saber si el resultat és positiu o negatiu a partir de la intensitat del color de cada pou.*

*Em va semblar molt interessant que el lector de plaques pogués transformar les diferents intensitats de colors en valors numèrics molt precisos que l'ull humà no podria diferenciar. Aquest canvi de valors qualitatius a valors quantitatius permet determinar amb seguretat el grau d'infecció per VPH que tens en el cos.*

#### **7.2.3.- LIPA**

La tècnica LIPA o principi d'hibridació Reversa és una tècnica per identificar el tipus (genotip) de VPH que es troba a cada mostra que ha donat positiu en la prova del DEIA (la prova explicada anteriorment). És una tècnica molecular que detecta i genotípica els diferents tipus de VPH.

Es basa en la hibridació inversa i està dissenyat per identificar 32 genotips diferents de VPH. Dins dels 32 genotips de VPH que permet detectar, es poden trobar tant genotips d'alt risc com de baix risc.

La prova es fa tota de manera automatitzada, l'únic que s'ha de fer és preparar els reactius que s'han d'introduir a la màquina (tots tenen un color i lloc determinat),

introduir la mostra, col·locar les tires d'hibridació inversa i interpretar els resultats que s'obtenen al final de la prova.

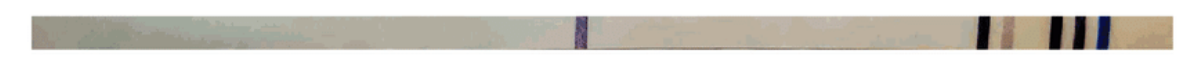

**Figura 103:** Tira d'hibridació inversa (un cop s'ha realitzat la tècnica).

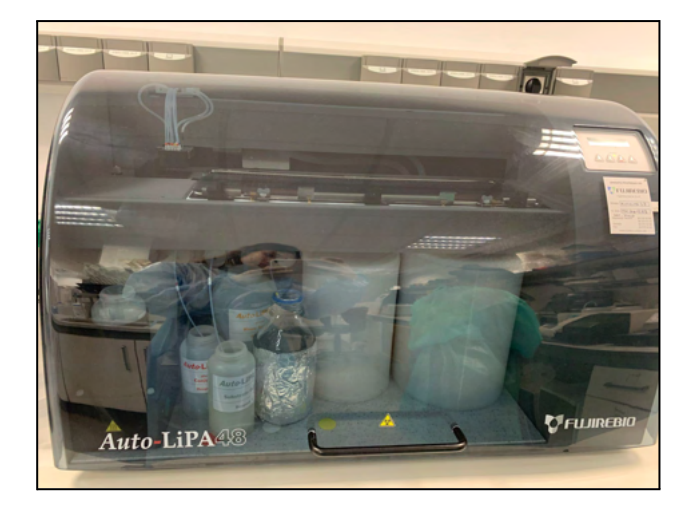

**Figura 104:** Màquina Auto-LiPA48

#### Preparació dels reactius LIPA:

- **Tampó d'hibridació** *(Hybridisation buffer)***:** tub de color verd. S'han d'utilitzar 2 ml per cada tira i afegir 10 ml de més.
- **Tampó de rentat astringent (***Stringent wash***):** tub de color blau. S'han d'utilitzar 6 ml per cada tira i afegir 20 ml de més.
- **Solució de rentat o d'esbandit (***Rinse solution***):** tub de color taronja. S'ha de preparar una dissolució amb 1 part del reactiu de neteja concentrat i 5 parts d'aigua destil·lada. Per cada tira s'ha d'introduir 12 ml i afegir 50 ml de més.
- **Solució de conjugació (***Conjugate solution***):** tub de color vermell. S'ha de preparar amb 10 μl de conjugat concentrat en 1 ml de buffer conjugat. Per cada tira s'utilitza 2 ml i afegir 5 ml de més.
- **Tampó de reacció de substrat (***Substrate buffer***):** tub de color gris o blanc. S'ha d'utilitzar 2 ml per tira i afegir 15 ml de més.

- **Solució de substrat (***Sustrate solution***):** tub de color groc. S'ha de preparar amb 10 μl de substrat concentrat a 1 ml de buffer substrat. Per cada tira s'ha d'introduir 2 ml i afegir 15 ml de més.

### INTERPRETACIÓ DELS RESULTATS

Un cop realitzada la prova, s'han d'interpretar els resultats obtinguts. Per fer-ho s'ha de mirar la posició de les línies que han quedat marcades a la tira d'hibridació inversa.

Les tires d'hibridació inversa o tires de detecció contenen un seguit de línies, on cada línia conte una sonda d'àcid nucleic complementària a una seqüència específica d'ADN d'un tipus particular de VPH. Si l'ADN del VPH que presenta la mostra és coincident amb la sonda de la línia, s'hi uneix, permetent així la detecció. La línia queda marcada.

Si l'ADN del VPH que presenta la mostra no és complementari amb la sonda de la línia, no s'hi uneix, fent així que la línia no quedi marcada i no sigui visible.

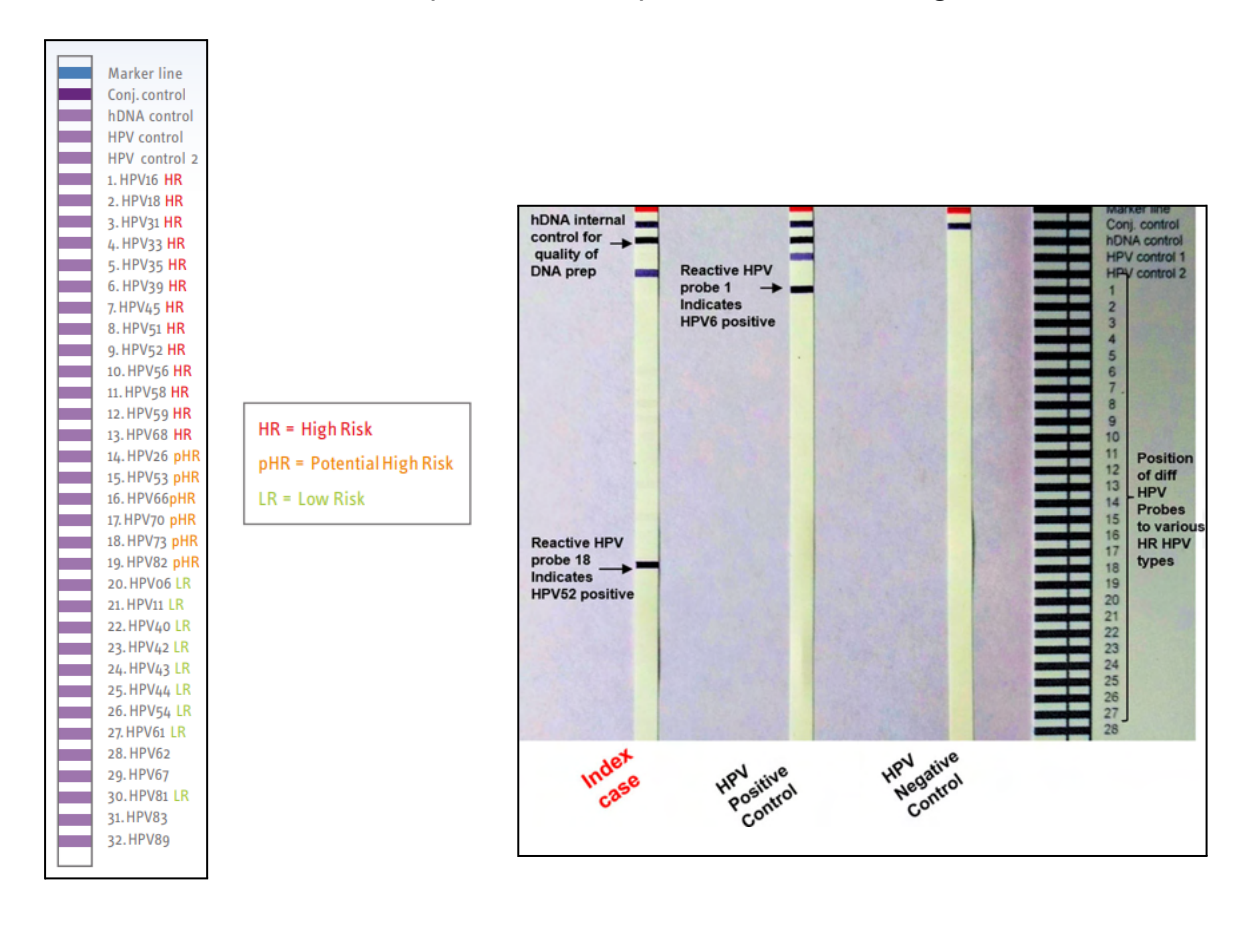

**Figura 105:** Interpretació dels resultats de la prova.

**Figura 106:** Resultats obtinguts i interpretació.

*Els dies que vaig estar al laboratori, vaig poder veure i participar en la preparació dels reactius per portar a terme la tècnica.*

*Com ja he dit, aquesta prova es fa de manera automatitzada, per tant, la feina del tècnic de laboratori en aquest cas no és tan laboriosa.*

*La LIPA és una tècnica de diagnòstic molt útil, ja que permet detectar una gran varietat de genotips del VPH d'una manera ràpida i relativament senzilla.*

*A més, permet detectar la seva presència encara que n'hi hagi molt poca quantitat a la mostra. Aquesta detecció precoç és molt important així es pot detectar la malaltia en les seves fases més inicials, quan l'agent patogen es troba en quantitats petites.*

*Saber el genotip del VPH és molt important, ja que si es tracta d'un tipus de VPH d'alt risc s'haurà de fer un seguiment més estricte que no pas si es tracta d'un tipus de VPH de baix risc.*

## **11. TRACTAMENTS FINALS**

L'objectiu de fer aquest seguit de proves és arribar a saber si el virus del Papil·loma Humà ha sigut el causant del desenvolupament d'aquests càncers de cap i coll o si ha estat causat per mal hàbits i factors de risc com el tabac i l'alcohol. Això, condicionarà el tractament i pronòstic que es farà en el pacient que ho pateix.

Si el càncer d'orofaringe és causat pel VPH, el pacient, normalment, respon millor al tractament i sol tenir una millor taxa de supervivència. En canvi, els càncers d'orofaringe que són causats per factors de risc com el consum d'alcohol i/o tabac solen respondre pitjor i amb majors dificultats.

Diferents assajos clínics estan valorant estratègies de **desintensificació** dels tractaments (fer tractaments menys agressius) en pacients que han desenvolupat el càncer a causa de la infecció del VPH. Aquests pacients tenen un millor pronòstic i, generalment, tornen a tenir una bona salut quan acaben el tractament.

Això provocaria que les dosis de radioteràpia fossin més baixes, no fer quimioteràpia o en quantitats menors, utilitzar cirurgia robòtica i utilitzar la immunoteràpia.

Aquesta desintensificació dels tractaments pot causar menys efectes secundaris a curt i llarg termini. Els efectes secundaris poden ser: dificultat per empassar, necessitar l'ajuda d'una sonda per alimentar-se, sequedat de boca persistent, problemes dentals i pèrdua d'audició.

La desintensificació, però, de moment encara s'està valorant.

# **PART PRÀCTICA 2:**

Les dades utilitzades en aquest estudi s'han obtingut de la revisió sistemàtica i la meta-anàlisi del "HPV Information Centre", dirigit per ICO (Institut Català d'Oncologia i la IARC (International Agency for Research on Cancer), que recull la literatura publicada i els informes oficials de l'OMS, les Nacions Unides, el Banc Mundial, el Globocan de l'IARC i la incidència del càncer als cinc continents.

# **12. INCIDÈNCIA I MORTALITAT CÀNCER D'OROFARINGE A ESPANYA**

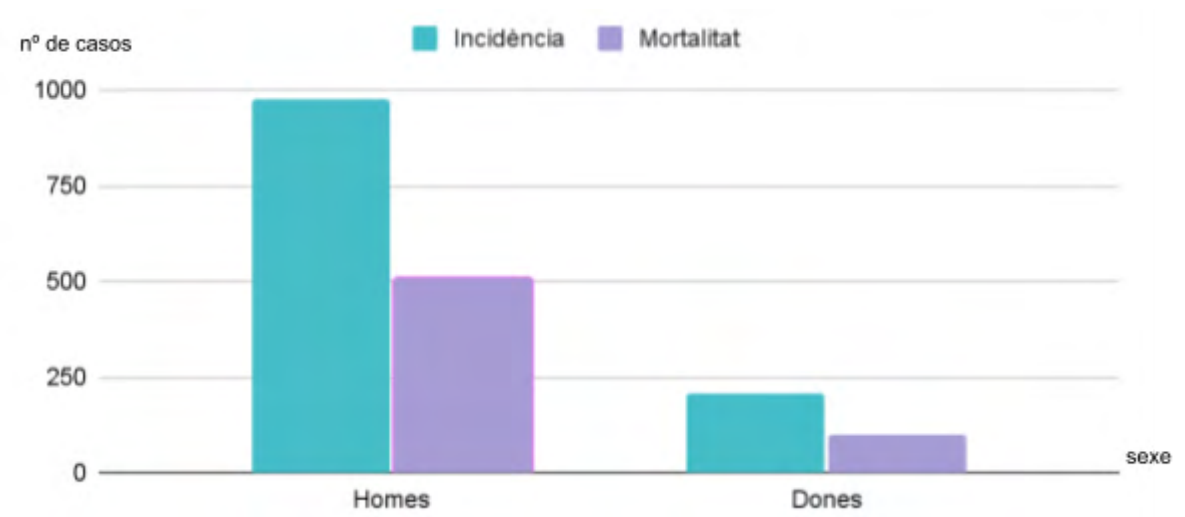

**Incidència i mortalitat càncer d'orofaringe causat pel VPH a Espanya (2020)**

**Gràfic 1:** Incidència (blau) i mortalitat (lila) de càncer d'orofaringe associat al VPH a Espanya el 2020 en homes i dones.

Font: creació pròpia.

**Taula 1:** Incidència i mortalitat de càncer d'orofaringe associat al VPH a Espanya el 2020 en homes i dones en nombre de casos.:

Font: creació pròpia.

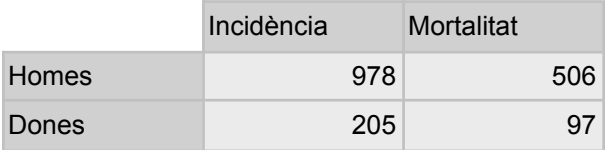

**Càlculs 1:** Càlcul del percentatge de mortalitat a Espanya per càncer d'orofaringe associat al VPH.

Taxa de mortalitat en homes =  $\frac{506}{978} \cdot 100 = 51,74\%$ Taxa de mortalitat en dones =  $\frac{97}{205} \cdot 100 = 47,32\%$ 

Podem observar que el càncer d'orofaringe causat pel VPH té una incidència major en homes (978 casos) que en dones (205 casos). La mortalitat és lleugerament major en homes (51,74%) que en dones (47,32%).

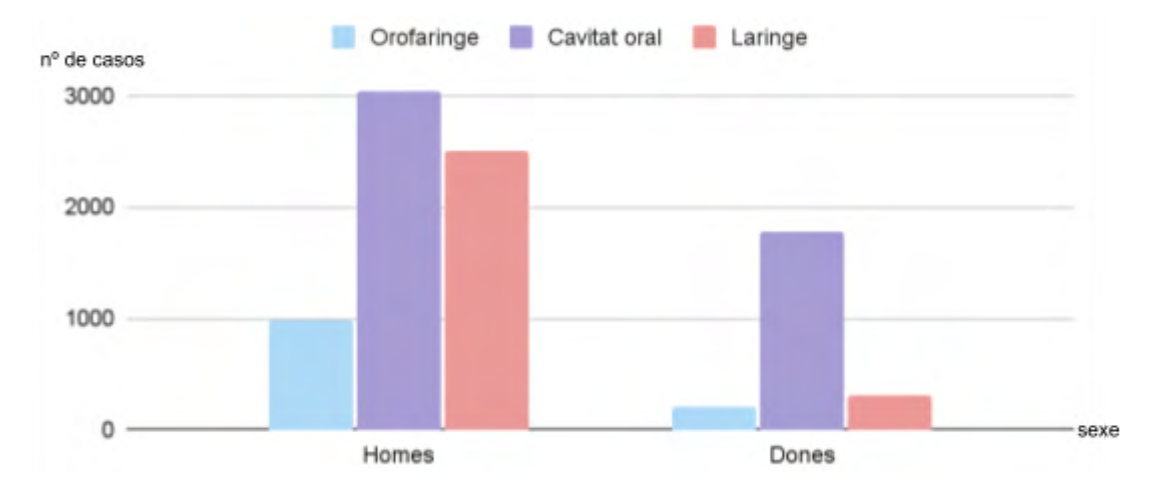

#### **Incidència càncers de cap i coll més comuns a Espanya (2020)**

**Gràfic 2:** Incidència dels diferents tipus de càncers de cap i coll (Orofaringe, Cavitat oral i Laringe) més comuns a Espanya l'any 2020.

Font: creació pròpia.

**Taula 2:** Nombre de casos de càncers de cap i coll associats al VPH separats per la seva localització exacte (orofaringe, cavitat oral i laringe).

Font: creació pròpia.

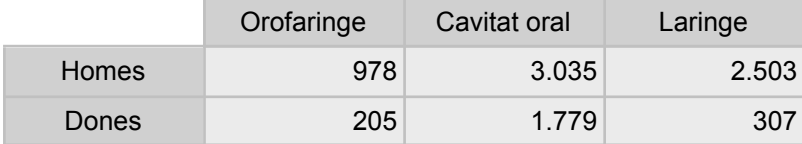

**Càlculs 2:** Càlcul del percentatge de càncers d'orofaringe respecte als altres càncers de cap i coll.

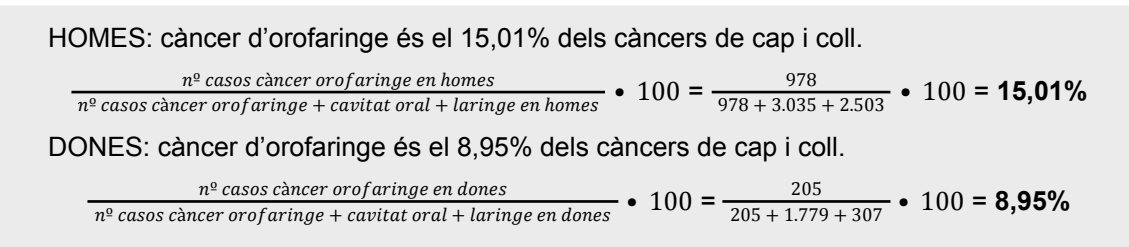

Els càncers de cap i coll és una manera genèrica d'indicar en quina localització es troben els càncers d'orofaringe, cavitat oral i laringe. Podem observar que el càncer menys freqüent d'aquest grup és el d'orofaringe, amb un percentatge del 15,01% en homes i quasi un 9% en dones.

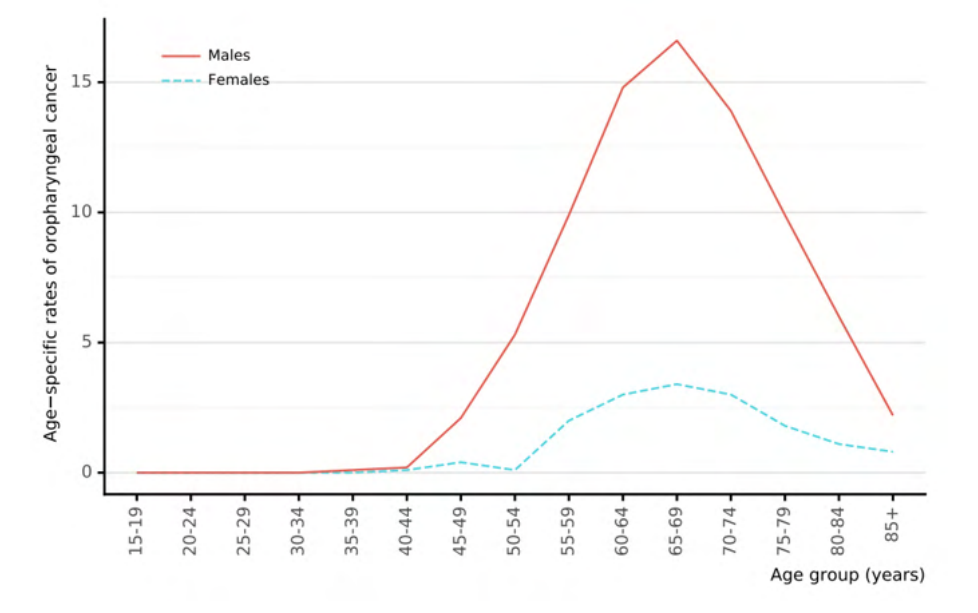

**Figura 107:** Edat en la qual s'ha diagnosticat el càncer d'orofaringe associat al VPH en homes i dones a Espanya durant el 2020.

Font: Human Papillomavirus and Related Diseases Report SPAIN.

Veiem que hi ha una major incidència de càncer d'orofaringe en ambdós sexes entre els 45 i 80 anys, sent entre els 65 i 69 anys l'edat on es diagnostiquen més càncers d'orofaringe (Figura 107). Aquestes dades concorden amb el Programa de Vigilancia, Epidemiología y Resultados Finales (SEER) del Instituto Nacional del Cáncer (NCI), que diuen que l'edat mitjana en què es rep un diagnòstic de càncer és a 66 anys. Aquesta mitjana s'aplica en els càncers comuns, i té excepcions quan mirem càncers més minoritaris com càncers d'ossos o del sistema nerviós, que es diagnostiquen a infants o joves.
# **13. INCIDÈNCIA DE CÀNCER D'OROFARINGE PER CONTINENTS**

**Incidència càncers d'orofaringe causats pel VPH (Amèrica, 2020)**

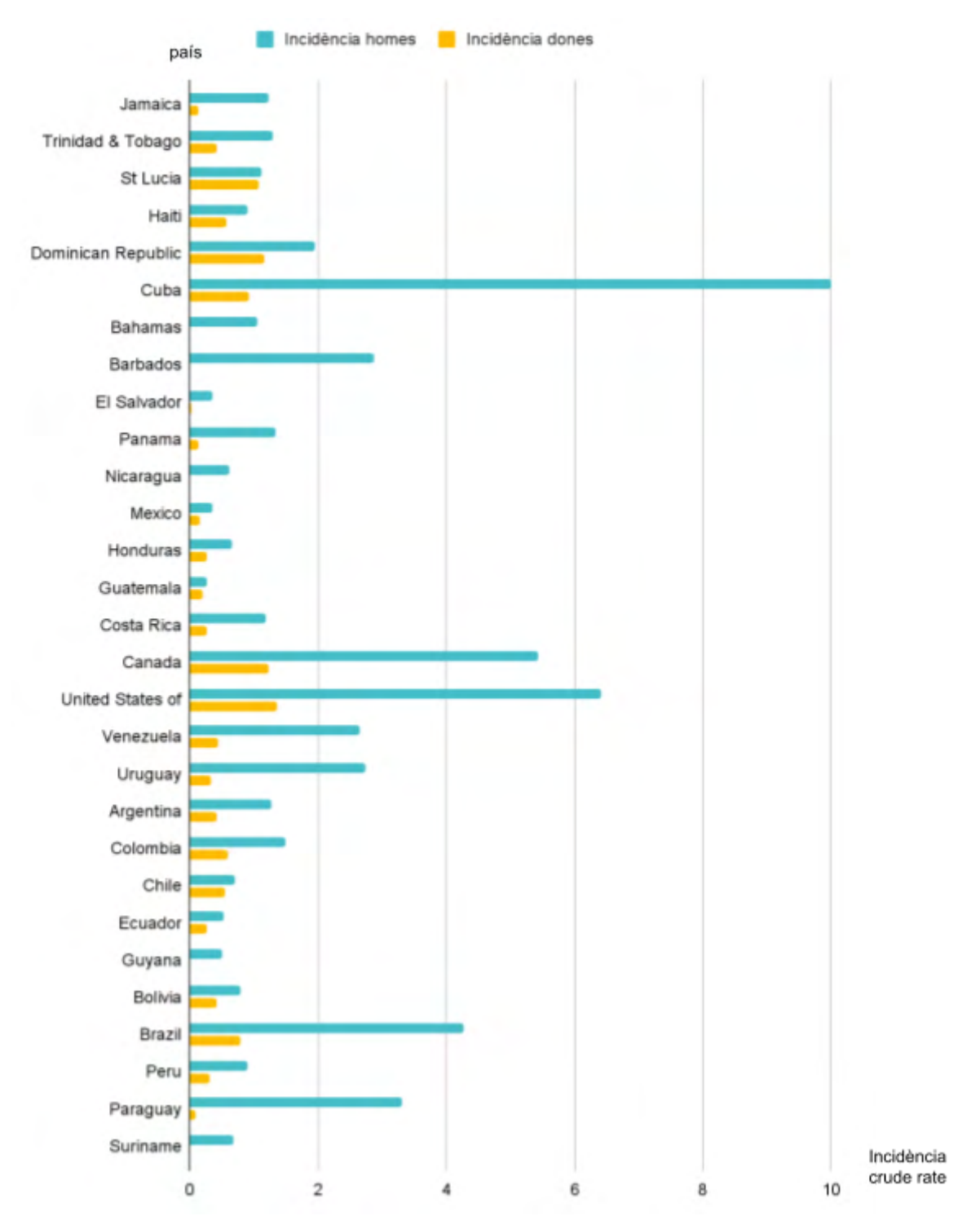

**Gràfic 3:** Incidència en homes (blau) i dones (groc) de càncers d'orofaringe causats pel VPH al continent d'Amèrica per països el 2020. Font: creació pròpia.

**Taula 3:** Ràtio d'incidència de càncers d'orofaringe causats pel VPH en cada país d'Amèrica diferenciat en homes i dones.

Font: creació pròpia.

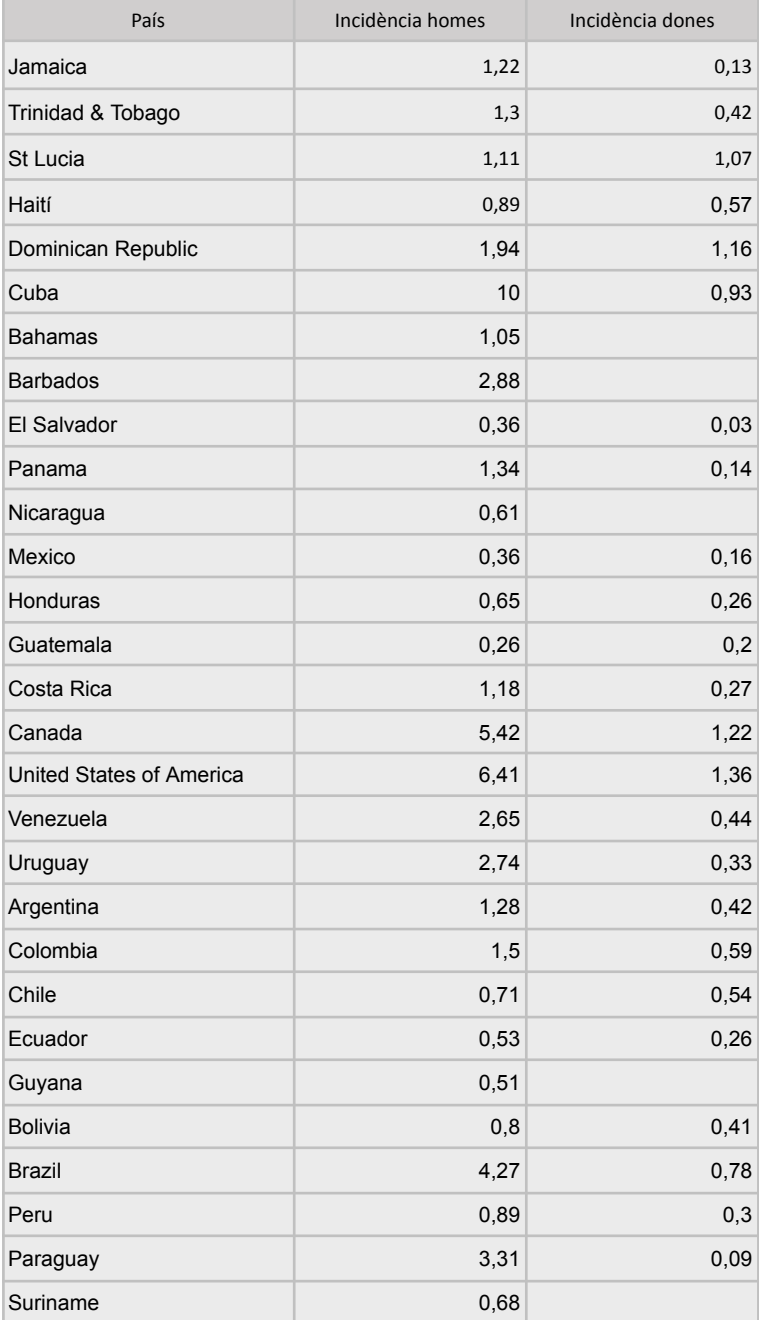

Com es pot veure en el gràfic, Cuba és el país amb una ràtio d'incidència en homes més elevat (10), seguit pels Estats Units (6,41) i el Canadà (5,42).

En dones, en canvi, el país amb major incidència és els Estats Units (1,36), seguit pel Canadà (1,22) i República Dominicana (1,16).

Els països amb menor ràtio d'incidència en homes són Mèxic i el Salvador (0,36 en els dos casos).

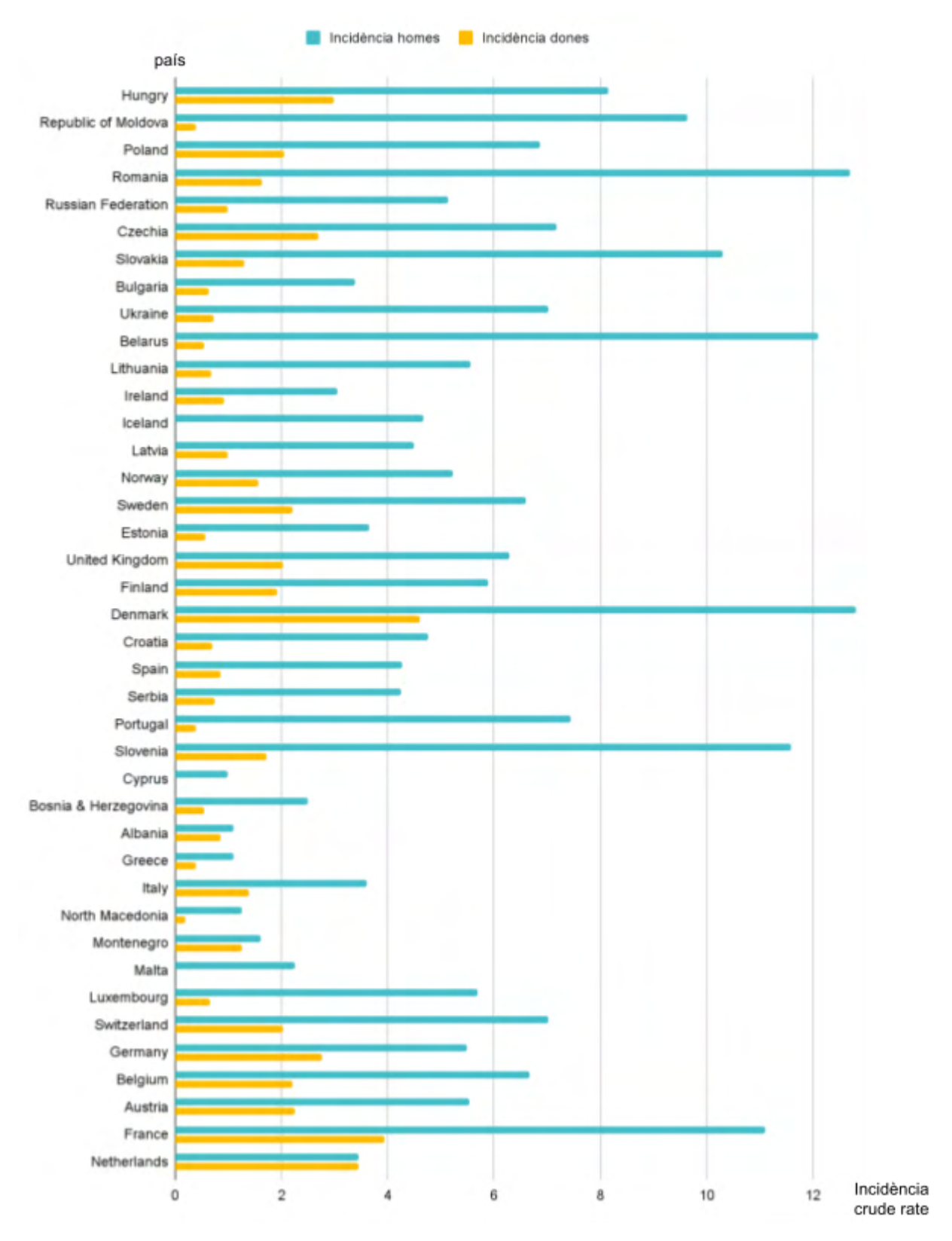

## **Incidència càncers d'orofaringe causats pel VPH (Europa, 2020)**

**Gràfic 4:** Incidència en homes (blau) i dones (groc) de càncers d'orofaringe causats pel VPH al continent d'Europa per països el 2020. Font: creació pròpia.

**Taula 4:** Ratio d'incidència de càncers d'orofaringe causats pel VPH en cada país d'Europa diferenciat en homes i dones.

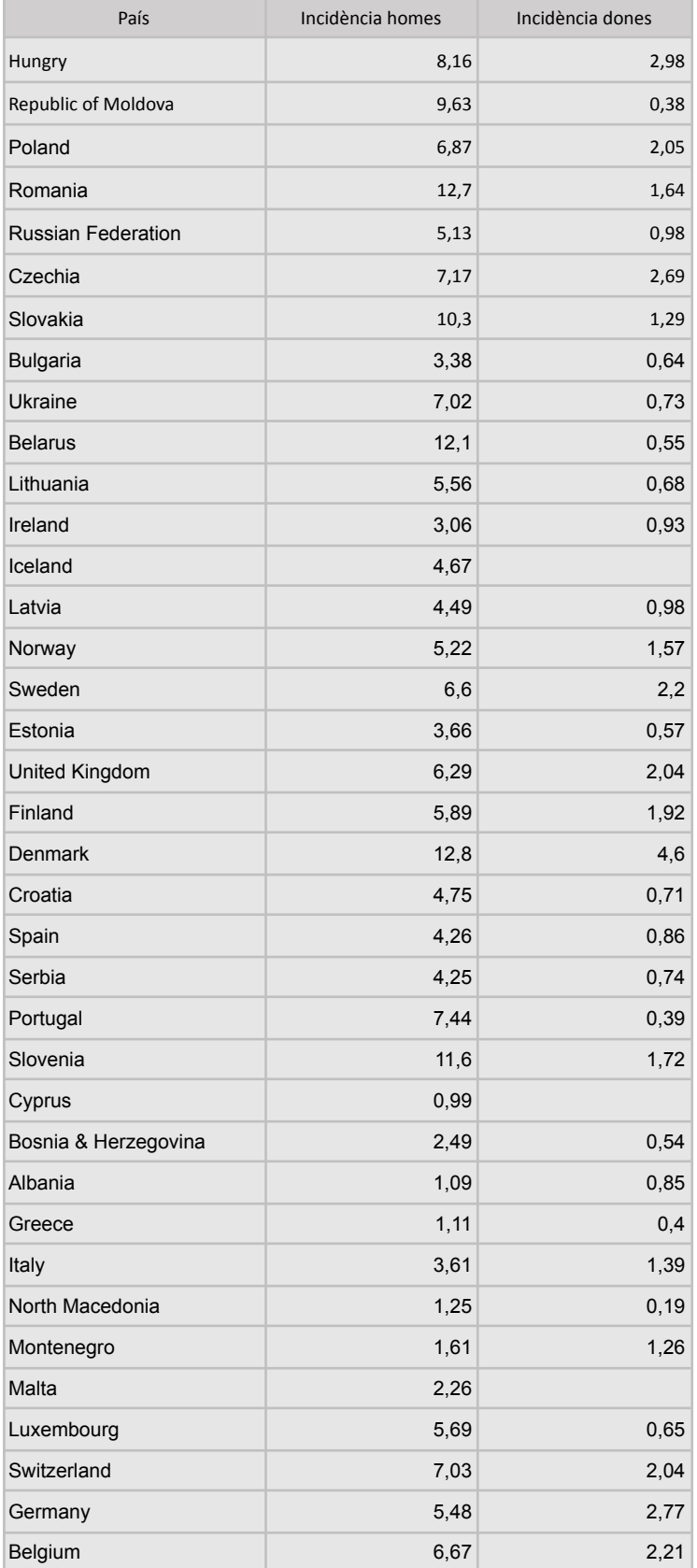

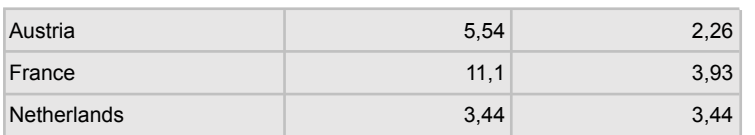

Si observem el gràfic, podem afirmar que els països amb una ràtio d'incidència més elevada a Europa en homes és Dinamarca (12,8), Romania (12,7) i, en tercer lloc, Belarús (12,1).

En el cas de les dones, els països canvien: en primer lloc, trobem Dinamarca (4,6), seguit per França (3,93) i Holanda (3,44).

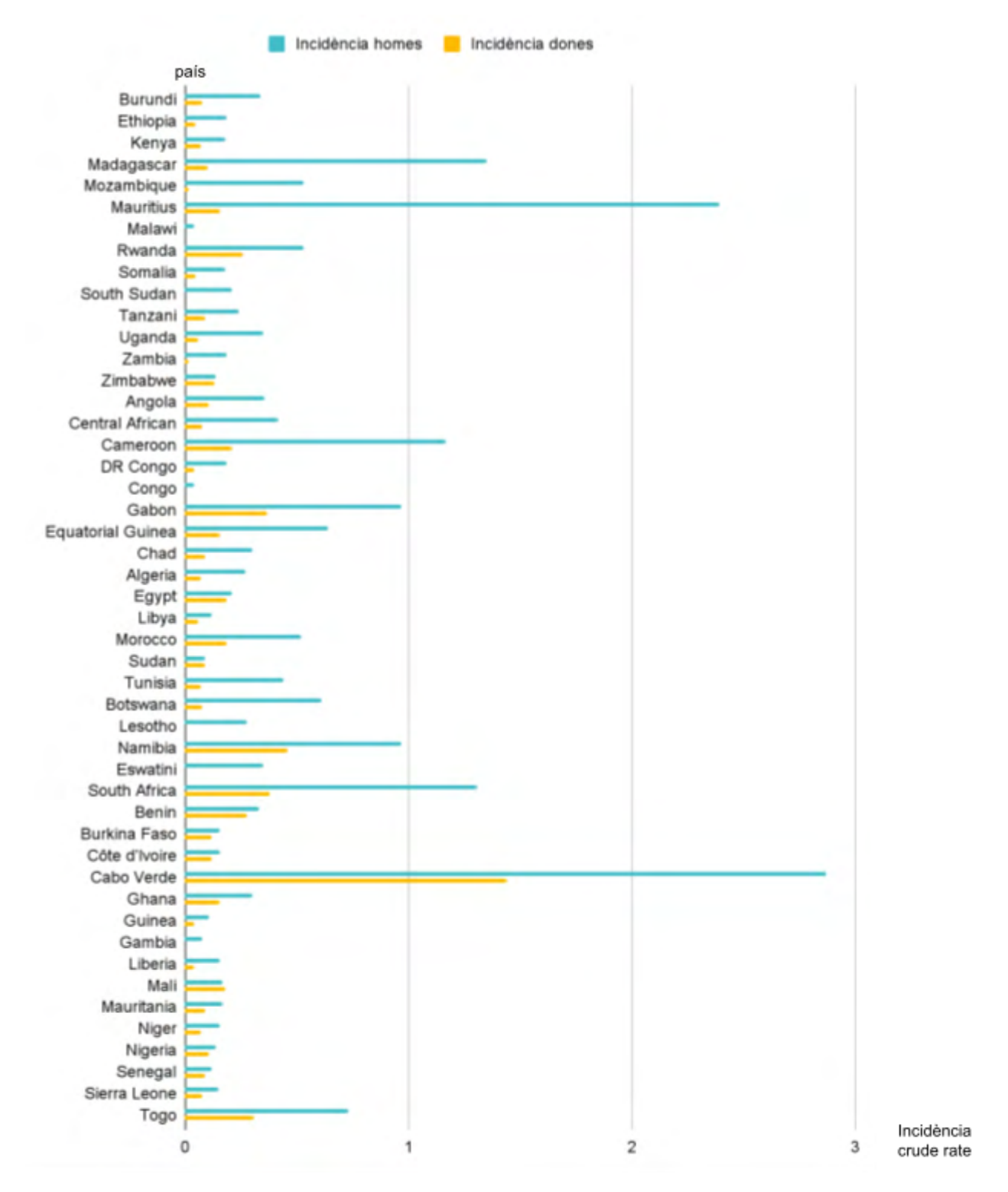

## **Incidència càncers d'orofaringe causats pel VPH (Àfrica, 2020)**

**Gràfic 5:** Incidència en homes (blau) i dones (groc) de càncers d'orofaringe causats pel VPH al continent d'Àfrica per països el 2020.

**Taula 5:** Ràtio d'incidència de càncers d'orofaringe causats pel VPH en cada país d'Àfrica diferenciat en homes i dones.

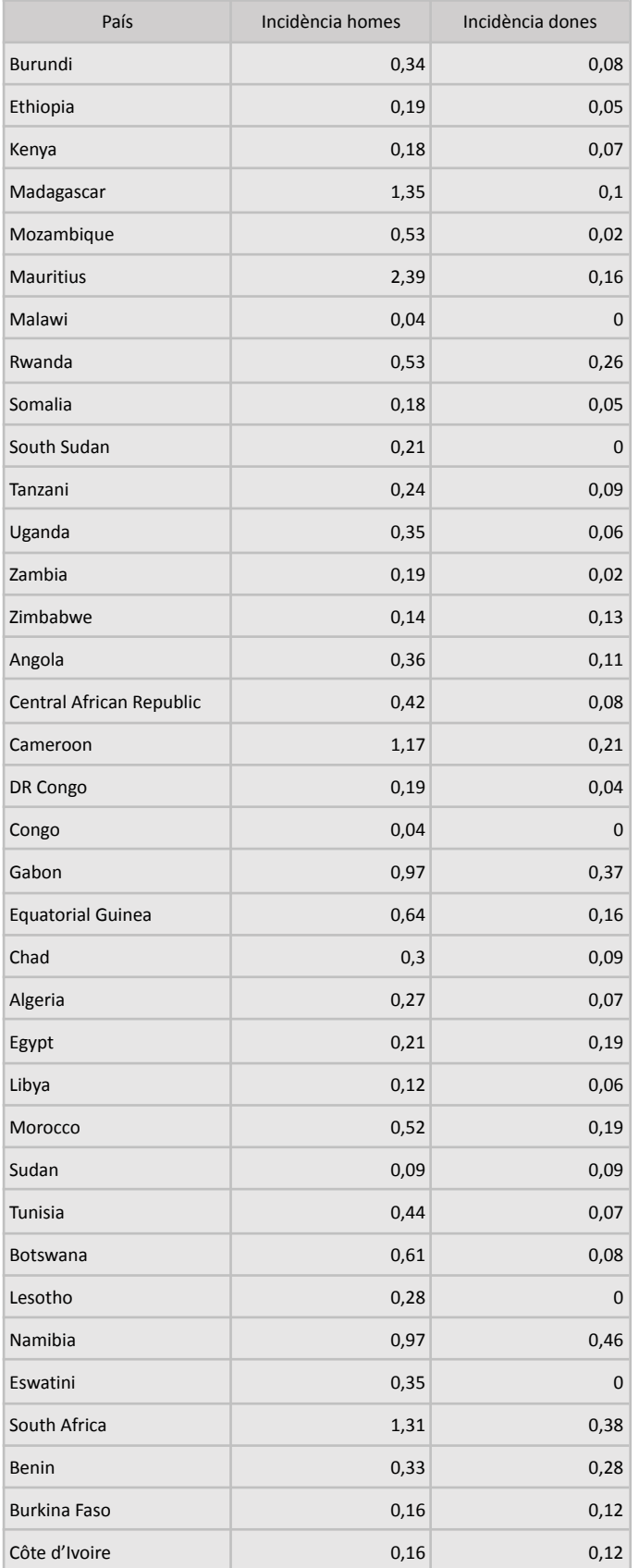

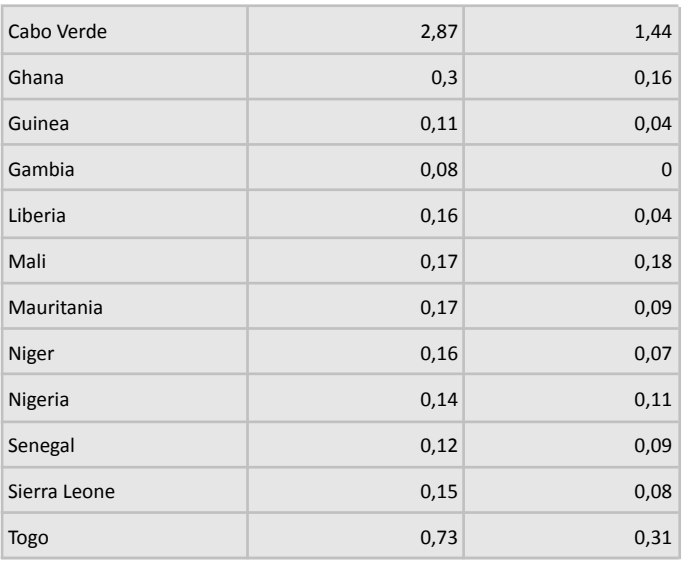

A partir del gràfic podem determinar que els països amb major incidència en homes són a Cabo Verde (2,87) i Maurici (2,39), amb resultats força diferenciats de la resta de països. En el cas de les dones el primer país és Cabo Verde (2,87) i Namíbia i Gabon (0,97 en els dos casos).

Si observem els resultats de manera general, es pot observar que els números són menors als altres continents analitzats. Com ja comentaré més endavant a l'apartat de conclusions, aquesta ràtio d'incidència tan baix he suposat que es deu al fet que no tothom té accés a la sanitat, hi ha zones que no estan controlades i que no disposen de tècniques i maquinària de diagnòstic tan específica com a Europa, per exemple.

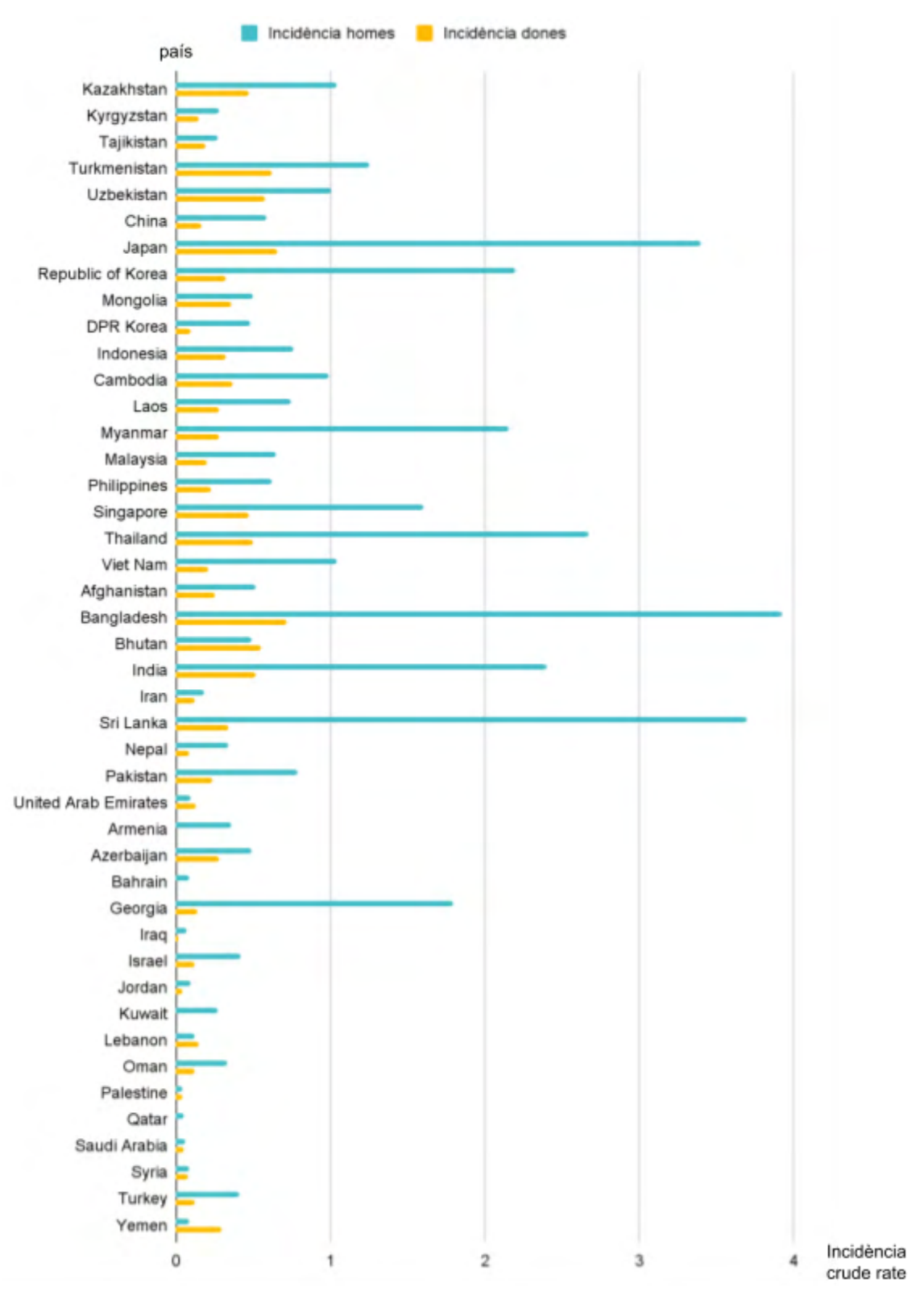

## **Incidència càncers d'orofaringe causats pel VPH (Àsia, 2020)**

**Gràfic 6:** Incidència en homes (blau) i dones (groc) de càncers d'orofaringe causats pel VPH al continent d'Àsia per països el 2020. Font: creació pròpia.

**Taula 6:** Ratio d'incidència de càncers d'orofaringe causats pel VPH en cada país d'Àsia diferenciat en homes i dones.

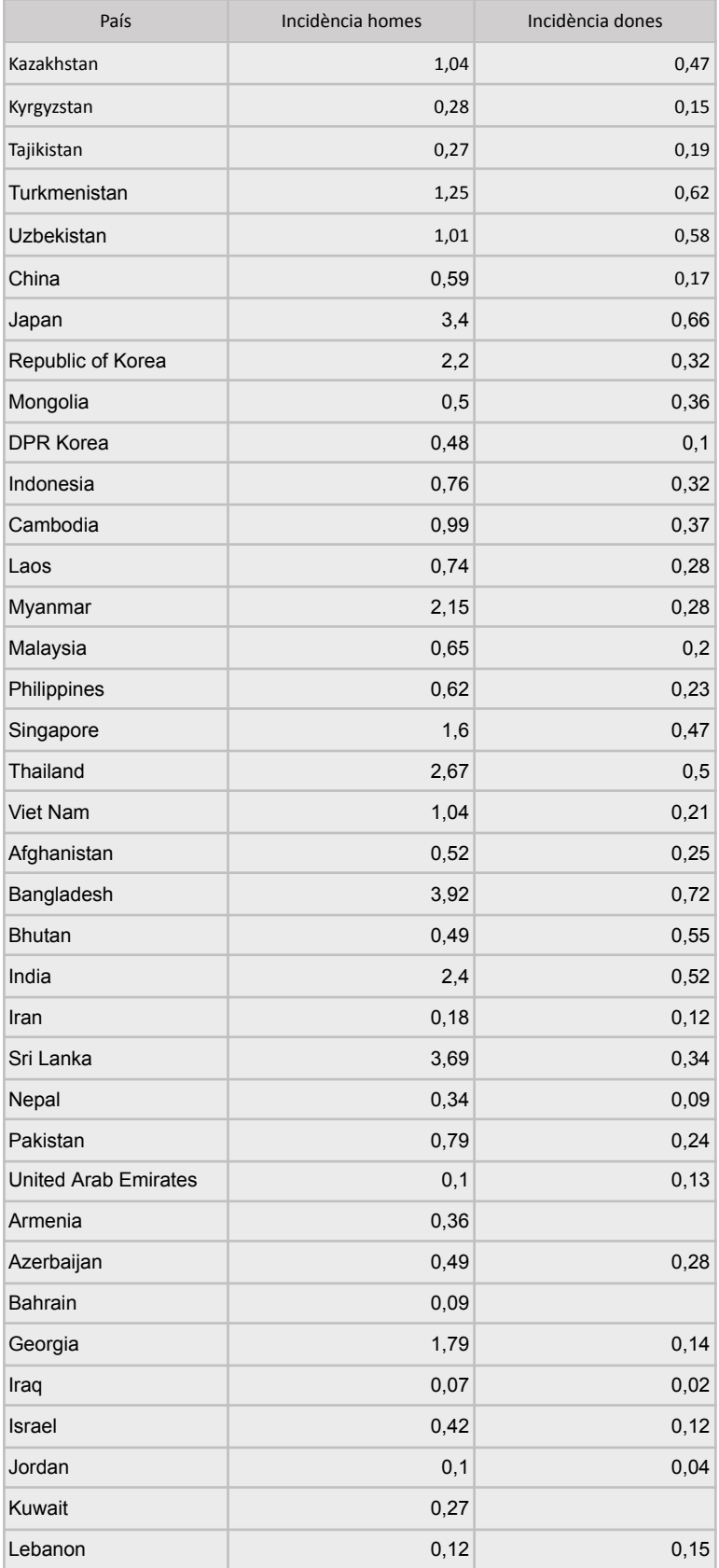

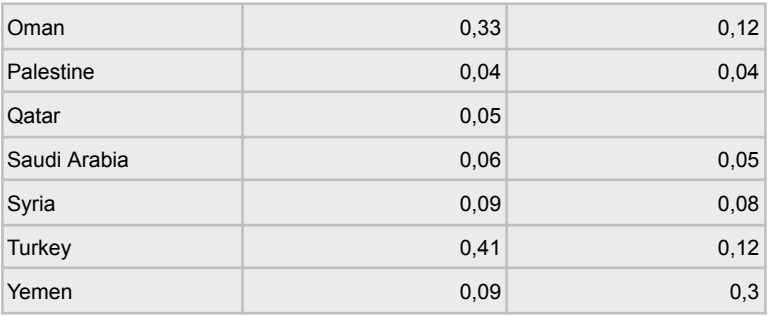

Si analitzem els resultats obtinguts, podem observar que en el cas dels homes els països amb major incidència són Bangladesh (3,92), Sri Lanka (3,69) i per últim Japó (3,4). Si mirem les dones els països amb major incidència són Bangladesh (0,72), seguit pel Japó (0,66) i Turkmenistan (0,62).

Com es pot anar observant en tots els casos la ràtio d'incidència en homes és major que la incidència en dones.

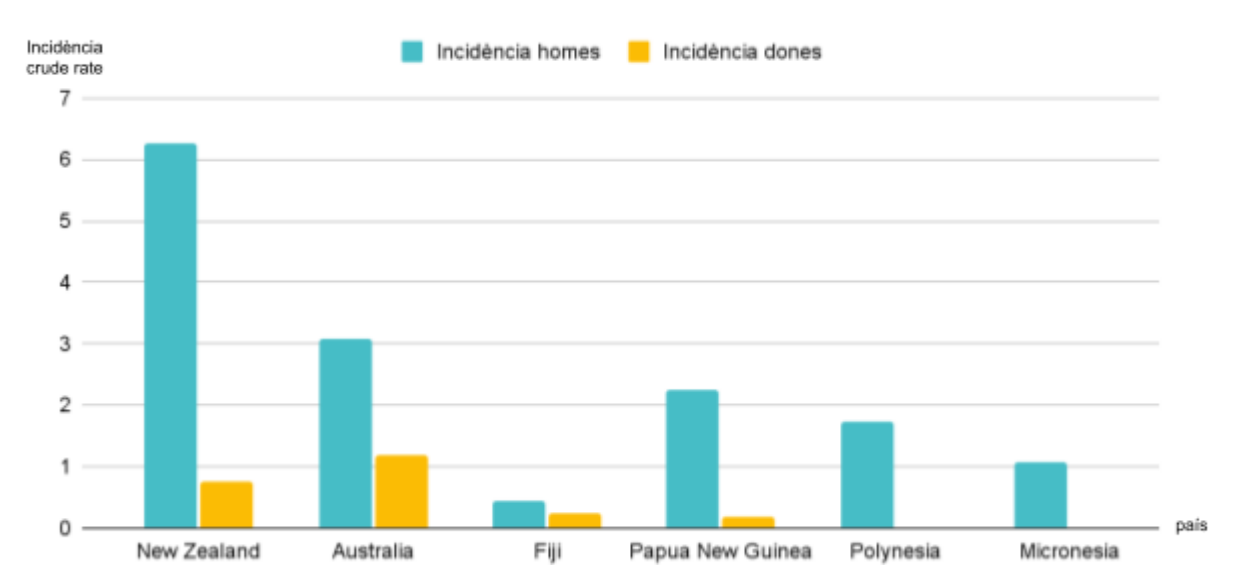

## **Incidència càncers d'orofaringe causats pel VPH (Oceania, 2020)**

**Gràfic 7:** Incidència en homes (blau) i dones (groc) de càncers d'orofaringe causats pel VPH al continent d'Oceania per països el 2020. Font: creació pròpia.

**Taula 7:** Ràtio d'incidència de càncers d'orofaringe causats pel VPH en cada país d'Oceania diferenciat en homes i dones.

Font: creació pròpia.

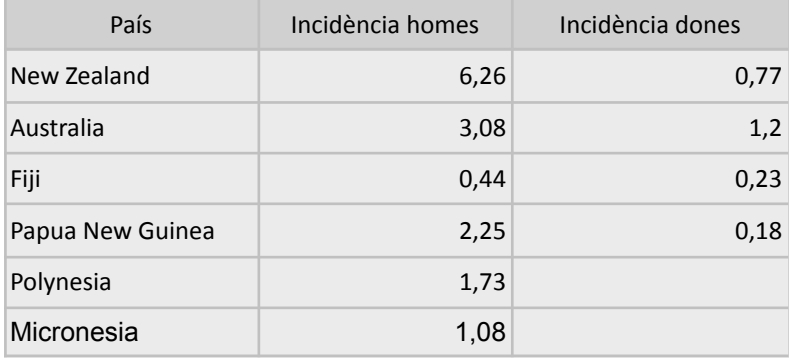

Podem determinar que en el cas dels homes el país amb major ràtio d'incidència és Nova Zelanda (6,26), que va seguit per Austràlia (3,08). Com es pot observar, els resultats són força diferents, a Nova Zelanda hi ha el doble de casos que a Austràlia.

Si mirem els resultats de les dones, el país amb major incidència és Austràlia (1,2), que va seguit per Nova Zelanda (0,77). En aquest cas, no hi ha tanta diferència entre els dos països.

## **14. INCIDÈNCIA DE CÀNCER D'OROFARINGE PER SEXE**

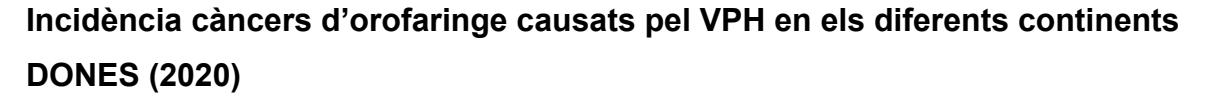

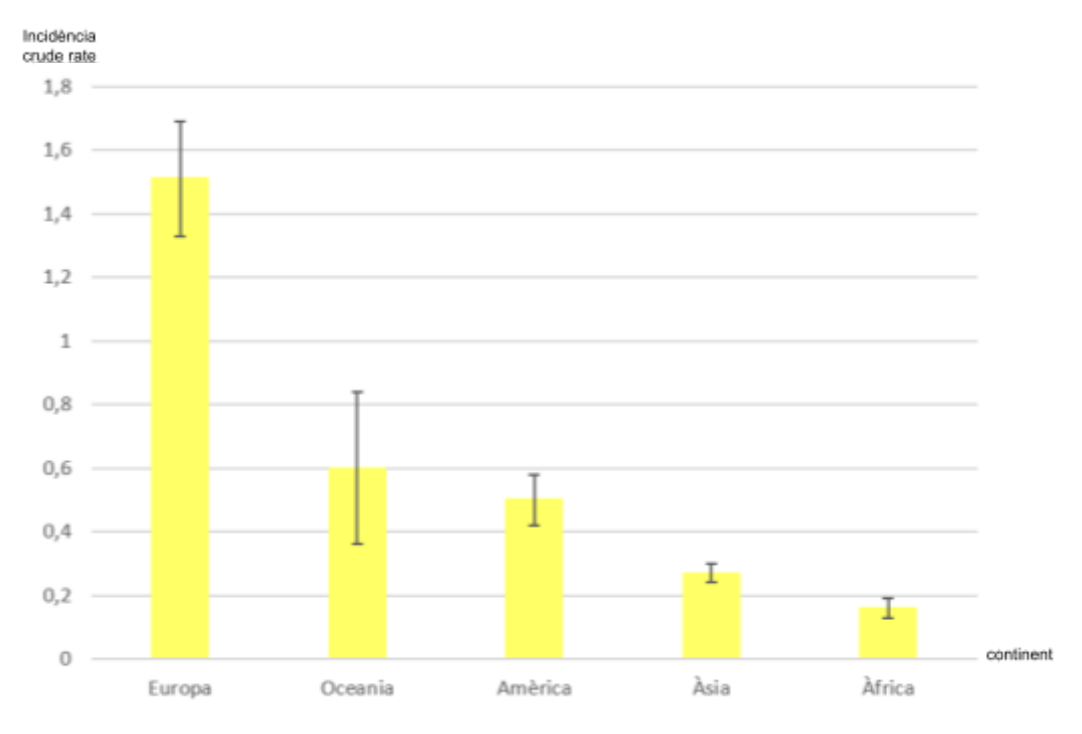

**Gràfic 8:** Incidència mitjana en dones de càncers d'orofaringe causats pel VPH en els diferents continents el 2020.

Font: creació pròpia.

**Taula 8:** Ràtio d'incidència mitjana de càncers d'orofaringe causats pel VPH en cada continent en dones.

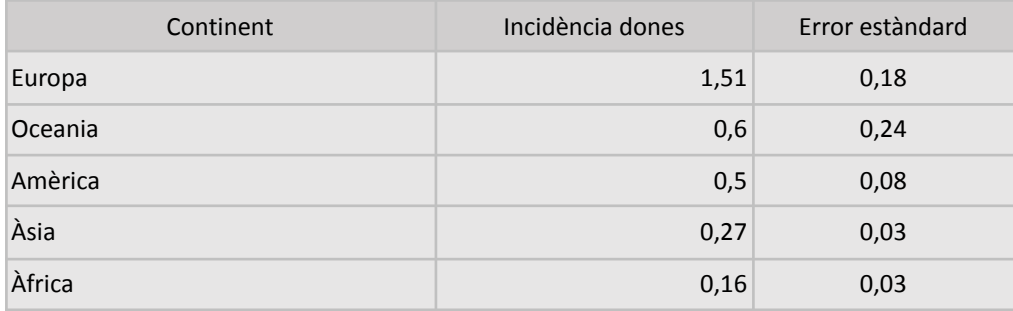

**Càlculs 8:** Incidència mitjana en dones a tots els continents de càncer d'orofaringe causat pel VPH i càlcul de l'error estàndard.

Exemple OCEANIA: La Incidència mitjana a tot el continent és de 0,6  $\overline{X} = \frac{incid\grave{e}ncia\emph{ dones Nova Zelanda + incid\grave{e}ncia\emph{ dones Avstràlia + incid\grave{e}ncida\emph{ dones Fiji + incid\grave{en}cnca\emph{ dones Papua Nova Guinea}}}{n\grave{e}nc\grave{e}nc\grave{e}nca\emph{ Zelanda + Avstràlia + Fiii + Banna Nova Guinea\emph{ dones Papua Nova Guinea}}}} =$ nº països: Nova Zelanda + Austràlia + Fiji + Papua Nova Guinea  $\frac{0,77+1,2+0,23+0,18}{4} = 0,6$ L'error estàndard que hi pot haver és de 0,24 per amunt o per avall *Standard Error of Mean, SEM* =  $\frac{SD}{\sqrt{n}}$  on SD correspon a:  $SD = \sqrt{\frac{\Sigma(X-\overline{X})^2}{n-1}}$  $SD = \sqrt{\frac{(incid\`{e}ncia\;dones\;Nova\;Zelanda - \overline{X})^2 + (i.d.\;Austràlia - \overline{X})^2 + (i.d.\;Fiji - \overline{X})^2 + (i.d.\;Papua\;Nova\;Guinea - \overline{X})^2}{n^2\;n\;oise\;n-1}} =$  $n^{\circ}$  països  $-1$  $\frac{(0.77 - 0.6)^2 + (1.2 - 0.6)^2 + (0.23 - 0.6)^2 + (0.18 - 0.6)^2}{4 - 1} = \sqrt{\frac{0.0289 + 0.36 + 0.1369 + 0.1764}{3}} = \sqrt{\frac{0.7022}{3}} = 0.4838$  $4 - 1$ 0,0289+ 0,36+0,1369+0,1764 3 0,7022 3 Standard Error of Mean, SEM  $=\frac{SD}{\sqrt{n^2 \text{ pairsos}}} = \frac{0.4838}{\sqrt{4}} = \frac{0.4838}{2} =$  **0.2419**  $\frac{338}{4} = \frac{0,4838}{2} =$ 

## **Incidència càncers d'orofaringe causats pel VPH en els diferents continents HOMES (2020)**

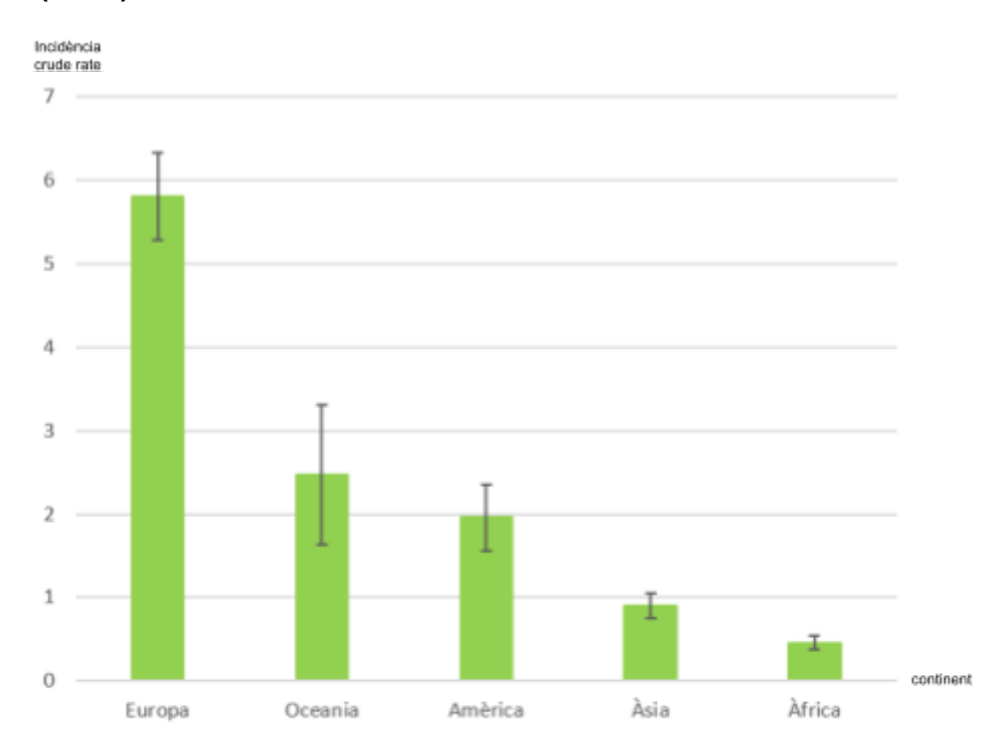

**Gràfic 9:** Incidència mitjana en homes de càncers d'orofaringe causats pel VPH en els diferents continents el 2020.

**Taula 9:** Ràtio d'incidència mitjana de càncers d'orofaringe causats pel VPH en cada continent en homes.

Font: creació pròpia.

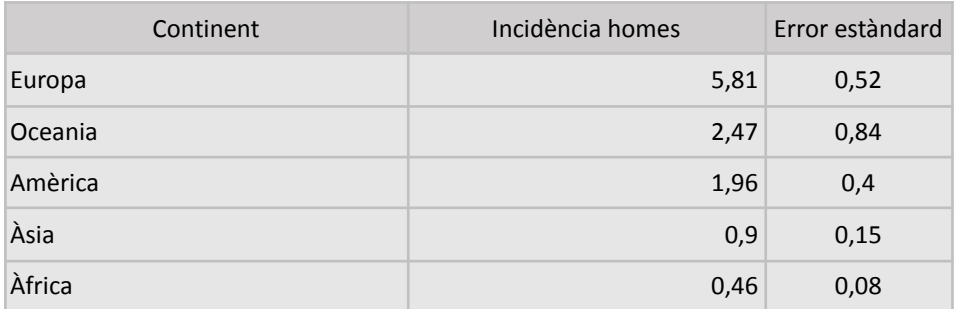

**Càlculs 9:** Incidència mitjana en homes a tots els continents de càncer d'orofaringe causat pel VPH i càlcul de l'error estàndard.

Exemple OCEANIA:

La Incidència mitjana a tot el continent és de 2,47.

 $\overline{X} = \frac{incid\`{e}ncia\;{home}s\;Nova\;{Zel}anda+i.h. Austràlia+i.h. Fiji+i.h. Papua New Guinea+i.h. Polin\`{e}sia+i.h. Micronèsia - Reun A partàlia-1. Austràlia-1. Parua New Curiaa-1. Polin`{e}siia-1. Micon`{e}isiaa-1.$  $n^{\Omega}$  de països: Nova Zelanda + Austràlia + Papua New Guinea + Polinèsia + Miconèsia

$$
\frac{6,26+3,08+0,44+2,25+1,73+1,08}{6} = 2,47
$$

L'error estàndard que hi pot haver és de 0,84 per amunt o per avall

Standard Error of Mean, SEM = 
$$
\frac{SD}{\sqrt{n}}
$$
 on SD correspond:  $SD = \sqrt{\frac{\Sigma(X - \overline{X})^2}{n-1}}$ 

$$
SD = \sqrt{\frac{\Sigma(\text{incidència homes cada país} - \overline{X})^2 *}{n^{\circ} \text{ països} - 1}} =
$$

$$
\sqrt{\frac{\left(6,26-2,47\right)^2+\left(3,08-2,47\right)^2+\left(0,44-2,47\right)^2+\left(2,25-2,47\right)^2+\left(1,73-2,47\right)^2+\left(1,08-2,47\right)^2}{6-1}}=\sqrt{\frac{14,3641+0,3721+4,1209+0,0484+0,5476+1,9321}{5}}=\sqrt{\frac{21,3852}{5}}=2,0681
$$

Standard Error of Mean, SEM = 
$$
\frac{SD}{\sqrt{n^{\circ} \text{ pairsos}}}
$$
 =  $\frac{2,0681}{\sqrt{6}}$  = **0,84429**

$$
\star \underbrace{(i.h. Nova Zelanda - \overline{X})^2 + (i.h. Austràlia - \overline{X})^2 + (i.h. Fiji - \overline{X})^2 + (i.h. Papua Nova Guinea - \overline{X})^2 + (i.h. Polinèsia + i.h. Micronèsia)}_{n^2 \, de \, països - 1}
$$

## **15. CONCLUSIONS I DISCUSSIONS**

Després d'observar, comparar i analitzar els valors i gràfics obtinguts he pogut arribar a deduir unes conclusions i/o discussions. Aquestes m'han ajudat a donar una resposta a les preguntes que m'havia plantejat inicialment i confirmar o refutar les hipòtesis. (pàg. 12)

**HIPÒTESI 1:** Potser la prevalença de càncers d'orofaringe causats pel VPH a Espanya és baixa i està situada entre els 10 països amb menor incidència d'Europa.

En primer lloc, he pogut comparar la incidència de càncers d'orofaringe a Espanya envers altres països d'Europa.

Després de contrastar i comparar les gràfiques, malauradament, el resultat m'ha sorprès negativament.

Tal com vaig estipular a les meves hipòtesis, jo esperava que hi hagués una incidència baixa en comparació als altres països d'Europa, ja que és un càncer que no se sent a parlar gaire i menys que aquest estigui relacionat amb el VPH. Pensava, concretament, que seria dels 10 països amb menor incidència, però no ha estat així.

Espanya, amb una incidència de 4,26 ràtios està situat en la posició 26 (si ordenem els resultats de cada país de manera descendent). Això ens indica que, tenint en compte que hi ha un total de 40 països, podem arribar a la conclusió que tot i que està per sota de la mediana, el nombre de casos és major a l'esperat, donat que pensava que es trobaria a partir dels 30 països amb menor nombre de casos d'Europa.

**Hipòtesi 1:** Comprovada i refutada.

**HIPÒTESI 2:** Potser la prevalença de càncers d'orofaringe causats pel VPH a Espanya ha anat incrementant al llarg d'aquests anys.

La segona hipòtesi que em vaig plantejar va ser que la prevalença de càncers d'orofaringe causats pel VPH a Espanya havia incrementat al llarg dels anys. Aquesta hipòtesi l'he pogut respondre amb tota la informació que he adquirit fent la part teòrica i consultat articles científics que ho corroboren.

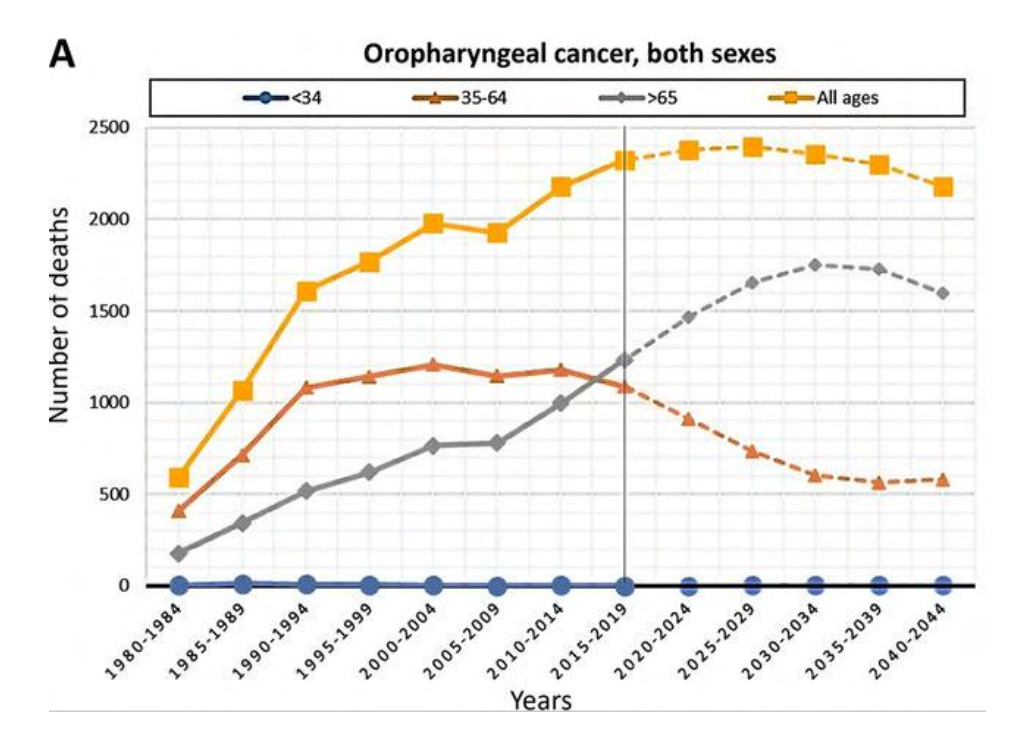

**Figura 108:** Mortalitat associada al càncer d'orofaringe (associat al VPH i a altres causes) a Espanya durant els anys 1980, en l'actualitat i previsió per als pròxims anys. Font: Estimated projection of oral cavity and orophayngeal cancer deaths in Spain to 2044.

En aquests últims anys els casos han augmentat de manera considerable i es preveu que en un futur encara ho faran més (Figura 108). Aquest augment de casos ve condicionat pel canvi que hi ha hagut en les pràctiques sexuals (la gent té més parelles sexuals al llarg de la vida i es practica més sexe oral) i en el fet que, actualment, el consum de tabac i alcohol no està tan normalitzat com anteriorment.

El tabac és un factor de risc que contribueix al desenvolupament de càncer d'orofaringe, si la població no fuma tant, a conseqüència, provocarà que l'origen d'aquests càncers no sigui el tabac. Així doncs, el nombre de càncers d'orofaringe causats pel VPH incrementarà.

**Hipòtesi 2:** Comprovada i acceptada

**HIPÒTESI 3:** Potser en continents o zones geogràfiques amb una cultura sexual més moderna, és a dir, es tenen relacions amb un nombre major de persones i es realitzen més pràctiques sexuals (sexe oral), el nombre de càncers d'orofaringe causats pel VPH serà major.

A partir d'aquesta hipòtesi, doncs, penso que el continent amb major incidència serà Amèrica.

Per verificar o descartar la tercera hipòtesis que em vaig plantejar, he fet un gràfic per poder comparar la incidència en els 5 continents de manera visual i senzilla (Gràfic 9 i 10 en dones i homes respectivament). Fent la mitjana de tots els països i comparant els resultats, he pogut determinar que el continent amb una major incidència de càncers d'orofaringe causats pel VPH és Europa, amb uns valors d'1,51 (sd=0,18) en dones i 5,81 (sd=0,52) en homes.

Aquest resultat, doncs, refuta la hipòtesi que m'havia plantejat, ja que amb les explicacions i la informació que tenia tot indicava que seria Amèrica el continent amb major incidència.

Una explicació lògica que he trobat a aquest resultat és el fet que a Europa la sanitat és pública, per tant, la gent es pot permetre fer més proves i diagnòstics. Com a conseqüència, doncs, es poden diagnosticar més càncers causats pel VPH i acaba en una major incidència.

Contràriament, a Amèrica, amb una ràtio d'incidència d'1,96 (sd=0,4) en homes i 0,5 (sd=0,08) en dones, la sanitat és privada, és a dir, la gent ha de pagar els tractaments, les proves diagnòstiques i el seguiment clínic. Aquest fet podria implicar que hi hagués menys deteccions, ja que no tothom es pot permetre les proves per detectar la possible implicació del VPH en el desenvolupament del càncer d'orofaringe.

Cal mencionar que el fet que no estiguin detectades, però, no implica que no existeixin, sinó que simplement passen desapercebudes i indetectables.

Altres observacions que m'han sobtat força comparant els gràfics han sigut els resultats obtinguts a Àfrica, ja que segons els meus càlculs, és el continent amb menor incidència amb un valor de 0,46 (sd=0,08) en homes i de 0,16 (sd=0,03) en dones.

En aquest cas, he relacionat els números amb la mateixa explicació que he esmentat anteriorment; l'Àfrica és un continent on no tothom té accés a la sanitat, ja que no compten amb les mateixes maquinàries i tècniques que disposem a Europa, mateix pressupost i hi ha moltes zones rurals i inaccessibles. Per aquest motiu, doncs, suposo que els resultats són tan baixos, ja que el gran nombre de casos no són diagnosticats i, per tant, no són comptabilitzats.

**Hipòtesi 3:** Comprovada i refutada.

**HIPÒTESI 4:** Potser ser home i d'una edat més adulta condiciona negativament en l'aparició de càncers d'orofaringe causats pel VPH.

Amb relació a l'última hipòtesi vaig afirmar que ser home i, a més, d'una edat adulta, podia condicionar de manera negativa en l'aparició de càncers de cap i coll causats pel VPH.

He pogut demostrar de manera molt clara que és certa: la incidència de càncers d'orofaringe causats pel VPH en homes és molt major, arribant a 5,81 a Europa. A diferència, les dones només tenen una incidència d'1,51, no arribant ni a un valor de dos. Aquesta relació es manté en tots els continents i països individualment.

La diferència que es pot observar és molt destacable, ja que els casos en dones són un 25,99% respecte als casos en homes. Dit d'una altra manera més palpable i comprensible, per cada 1 cas de càncer d'orofaringe en dones n'hi ha 4 en homes.

 $\frac{1,51}{5,81}$  • 100 = **25,99%** 

Si analitzem la Figura 107, a més, podem determinar que hi ha una major incidència en les edats de 65 a 70 anys. Aquestes dades, però, no sorprenen gaire, donat que normalment els càncers es desenvolupen en aquesta franja d'edat.

**Hipòtesi 4:** Comprovada i acceptada.

## **16. VALORACIÓ FINAL**

El que inicialment va sorgir com a pregunta i idea, ara, més de mig any després, ha arribat al seu "final". Dic "final", perquè a mesura que el meu treball ha anat avançant, m'he plantejat nous interrogants a respondre i altres temes a aprofundir que en un futur m'agradaria seguir estudiant.

Al llarg d'aquests mesos he pogut viure una experiència que no oblidaré mai, una vivència que m'ha fet créixer i m'ha permès adquirir moltíssims coneixements nous. He après no només en l'àmbit acadèmic, que això per descomptat, sinó que també he crescut personalment.

Durant les dues setmanes que he fet la primera part pràctica m'he traslladat a la capital, agafant metros, busos i trens cada dia. M'he espavilat sola en un lloc desconegut per mi, anant a un hospital de gran reconeixement i amb unes grandíssimes instal·lacions. Tot això m'ha fet ser independent i autosuficient.

En un futur, m'agradaria analitzar millor les raons per les quals hi ha llocs amb una major incidència de càncer de cap i coll causats pel VPH i estudiar el desenvolupament d'aquests. També voldria aprofundir més en les lesions premalignes que el VPH origina i comparar-lo de manera detallada amb el càncer de cèrvix o coll uterí.

De fet, actualment, aquests dos últims punts encara no tenen resposta. Són un buit esperant a ser resolts.

Miro enrere i el que inicialment era un document en blanc ara és un treball ple de coneixements i experiències al seu interior.

Realment, no t'adones de tot el treball realitzat i les hores invertides fins que el tens a les teves mans i pots fullejar-lo.

Estic orgullosa del que he fet, del que m'he esforçat i del que he après.

## **17. BIBLIOGRAFIA**

### **Pàgines web**

*Cáncer de cuello uterino*. (2022, desembre 14). Mayoclinic.org. [https://www.mayoclinic.org/es-es/diseases-con](https://www.mayoclinic.org/es-es/diseases-conditions/cervical-cancer/symptoms-causes/syc-20352501) [ditions/cervical-cancer/symptoms-causes/syc-](https://www.mayoclinic.org/es-es/diseases-conditions/cervical-cancer/symptoms-causes/syc-20352501)[20352501](https://www.mayoclinic.org/es-es/diseases-conditions/cervical-cancer/symptoms-causes/syc-20352501) (7/4/2023)

*Citología: ¿En qué consiste esta prueba y cuándo hay que realizarla?* (2023, febrer 22). MINIFIV. <https://www.minifiv.es/blog/citologia> (19/03/23)

*¿Cuáles son los factores de riesgo para el cáncer de orofaringe y de cavidad oral?* (sense data) Cancer.org. . [https://www.cancer.org/es/cancer/tipos/cancer](https://www.cancer.org/es/cancer/tipos/cancer-de-orofaringe-y-de-cavidad-oral/causas-riesgos-prevencion/factores-de-riesgo.html)[de-orofaringe-y-de-cavidad-oral/causas-riesgo](https://www.cancer.org/es/cancer/tipos/cancer-de-orofaringe-y-de-cavidad-oral/causas-riesgos-prevencion/factores-de-riesgo.html) [s-prevencion/factores-de-riesgo.html](https://www.cancer.org/es/cancer/tipos/cancer-de-orofaringe-y-de-cavidad-oral/causas-riesgos-prevencion/factores-de-riesgo.html) (31/08/23)

*¿Debería aplicarme la vacuna contra el papiloma humano?* (sense data) Plannedparenthood.org.

[https://www.plannedparenthood.org/es/temas](https://www.plannedparenthood.org/es/temas-de-salud/enfermedades-de-transmision-sexual-ets/vph/debo-aplicarme-la-vacuna-contra-el-vph)[de-salud/enfermedades-de-transmision-sexual](https://www.plannedparenthood.org/es/temas-de-salud/enfermedades-de-transmision-sexual-ets/vph/debo-aplicarme-la-vacuna-contra-el-vph) [-ets/vph/debo-aplicarme-la-vacuna-contra-el-v](https://www.plannedparenthood.org/es/temas-de-salud/enfermedades-de-transmision-sexual-ets/vph/debo-aplicarme-la-vacuna-contra-el-vph) [ph](https://www.plannedparenthood.org/es/temas-de-salud/enfermedades-de-transmision-sexual-ets/vph/debo-aplicarme-la-vacuna-contra-el-vph) (05/04/23)

*Después de una biopsia: elaboración del diagnóstico*. (2021, setembre 17). Cancer.net. [https://www.cancer.net/es/desplazarse-por-ate](https://www.cancer.net/es/desplazarse-por-atenci%C3%B3n-del-c%C3%A1ncer/diagn%C3%B3stico-de-c%C3%A1ncer/informes-y-resultados/despu%C3%A9s-de-una-biopsia-elaboraci%C3%B3n-del-diagn%C3%B3stico) [nci%C3%B3n-del-c%C3%A1ncer/diagn%C3%](https://www.cancer.net/es/desplazarse-por-atenci%C3%B3n-del-c%C3%A1ncer/diagn%C3%B3stico-de-c%C3%A1ncer/informes-y-resultados/despu%C3%A9s-de-una-biopsia-elaboraci%C3%B3n-del-diagn%C3%B3stico) [B3stico-de-c%C3%A1ncer/informes-y-resultad](https://www.cancer.net/es/desplazarse-por-atenci%C3%B3n-del-c%C3%A1ncer/diagn%C3%B3stico-de-c%C3%A1ncer/informes-y-resultados/despu%C3%A9s-de-una-biopsia-elaboraci%C3%B3n-del-diagn%C3%B3stico) [os/despu%C3%A9s-de-una-biopsia-elaboraci](https://www.cancer.net/es/desplazarse-por-atenci%C3%B3n-del-c%C3%A1ncer/diagn%C3%B3stico-de-c%C3%A1ncer/informes-y-resultados/despu%C3%A9s-de-una-biopsia-elaboraci%C3%B3n-del-diagn%C3%B3stico) [%C3%B3n-del-diagn%C3%B3stico](https://www.cancer.net/es/desplazarse-por-atenci%C3%B3n-del-c%C3%A1ncer/diagn%C3%B3stico-de-c%C3%A1ncer/informes-y-resultados/despu%C3%A9s-de-una-biopsia-elaboraci%C3%B3n-del-diagn%C3%B3stico) (26/7/2023)

*Diccionario de cáncer del NCI*. (2011, febrer 2). Instituto Nacional del Cáncer. [https://www.cancer.gov/espanol/publicaciones/](https://www.cancer.gov/espanol/publicaciones/diccionarios/diccionario-cancer/def/diagnostico-clinico) [diccionarios/diccionario-cancer/def/diagnostico](https://www.cancer.gov/espanol/publicaciones/diccionarios/diccionario-cancer/def/diagnostico-clinico) [-clinico](https://www.cancer.gov/espanol/publicaciones/diccionarios/diccionario-cancer/def/diagnostico-clinico) (19/03/23)

*Diccionario de cáncer del NCI*. (2011, febrer 2). Instituto Nacional del Cáncer. [https://www.cancer.gov/espanol/publicaciones/](https://www.cancer.gov/espanol/publicaciones/diccionarios/diccionario-cancer/def/neoplasia-intraepitelial-cervical-de-grados-2-y-3) [diccionarios/diccionario-cancer/def/neoplasia-i](https://www.cancer.gov/espanol/publicaciones/diccionarios/diccionario-cancer/def/neoplasia-intraepitelial-cervical-de-grados-2-y-3) [ntraepitelial-cervical-de-grados-2-y-3](https://www.cancer.gov/espanol/publicaciones/diccionarios/diccionario-cancer/def/neoplasia-intraepitelial-cervical-de-grados-2-y-3) (19/03/23)

*El descobriment dels virus*. (sense data). Nova Conca.

[https://www.novaconca.cat/opinio/137075/el-d](https://www.novaconca.cat/opinio/137075/el-descobriment-dels-virus) [escobriment-dels-virus](https://www.novaconca.cat/opinio/137075/el-descobriment-dels-virus) (15/03/23)

*El virus del papiloma humano (VPH) y el cáncer*. (2019, Gener 3). Instituto Nacional del Cáncer.

[https://www.cancer.gov/espanol/cancer/causas](https://www.cancer.gov/espanol/cancer/causas-prevencion/riesgo/germenes-infecciosos/vph-y-cancer) [-prevencion/riesgo/germenes-infecciosos/vph](https://www.cancer.gov/espanol/cancer/causas-prevencion/riesgo/germenes-infecciosos/vph-y-cancer)[y-cancer](https://www.cancer.gov/espanol/cancer/causas-prevencion/riesgo/germenes-infecciosos/vph-y-cancer) *(10/09/23)*

*Els virus són més antics que LUCA, el primer ésser viu de fa 3.500 milions d'anys*. CCMA. (2020, març 29). 324cat. [https://www.ccma.cat/324/els-virus-son-mes-a](https://www.ccma.cat/324/els-virus-son-mes-antics-que-luca-el-primer-esser-viu-de-fa-3500-milions-danys/noticia/3000786/) [ntics-que-luca-el-primer-esser-viu-de-fa-3500](https://www.ccma.cat/324/els-virus-son-mes-antics-que-luca-el-primer-esser-viu-de-fa-3500-milions-danys/noticia/3000786/) [milions-danys/noticia/3000786/](https://www.ccma.cat/324/els-virus-son-mes-antics-que-luca-el-primer-esser-viu-de-fa-3500-milions-danys/noticia/3000786/) (19/01/2023)

*El VPH y el cáncer orofaríngeo*. (2023, setembre 12). Cdc.gov. [https://www.cdc.gov/spanish/cancer/hpv/basic](https://www.cdc.gov/spanish/cancer/hpv/basic_info/hpv_oropharyngeal.htm) [\\_info/hpv\\_oropharyngeal.htm](https://www.cdc.gov/spanish/cancer/hpv/basic_info/hpv_oropharyngeal.htm) (31/08/23)

*Evaluación citológica*. (sense data). Medlineplus.gov.

[https://medlineplus.gov/spanish/ency/article/00](https://medlineplus.gov/spanish/ency/article/002323.htm) [2323.htm](https://medlineplus.gov/spanish/ency/article/002323.htm) (19/03/23)

Fernández, M., Vime, R. i Guil, D. *Lesiones premallignas histología, detección y tratamientos.* (sense data). Neumomadrid.org. [https://www.neumomadrid.org/wp-content/uplo](https://www.neumomadrid.org/wp-content/uploads/monogxix_3._lesiones_premalignas.pdf) [ads/monogxix\\_3.\\_lesiones\\_premalignas.pdf](https://www.neumomadrid.org/wp-content/uploads/monogxix_3._lesiones_premalignas.pdf) (19/6/2023)

Gail, M. *¿Cómo funcionan y en qué se diferencian las PCR y los test rápidos de coronavirus?.* (2020, març 25). Gaceta Médica.

[https://gacetamedica.com/investigacion/como](https://gacetamedica.com/investigacion/como-funcionan-y-en-que-se-diferencian-las-pcr-y-los-test-rapidos-de-coronavirus/)[funcionan-y-en-que-se-diferencian-las-pcr-y-lo](https://gacetamedica.com/investigacion/como-funcionan-y-en-que-se-diferencian-las-pcr-y-los-test-rapidos-de-coronavirus/) [s-test-rapidos-de-coronavirus/](https://gacetamedica.com/investigacion/como-funcionan-y-en-que-se-diferencian-las-pcr-y-los-test-rapidos-de-coronavirus/) (03/08/23)

Historia de una biopsia. Viaje por anatomía patológica. (sense data). Hgc.Es. [https://www.hgc.es/es/cartera-servicios/anato](https://www.hgc.es/es/cartera-servicios/anatomia-patologica/conociendo-servicio.ficheros/1533079-AnaPatologica2019-2.pdf) [mia-patologica/conociendo-servicio.ficheros/1](https://www.hgc.es/es/cartera-servicios/anatomia-patologica/conociendo-servicio.ficheros/1533079-AnaPatologica2019-2.pdf) [533079-AnaPatologica2019-2.pdf](https://www.hgc.es/es/cartera-servicios/anatomia-patologica/conociendo-servicio.ficheros/1533079-AnaPatologica2019-2.pdf) *(26/07/23)*

*IDIBELL*. (2023, setembre 20). Idibell.cat. <https://idibell.cat/> (01/05/23)

*Infección por el VPH*. (sense data) Aepcc.org. <https://www.aepcc.org/infeccion-por-el-vph/> (07/04/23)

*Infeccions de transmissió sexual*. (sense data). Canal Salut. [https://canalsalut.gencat.cat/ca/salut-a-z/i/infec](https://canalsalut.gencat.cat/ca/salut-a-z/i/infeccions-de-transmissio-sexual/) [cions-de-transmissio-sexual/](https://canalsalut.gencat.cat/ca/salut-a-z/i/infeccions-de-transmissio-sexual/) (19/03/23)(16/08/23)

López, P. *Ciclo litico*. (sense data). Biologia-geologia.com. [https://biologia-geologia.com/biologia2/12221\\_](https://biologia-geologia.com/biologia2/12221_ciclo_litico.html) [ciclo\\_litico.html](https://biologia-geologia.com/biologia2/12221_ciclo_litico.html) (20/01/23)

Mantero, G., Zonaro, A., Albertini, A., Bertolo, P. i Primi, D. *DNA enzyme immunoassay: general method for detecting products of polymerase chain reaction.* (1991). Clinical Chemistry.

<https://pubmed.ncbi.nlm.nih.gov/2004450/> (26/07/23)

Megías, M., Molist, P., i Pombal, M. *Técnicas Histológicas. 3. Inclusión en parafina. Atlas de Histología Vegetal y Animal*. (sense data). Uvigo.es.

[https://mmegias.webs.uvigo.es/6-tecnicas/3-p](https://mmegias.webs.uvigo.es/6-tecnicas/3-parafina.php) [arafina.php](https://mmegias.webs.uvigo.es/6-tecnicas/3-parafina.php) (03/08/23)

Megías, M., Molist, P., i Pombal, M. *Técnicas Histológicas. Protocolos y recetas. Hematoxilina y eosina. Atlas de Histología Vegetal y Animal*. (sense data). Uvigo.es. [https://mmegias.webs.uvigo.es/6-tecnicas/prot](https://mmegias.webs.uvigo.es/6-tecnicas/protocolos/p-tincion-h-e.php) [ocolos/p-tincion-h-e.php](https://mmegias.webs.uvigo.es/6-tecnicas/protocolos/p-tincion-h-e.php) (26/07/23)

Megías, M., Molist, P., i Pombal, M. *Técnicas Hitológicas. 2. Fijadores. Atlas de Histología Vegetal y Animal*. (sense data). Uvigo.es. [https://mmegias.webs.uvigo.es/6-tecnicas/2-fij](https://mmegias.webs.uvigo.es/6-tecnicas/2-fijadores.php) [adores.php](https://mmegias.webs.uvigo.es/6-tecnicas/2-fijadores.php) (03/08/23)

Medicamentos y Productos Sanitarios. (n.d.). (sense data). Aemps.es. . [https://cima.aemps.es/cima/dochtml/ft/115100](https://cima.aemps.es/cima/dochtml/ft/1151007002/FT_1151007002.html) [7002/FT\\_1151007002.html](https://cima.aemps.es/cima/dochtml/ft/1151007002/FT_1151007002.html) (07/04/23)

Megías, M., Molist, P., i Pombal, M. *Técnicas Hitológicas. 4. Corte. Microtomo de parafina. Atlas de Histología Vegetal y Animal*. (sense data). Uvigo.es. [https://mmegias.webs.uvigo.es/6-tecnicas/4-m](https://mmegias.webs.uvigo.es/6-tecnicas/4-mparafina.php) [parafina.php](https://mmegias.webs.uvigo.es/6-tecnicas/4-mparafina.php) (03/08/23)

Megías, M., Molist, P., i Pombal, M. *Técnicas Hitológicas. 5. Tinción. Generales. Atlas de Histología Vegetal y Animal*. (sense data). Uvigo.es.

[https://mmegias.webs.uvigo.es/6-tecnicas/5-g](https://mmegias.webs.uvigo.es/6-tecnicas/5-general.php) [eneral.php](https://mmegias.webs.uvigo.es/6-tecnicas/5-general.php) (03/08/23)

Megías, M., Molist, P., i Pombal, M. *Técnicas Hitológicas. Proceso histológico. Atlas de Histología Vegetal y Animal*. (sense data). Uvigo.es.

[https://mmegias.webs.uvigo.es/6-tecnicas/1-pr](https://mmegias.webs.uvigo.es/6-tecnicas/1-proceso.php) [oceso.php](https://mmegias.webs.uvigo.es/6-tecnicas/1-proceso.php) (03/08/23)

*Menos tratamiento para el cáncer de orofaringe relacionado con el VPH*. (2021, setembre 7). Instituto Nacional del Cáncer. [https://www.cancer.gov/espanol/noticias/temas](https://www.cancer.gov/espanol/noticias/temas-y-relatos-blog/2021/cancer-vph-orofaringe-tratamiento-menos-intenso-efectos-secundarios) [-y-relatos-blog/2021/cancer-vph-orofaringe-trat](https://www.cancer.gov/espanol/noticias/temas-y-relatos-blog/2021/cancer-vph-orofaringe-tratamiento-menos-intenso-efectos-secundarios) [amiento-menos-intenso-efectos-secundarios](https://www.cancer.gov/espanol/noticias/temas-y-relatos-blog/2021/cancer-vph-orofaringe-tratamiento-menos-intenso-efectos-secundarios) (10/09/23)

*MICROBIOLOGIA*. (sense data). Ariadna's Blog.

[https://selectivitatbiologia.weebly.com/microbio](https://selectivitatbiologia.weebly.com/microbiologia.html) [logia.html](https://selectivitatbiologia.weebly.com/microbiologia.html) (20/01/23)

*Noves evidències per a la correcta detecció dels càncers d'orofaringe causats pel virus del papil·loma humà – IDIBELL*. (sense data) Idibell.cat.

[https://idibell.cat/2023/03/noves-evidencies-pe](https://idibell.cat/2023/03/noves-evidencies-per-a-la-correcta-deteccio-dels-cancers-dorofaringe-causats-pel-virus-del-papilloma-huma/) [r-a-la-correcta-deteccio-dels-cancers-dorofarin](https://idibell.cat/2023/03/noves-evidencies-per-a-la-correcta-deteccio-dels-cancers-dorofaringe-causats-pel-virus-del-papilloma-huma/) [ge-causats-pel-virus-del-papilloma-huma/](https://idibell.cat/2023/03/noves-evidencies-per-a-la-correcta-deteccio-dels-cancers-dorofaringe-causats-pel-virus-del-papilloma-huma/) (10/09/23)

*p16 (INK4a)*. (2010, juliol 28). Histopat laboratoris. <http://www.histopat.es/2010/07/p16-ink4a/>

(26/07/23)

Pabon, J. *El seu regne sí que és d'aquest món - Història dels virus - Ciència Oberta*. (2021, febrer 28). Ciència Oberta. <https://www.cienciaoberta.cat/virus/> (15/03/23)

*Papil·loma humà*. (sense data). Canal Salut. [https://canalsalut.gencat.cat/ca/salut-a-z/p/pap](https://canalsalut.gencat.cat/ca/salut-a-z/p/papilloma-huma/) [illoma-huma/](https://canalsalut.gencat.cat/ca/salut-a-z/p/papilloma-huma/) (24/02/23)

*PCR*. (sense data). Clínic Barcelona. [https://www.clinicbarcelona.org/asistencia/prue](https://www.clinicbarcelona.org/asistencia/pruebas-y-procedimientos/pcr) [bas-y-procedimientos/pcr](https://www.clinicbarcelona.org/asistencia/pruebas-y-procedimientos/pcr) (03/08/23)

*PCR*. (sense data). Ugr.Es. <https://www.ugr.es/~mgarrido/PCR.htm> (03/08/23)

*Prueba de Papanicolaou*. (sense data). Medlineplus.gov. [https://medlineplus.gov/spanish/ency/article/00](https://medlineplus.gov/spanish/ency/article/003911.htm) [3911.htm](https://medlineplus.gov/spanish/ency/article/003911.htm) *(05/04/23)*

*¿Qué es la PCR?*. (sense data). Diagnostics. [https://diagnostics.roche.com/es/es/article-listi](https://diagnostics.roche.com/es/es/article-listing/what-is-pcr.html) [ng/what-is-pcr.html](https://diagnostics.roche.com/es/es/article-listing/what-is-pcr.html) (03/08/23)

*Qué es un Virus*. (2014, novembre 10). Significados(19/01/23)

#### <https://www.significados.com/virus/>

*Qué son los viriones, el elemento clave para una vacuna en la lucha contra la COVID-19*. (2020, octubre 19). Diario AS. [https://as.com/diarioas/2020/10/19/actualidad/](https://as.com/diarioas/2020/10/19/actualidad/1603094323_756028.html) [1603094323\\_756028.html](https://as.com/diarioas/2020/10/19/actualidad/1603094323_756028.html) (28/02/23)

Rganatomia, P. *Paso a paso*. (2016, maig 30). El laboratorio de Fino Parafino. [https://laboratomiapatologica.wordpress.com/2](https://laboratomiapatologica.wordpress.com/2016/05/30/paso-a-paso/) [016/05/30/paso-a-paso/](https://laboratomiapatologica.wordpress.com/2016/05/30/paso-a-paso/) (26/07/23)

Saladrigues, P. *Marcadors de progressió/regressió de les lesions premalignes de baix grau del cèrvix uterí*. (sense data). Tdx.Cat. [https://www.tdx.cat/bitstream/handle/10803/66](https://www.tdx.cat/bitstream/handle/10803/665323/MdPiS_TESI.pdf?sequence=1) [5323/MdPiS\\_TESI.pdf?sequence=1](https://www.tdx.cat/bitstream/handle/10803/665323/MdPiS_TESI.pdf?sequence=1) (07/04/23) Savoy, M. *Vacuna contra el virus del papiloma humano (HPV)*. (sense data). Manual MSD versión para público general. [https://www.msdmanuals.com/es-es/hogar/infe](https://www.msdmanuals.com/es-es/hogar/infecciones/inmunizaci%C3%B3n-vacunaci%C3%B3n/vacuna-contra-el-virus-del-papiloma-humano-hpv) [cciones/inmunizaci%C3%B3n-vacunaci%C3%](https://www.msdmanuals.com/es-es/hogar/infecciones/inmunizaci%C3%B3n-vacunaci%C3%B3n/vacuna-contra-el-virus-del-papiloma-humano-hpv) [B3n/vacuna-contra-el-virus-del-papiloma-hum](https://www.msdmanuals.com/es-es/hogar/infecciones/inmunizaci%C3%B3n-vacunaci%C3%B3n/vacuna-contra-el-virus-del-papiloma-humano-hpv) [ano-hpv](https://www.msdmanuals.com/es-es/hogar/infecciones/inmunizaci%C3%B3n-vacunaci%C3%B3n/vacuna-contra-el-virus-del-papiloma-humano-hpv) (07/04/23)

*Técnica: Administración parenteral de medicamentos: conceptos generales - Fisterra*. (sense data). Fisterra.com. [https://www.fisterra.com/ayuda-en-consulta/tec](https://www.fisterra.com/ayuda-en-consulta/tecnicas-atencion-primaria/administracion-parenteral-medicamentos-conceptos-generales/) [nicas-atencion-primaria/administracion-parent](https://www.fisterra.com/ayuda-en-consulta/tecnicas-atencion-primaria/administracion-parenteral-medicamentos-conceptos-generales/) [eral-medicamentos-conceptos-generales/](https://www.fisterra.com/ayuda-en-consulta/tecnicas-atencion-primaria/administracion-parenteral-medicamentos-conceptos-generales/) (19/03/23)

*Tema 2 - Estructura i morfologia del virus - L'estructura*. (sense data). Studocu. [https://www.studocu.com/ca-es/document/univ](https://www.studocu.com/ca-es/document/universitat-de-barcelona/virologia/tema-2-estructura-i-morfologia-del-virus/2472674) [ersitat-de-barcelona/virologia/tema-2-estructur](https://www.studocu.com/ca-es/document/universitat-de-barcelona/virologia/tema-2-estructura-i-morfologia-del-virus/2472674) [a-i-morfologia-del-virus/2472674](https://www.studocu.com/ca-es/document/universitat-de-barcelona/virologia/tema-2-estructura-i-morfologia-del-virus/2472674) (17/01/23)

Theimer, S. *La infección por el VPH puede causar cáncer de boca y de garganta*. (2023, maig 18). Red de Noticias de Mayo Clinic. [https://newsnetwork.mayoclinic.org/es/2023/05](https://newsnetwork.mayoclinic.org/es/2023/05/18/la-infeccion-por-el-vph-puede-causar-cancer-de-boca-y-de-garganta/) [/18/la-infeccion-por-el-vph-puede-causar-canc](https://newsnetwork.mayoclinic.org/es/2023/05/18/la-infeccion-por-el-vph-puede-causar-cancer-de-boca-y-de-garganta/) [er-de-boca-y-de-garganta/](https://newsnetwork.mayoclinic.org/es/2023/05/18/la-infeccion-por-el-vph-puede-causar-cancer-de-boca-y-de-garganta/) (10/09/23)

*Trasplantament de Progenitors Hematopoètics (TPH)*. (sense data). Hospital Universitari Vall d'Hebron.

[https://hospital.vallhebron.com/assistencia/trac](https://hospital.vallhebron.com/assistencia/tractaments/trasplantament-de-progenitors-hematopoetics-tph) [taments/trasplantament-de-progenitors-hemat](https://hospital.vallhebron.com/assistencia/tractaments/trasplantament-de-progenitors-hematopoetics-tph) [opoetics-tph](https://hospital.vallhebron.com/assistencia/tractaments/trasplantament-de-progenitors-hematopoetics-tph) (19/03/23)

*Tratamiento del cáncer de orofaringe*. (sense data). Instituto Nacional del Cáncer. [https://www.cancer.gov/espanol/tipos/cabeza-c](https://www.cancer.gov/espanol/tipos/cabeza-cuello/paciente/adulto/tratamiento-orofaringe-pdq) [uello/paciente/adulto/tratamiento-orofaringe-pd](https://www.cancer.gov/espanol/tipos/cabeza-cuello/paciente/adulto/tratamiento-orofaringe-pdq) [q](https://www.cancer.gov/espanol/tipos/cabeza-cuello/paciente/adulto/tratamiento-orofaringe-pdq) (31/08/23)

*U3 VIRUS: Características generales*. (sense data). Usal.Es. [https://cidta.usal.es/cursos/enfermedades/mod](https://cidta.usal.es/cursos/enfermedades/modulos/curso/uni_03/u3c1s1.htm) [ulos/curso/uni\\_03/u3c1s1.htm](https://cidta.usal.es/cursos/enfermedades/modulos/curso/uni_03/u3c1s1.htm) (19/01/23)

*Vacuna del VPH en hombres*. (sense data) Tu canal de salud. [https://www.tucanaldesalud.es/es/canalciencia](https://www.tucanaldesalud.es/es/canalciencia/articulos/vacuna-papiloma-humano-hombres) [/articulos/vacuna-papiloma-humano-hombres](https://www.tucanaldesalud.es/es/canalciencia/articulos/vacuna-papiloma-humano-hombres) (31/08/23)

Vanegas, V., Arleth, B., Rubio, I., Bedoya, A. M., i Sánchez, G. *Antigenic and molecular structure of human Papillomavirus (HPV) 16 vaccine*. (2008). Org.Co. [http://www.scielo.org.co/pdf/abc/v13n3/v13n3a](http://www.scielo.org.co/pdf/abc/v13n3/v13n3a3.pdf) [3.pdf](http://www.scielo.org.co/pdf/abc/v13n3/v13n3a3.pdf) (07/04/23)

*Virus-microorganismes*. (sense data). Xtec.Cat. <http://www.xtec.cat/~dnavarr7/virus.htm> (20/01/23)

Wikipedia contributors.. *Cicle lític*. (sense data). Wikipedia, The Free Encyclopedia. [https://ca.wikipedia.org/w/index.php?title=Cicle](https://ca.wikipedia.org/w/index.php?title=Cicle_l%C3%ADtic&oldid=30306401) [\\_l%C3%ADtic&oldid=30306401](https://ca.wikipedia.org/w/index.php?title=Cicle_l%C3%ADtic&oldid=30306401) (20/01/23)

Wikipedia contributors. *Enzima*. (sense data). Wikipedia, The Free Encyclopedia. [https://es.wikipedia.org/w/index.php?title=Enzi](https://es.wikipedia.org/w/index.php?title=Enzima&oldid=153970821) [ma&oldid=153970821](https://es.wikipedia.org/w/index.php?title=Enzima&oldid=153970821) (28/02/23)

Wikipedia contributors. *Histología*. (sense data). Wikipedia, The Free Encyclopedia. [https://es.wikipedia.org/w/index.php?title=Histo](https://es.wikipedia.org/w/index.php?title=Histolog%C3%ADa&oldid=153709428) [log%C3%ADa&oldid=153709428](https://es.wikipedia.org/w/index.php?title=Histolog%C3%ADa&oldid=153709428) (26/7/2023)

Wikipedia contributors. *Kary Mullis*. (sense data). Wikipedia, The Free Encyclopedia. [https://es.wikipedia.org/w/index.php?title=Kary](https://es.wikipedia.org/w/index.php?title=Kary_Mullis&oldid=154048915) [\\_Mullis&oldid=154048915](https://es.wikipedia.org/w/index.php?title=Kary_Mullis&oldid=154048915) (03/08/23)

Wikipedia contributors. *Martinus Beijerinck*. (sense data). Wikipedia, The Free Encyclopedia.

[https://ca.wikipedia.org/w/index.php?title=Marti](https://ca.wikipedia.org/w/index.php?title=Martinus_Beijerinck&oldid=32222825) [nus\\_Beijerinck&oldid=32222825](https://ca.wikipedia.org/w/index.php?title=Martinus_Beijerinck&oldid=32222825) (20/01/23)

Wikipedia contributors. *Microtomo*. (sense data). Wikipedia, The Free Encyclopedia. [https://es.wikipedia.org/w/index.php?title=Micr](https://es.wikipedia.org/w/index.php?title=Microtomo&oldid=129276007) [otomo&oldid=129276007](https://es.wikipedia.org/w/index.php?title=Microtomo&oldid=129276007) (26/07/23)

Wikipedia contributors. *P16*. (sense data). Wikipedia, The Free Encyclopedia. [https://es.wikipedia.org/w/index.php?title=P16](https://es.wikipedia.org/w/index.php?title=P16&oldid=149276094) [&oldid=149276094](https://es.wikipedia.org/w/index.php?title=P16&oldid=149276094) (03/08/23)

Wikipedia contributors. *Tinción hematoxilina-eosina*. (sense data). Wikipedia, The Free Encyclopedia. [https://es.wikipedia.org/w/index.php?title=Tinci](https://es.wikipedia.org/w/index.php?title=Tinci%C3%B3n_hematoxilina-eosina&oldid=144701821) [%C3%B3n\\_hematoxilina-eosina&oldid=14470](https://es.wikipedia.org/w/index.php?title=Tinci%C3%B3n_hematoxilina-eosina&oldid=144701821) [1821](https://es.wikipedia.org/w/index.php?title=Tinci%C3%B3n_hematoxilina-eosina&oldid=144701821) (26/07/23)

Wikipedia contributors. *Virus*. (sense data). Wikipedia, The Free Encyclopedia. [https://es.wikipedia.org/w/index.php?title=Virus](https://es.wikipedia.org/w/index.php?title=Virus&oldid=153785720) [&oldid=153785720](https://es.wikipedia.org/w/index.php?title=Virus&oldid=153785720) (19/01/23)

Yanes, J. *Virus del mosaico del tabaco*. (sense data). Ciencias mixtas. [https://blogs.20minutos.es/ciencias-mixtas/tag/](https://blogs.20minutos.es/ciencias-mixtas/tag/virus-del-mosaico-del-tabaco/) [virus-del-mosaico-del-tabaco/](https://blogs.20minutos.es/ciencias-mixtas/tag/virus-del-mosaico-del-tabaco/) (20/01/23)

## **Articles:**

Hpvcentre.net. "*Human Papillomavirus and related diseases report*." (2023): 1-122. [https://hpvcentre.net/statistics/reports/XOX.pdf](https://hpvcentre.net/statistics/reports/XOX.pdf?t=1693937638968) [?t=1693937638968](https://hpvcentre.net/statistics/reports/XOX.pdf?t=1693937638968)

Hpvcentre.net. "*Human Papillomavirus and related diseases report*." (2023): 1-179. [https://hpvcentre.net/statistics/reports/XEX.pdf](https://hpvcentre.net/statistics/reports/XEX.pdf?t=1693937531651) [?t=1693937531651](https://hpvcentre.net/statistics/reports/XEX.pdf?t=1693937531651)

Hpvcentre.net. "*Human Papillomavirus and related diseases report*." (2023): 1-164. [https://hpvcentre.net/statistics/reports/XSX.pdf](https://hpvcentre.net/statistics/reports/XSX.pdf?t=1693937352147) [?t=1693937352147](https://hpvcentre.net/statistics/reports/XSX.pdf?t=1693937352147)

Hpvcentre.net. "*Human Papillomavirus and related diseases report*." (2023): 1-167. [https://hpvcentre.net/statistics/reports/XMX.pdf](https://hpvcentre.net/statistics/reports/XMX.pdf?t=1693937282732) [?t=1693937282732](https://hpvcentre.net/statistics/reports/XMX.pdf?t=1693937282732)

Hpvcentre.net. "*Human Papillomavirus and related diseases report*." (2023): 1-170. [https://hpvcentre.net/statistics/reports/XFX.pdf](https://hpvcentre.net/statistics/reports/XFX.pdf?t=1693937141705) [?t=1693937141705](https://hpvcentre.net/statistics/reports/XFX.pdf?t=1693937141705)

Hpvcentre.net. "*Human Papillomavirus and related diseases report SPAIN*." (2023): 1-166. [https://hpvcentre.net/statistics/reports/ESP.pdf](https://hpvcentre.net/statistics/reports/ESP.pdf?t=1693924472076) [?t=1693924472076](https://hpvcentre.net/statistics/reports/ESP.pdf?t=1693924472076)

## **Llibres:**

Closa Autet, Daniel. *100 coses que cal saber dels virus*. 1a ed. Barcelona: Cossetania, 2020.

## **Figures**

Figura 1: [https://www.aparicifarmacia.com/wp-content/u](https://www.aparicifarmacia.com/wp-content/uploads/2020/06/Tamano-microorganismos-Aparici-Farmacia.jpg) [ploads/2020/06/Tamano-microorganismos-Apa](https://www.aparicifarmacia.com/wp-content/uploads/2020/06/Tamano-microorganismos-Aparici-Farmacia.jpg) [rici-Farmacia.jpg](https://www.aparicifarmacia.com/wp-content/uploads/2020/06/Tamano-microorganismos-Aparici-Farmacia.jpg) Figura 2: [https://www.nationalgeographic.com.es/medio/](https://www.nationalgeographic.com.es/medio/2022/05/19/virus-de-la-viruela-del-mono_ab89fa8d_700x429.jpeg) [2022/05/19/virus-de-la-viruela-del-mono\\_ab89](https://www.nationalgeographic.com.es/medio/2022/05/19/virus-de-la-viruela-del-mono_ab89fa8d_700x429.jpeg) [fa8d\\_700x429.jpeg](https://www.nationalgeographic.com.es/medio/2022/05/19/virus-de-la-viruela-del-mono_ab89fa8d_700x429.jpeg) Figura 3: [https://upload.wikimedia.org/wikipedia/en/thum](https://upload.wikimedia.org/wikipedia/en/thumb/2/26/Ivanovsky.jpg/150px-Ivanovsky.jpg) [b/2/26/Ivanovsky.jpg/150px-Ivanovsky.jpg](https://upload.wikimedia.org/wikipedia/en/thumb/2/26/Ivanovsky.jpg/150px-Ivanovsky.jpg) Figura 4: [https://upload.wikimedia.org/wikipedia/commo](https://upload.wikimedia.org/wikipedia/commons/c/c7/Martinus_Willem_Beijerinck.jpg) [ns/c/c7/Martinus\\_Willem\\_Beijerinck.jpg](https://upload.wikimedia.org/wikipedia/commons/c/c7/Martinus_Willem_Beijerinck.jpg) Figura 5: [https://www.jardinedia.com/wp-content/upload](https://www.jardinedia.com/wp-content/uploads/2017/03/Virus-del-mosaico.jpg) [s/2017/03/Virus-del-mosaico.jpg](https://www.jardinedia.com/wp-content/uploads/2017/03/Virus-del-mosaico.jpg) Figura 6: [https://www.airtecnics.com/media/webstructur](https://www.airtecnics.com/media/webstructure/technology/ca/Virus-nus-embolcallats.jpg) [e/technology/ca/Virus-nus-embolcallats.jpg](https://www.airtecnics.com/media/webstructure/technology/ca/Virus-nus-embolcallats.jpg) Figura 7: [https://laquimicaymas.files.wordpress.com/201](https://laquimicaymas.files.wordpress.com/2016/02/v5.jpg) [6/02/v5.jpg](https://laquimicaymas.files.wordpress.com/2016/02/v5.jpg) Figura 8: [http://1.bp.blogspot.com/-fPHOnHgg12c/USvB](http://1.bp.blogspot.com/-fPHOnHgg12c/USvBTHg1ydI/AAAAAAAAAKs/cJHlu3PARgo/s1600/virus+helicoidal.png) [THg1ydI/AAAAAAAAAKs/cJHlu3PARgo/s1600](http://1.bp.blogspot.com/-fPHOnHgg12c/USvBTHg1ydI/AAAAAAAAAKs/cJHlu3PARgo/s1600/virus+helicoidal.png) [/virus+helicoidal.png](http://1.bp.blogspot.com/-fPHOnHgg12c/USvBTHg1ydI/AAAAAAAAAKs/cJHlu3PARgo/s1600/virus+helicoidal.png) Figura 9: [http://www.cfape.com/includes/mensaje/20142](http://www.cfape.com/includes/mensaje/20142/4458_1.png) [/4458\\_1.png](http://www.cfape.com/includes/mensaje/20142/4458_1.png) Figura 10: [https://pbs.twimg.com/media/C6YxQLWXQAIU](https://pbs.twimg.com/media/C6YxQLWXQAIUvRF.jpg) [vRF.jpg](https://pbs.twimg.com/media/C6YxQLWXQAIUvRF.jpg) Figura 11: [https://www.paho.org/sites/default/files/styles/](https://www.paho.org/sites/default/files/styles/max_1500x1500/public/2021-11/hpv-que-es-y-consecuencias-1500x.jpg?itok=W6vamF6l) [max\\_1500x1500/public/2021-11/hpv-que-es-y](https://www.paho.org/sites/default/files/styles/max_1500x1500/public/2021-11/hpv-que-es-y-consecuencias-1500x.jpg?itok=W6vamF6l)[consecuencias-1500x.jpg?itok=W6vamF6l](https://www.paho.org/sites/default/files/styles/max_1500x1500/public/2021-11/hpv-que-es-y-consecuencias-1500x.jpg?itok=W6vamF6l) Figura 12: [https://www.shutterstock.com/image-vector/tob](https://www.shutterstock.com/image-vector/tobacco-mosaic-virus-rna-isolated-260nw-541067257.jpg) [acco-mosaic-virus-rna-isolated-260nw-541067](https://www.shutterstock.com/image-vector/tobacco-mosaic-virus-rna-isolated-260nw-541067257.jpg) [257.jpg](https://www.shutterstock.com/image-vector/tobacco-mosaic-virus-rna-isolated-260nw-541067257.jpg) Figura 13: [https://elmedicointeractivo.com/wp-content/upl](https://elmedicointeractivo.com/wp-content/uploads/2018/02/bacteriofago-700x525.jpg) [oads/2018/02/bacteriofago-700x525.jpg](https://elmedicointeractivo.com/wp-content/uploads/2018/02/bacteriofago-700x525.jpg)

Figura 14: [https://media.istockphoto.com/id/140395523/e](https://media.istockphoto.com/id/140395523/es/foto/micovirus-vol-3.jpg?s=612x612&w=0&k=20&c=ntK1d4zkWYg8Am2A77ozqVOnj9KqyYJgyGeiiBxE9Js=) [s/foto/micovirus-vol-3.jpg?s=612x612&w=0&k](https://media.istockphoto.com/id/140395523/es/foto/micovirus-vol-3.jpg?s=612x612&w=0&k=20&c=ntK1d4zkWYg8Am2A77ozqVOnj9KqyYJgyGeiiBxE9Js=) [=20&c=ntK1d4zkWYg8Am2A77ozqVOnj9Kqy](https://media.istockphoto.com/id/140395523/es/foto/micovirus-vol-3.jpg?s=612x612&w=0&k=20&c=ntK1d4zkWYg8Am2A77ozqVOnj9KqyYJgyGeiiBxE9Js=) [YJgyGeiiBxE9Js=](https://media.istockphoto.com/id/140395523/es/foto/micovirus-vol-3.jpg?s=612x612&w=0&k=20&c=ntK1d4zkWYg8Am2A77ozqVOnj9KqyYJgyGeiiBxE9Js=) Figura 15: [https://fotografias.antena3.com/clipping/cmsim](https://fotografias.antena3.com/clipping/cmsimages01/2011/04/01/D2B605CE-5C22-42B8-BE52-AC5CA7AF0C6E/69.jpg?crop=500,281,x0,y68&width=1280&height=720&optimize=low&format=jpg) [ages01/2011/04/01/D2B605CE-5C22-42B8-B](https://fotografias.antena3.com/clipping/cmsimages01/2011/04/01/D2B605CE-5C22-42B8-BE52-AC5CA7AF0C6E/69.jpg?crop=500,281,x0,y68&width=1280&height=720&optimize=low&format=jpg) [E52-AC5CA7AF0C6E/69.jpg?crop=500,281,x](https://fotografias.antena3.com/clipping/cmsimages01/2011/04/01/D2B605CE-5C22-42B8-BE52-AC5CA7AF0C6E/69.jpg?crop=500,281,x0,y68&width=1280&height=720&optimize=low&format=jpg) [0,y68&width=1280&height=720&optimize=low](https://fotografias.antena3.com/clipping/cmsimages01/2011/04/01/D2B605CE-5C22-42B8-BE52-AC5CA7AF0C6E/69.jpg?crop=500,281,x0,y68&width=1280&height=720&optimize=low&format=jpg) [&format=jpg](https://fotografias.antena3.com/clipping/cmsimages01/2011/04/01/D2B605CE-5C22-42B8-BE52-AC5CA7AF0C6E/69.jpg?crop=500,281,x0,y68&width=1280&height=720&optimize=low&format=jpg) Figura 16: [https://genotipia.com/wp-content/uploads/2020](https://genotipia.com/wp-content/uploads/2020/03/014-1.png) [/03/014-1.png](https://genotipia.com/wp-content/uploads/2020/03/014-1.png) Figura 17: [https://genotipia.com/wp-content/uploads/2020](https://genotipia.com/wp-content/uploads/2020/03/012-1.png) [/03/012-1.png](https://genotipia.com/wp-content/uploads/2020/03/012-1.png) Figura 18: [https://selectivitatbiologia.weebly.com/uploads/](https://selectivitatbiologia.weebly.com/uploads/4/8/6/5/48658691/1430591267.png) [4/8/6/5/48658691/1430591267.png](https://selectivitatbiologia.weebly.com/uploads/4/8/6/5/48658691/1430591267.png) Figura 19: [https://www.cancercouncil.com.au/wp-content/](https://www.cancercouncil.com.au/wp-content/uploads/2021/01/How-cancer-starts-500px.png) [uploads/2021/01/How-cancer-starts-500px.pn](https://www.cancercouncil.com.au/wp-content/uploads/2021/01/How-cancer-starts-500px.png) [g](https://www.cancercouncil.com.au/wp-content/uploads/2021/01/How-cancer-starts-500px.png) Figura 20: [https://my.clevelandclinic.org/-/scassets/Image](https://my.clevelandclinic.org/-/scassets/Images/org/health/articles/12194-cancer) [s/org/health/articles/12194-cancer](https://my.clevelandclinic.org/-/scassets/Images/org/health/articles/12194-cancer) Figura 21: [https://upload.wikimedia.org/wikipedia/commo](https://upload.wikimedia.org/wikipedia/commons/c/c0/Metastasis_illustration-es.png) [ns/c/c0/Metastasis\\_illustration-es.png](https://upload.wikimedia.org/wikipedia/commons/c/c0/Metastasis_illustration-es.png) Figura 22: https://www.mdpi.com/ijms/jims-23-13993/artic [le\\_deploy/html/images/ijms-23-13993-g001-55](https://www.mdpi.com/ijms/ijms-23-13993/article_deploy/html/images/ijms-23-13993-g001-550.jpg) [0.jpg](https://www.mdpi.com/ijms/ijms-23-13993/article_deploy/html/images/ijms-23-13993-g001-550.jpg) Figura 23: [https://www.blinklearning.com/useruploads/ctx/](https://www.blinklearning.com/useruploads/ctx/a/166170276/r/s/40859126/Capturadepantalla2020-06-21alas19.06.46.jpg?idcurso=2681976) [a/166170276/r/s/40859126/Capturadepantalla](https://www.blinklearning.com/useruploads/ctx/a/166170276/r/s/40859126/Capturadepantalla2020-06-21alas19.06.46.jpg?idcurso=2681976) [2020-06-21alas19.06.46.jpg?idcurso=2681976](https://www.blinklearning.com/useruploads/ctx/a/166170276/r/s/40859126/Capturadepantalla2020-06-21alas19.06.46.jpg?idcurso=2681976) Figura 24: [https://63bf1f01eb.cbaul-cdnwnd.com/aea294](https://63bf1f01eb.cbaul-cdnwnd.com/aea29436200793f573142424e9343418/200000067-465284652b/fases-mitosi.png?ph=63bf1f01eb) [36200793f573142424e9343418/200000067-4](https://63bf1f01eb.cbaul-cdnwnd.com/aea29436200793f573142424e9343418/200000067-465284652b/fases-mitosi.png?ph=63bf1f01eb) [65284652b/fases-mitosi.png?ph=63bf1f01eb](https://63bf1f01eb.cbaul-cdnwnd.com/aea29436200793f573142424e9343418/200000067-465284652b/fases-mitosi.png?ph=63bf1f01eb) Figura 25:

[https://policlinicametropolitana.org/wp-content/](https://policlinicametropolitana.org/wp-content/uploads/2019/09/virus-vph.jpg) [uploads/2019/09/virus-vph.jpg](https://policlinicametropolitana.org/wp-content/uploads/2019/09/virus-vph.jpg)

#### Figura 26:

[https://img.freepik.com/vector-premium/estruct](https://img.freepik.com/vector-premium/estructura-interna-virus-papiloma-humano-vph_341076-178.jpg) [ura-interna-virus-papiloma-humano-vph\\_3410](https://img.freepik.com/vector-premium/estructura-interna-virus-papiloma-humano-vph_341076-178.jpg) [76-178.jpg](https://img.freepik.com/vector-premium/estructura-interna-virus-papiloma-humano-vph_341076-178.jpg)

#### Figura 27:

[https://cdn2.salud180.com/sites/default/files/st](https://cdn2.salud180.com/sites/default/files/styles/16x9_large/public/gallerie/2023/3/como-identificar-el-virus-del-papiloma-humano-en-la-boca_1.jpg) [yles/16x9\\_large/public/gallerie/2023/3/como-id](https://cdn2.salud180.com/sites/default/files/styles/16x9_large/public/gallerie/2023/3/como-identificar-el-virus-del-papiloma-humano-en-la-boca_1.jpg) [entificar-el-virus-del-papiloma-humano-en-la-b](https://cdn2.salud180.com/sites/default/files/styles/16x9_large/public/gallerie/2023/3/como-identificar-el-virus-del-papiloma-humano-en-la-boca_1.jpg) [oca\\_1.jpg](https://cdn2.salud180.com/sites/default/files/styles/16x9_large/public/gallerie/2023/3/como-identificar-el-virus-del-papiloma-humano-en-la-boca_1.jpg)

#### Figura 28:

[https://almomento.mx/wp-content/uploads/201](https://almomento.mx/wp-content/uploads/2019/08/verrugas-01-693x365.png) [9/08/verrugas-01-693x365.png](https://almomento.mx/wp-content/uploads/2019/08/verrugas-01-693x365.png)

#### Figura 29:

[https://tusdudasdesalud.com//wp-content/uplo](https://tusdudasdesalud.com//wp-content/uploads/2017/09/cuello_uterino.jpg) [ads/2017/09/cuello\\_uterino.jpg](https://tusdudasdesalud.com//wp-content/uploads/2017/09/cuello_uterino.jpg)

#### Figura 30:

[https://upload.wikimedia.org/wikipedia/commo](https://upload.wikimedia.org/wikipedia/commons/0/00/1tup.jpg) [ns/0/00/1tup.jpg](https://upload.wikimedia.org/wikipedia/commons/0/00/1tup.jpg)

#### Figura 31:

[https://www.aepcc.org/wp-content/uploads/201](https://www.aepcc.org/wp-content/uploads/2016/10/infeccion_AEPCC_03.jpg) [6/10/infeccion\\_AEPCC\\_03.jpg](https://www.aepcc.org/wp-content/uploads/2016/10/infeccion_AEPCC_03.jpg)

#### Figura 32:

[https://www.aepcc.org/wp-content/uploads/201](https://www.aepcc.org/wp-content/uploads/2016/10/infeccion_AEPCC_04.jpg) [6/10/infeccion\\_AEPCC\\_04.jpg](https://www.aepcc.org/wp-content/uploads/2016/10/infeccion_AEPCC_04.jpg)

#### Figura 33:

[https://static.tuasaude.com/media/article/9z/9q](https://static.tuasaude.com/media/article/9z/9q/verrugas-genitais_16684_l.jpg) [/verrugas-genitais\\_16684\\_l.jpg](https://static.tuasaude.com/media/article/9z/9q/verrugas-genitais_16684_l.jpg)

#### Figura 34:

[https://staticnew-prod.topdoctors.cl/files/Image](https://staticnew-prod.topdoctors.cl/files/Image/large/51554ec3e1e7b6d8aec8ea57067e849b.jpeg) [/large/51554ec3e1e7b6d8aec8ea57067e849b.](https://staticnew-prod.topdoctors.cl/files/Image/large/51554ec3e1e7b6d8aec8ea57067e849b.jpeg)

#### [jpeg](https://staticnew-prod.topdoctors.cl/files/Image/large/51554ec3e1e7b6d8aec8ea57067e849b.jpeg)

#### Figura 35:

[https://www.casanovasdermatologia.com/wp-c](https://www.casanovasdermatologia.com/wp-content/uploads/2021/05/berrugues.png) [ontent/uploads/2021/05/berrugues.png](https://www.casanovasdermatologia.com/wp-content/uploads/2021/05/berrugues.png)

### Figura 36:

[https://www.tucanaldesalud.es/es/voz-especial](https://www.tucanaldesalud.es/es/voz-especialista/importancia-citologia-salud-mujer.ficheros/2509644-como-realiza-citologia.jpg?width=400&height=455&aspectRatio=true) [ista/importancia-citologia-salud-mujer.ficheros/](https://www.tucanaldesalud.es/es/voz-especialista/importancia-citologia-salud-mujer.ficheros/2509644-como-realiza-citologia.jpg?width=400&height=455&aspectRatio=true) [2509644-como-realiza-citologia.jpg?width=400](https://www.tucanaldesalud.es/es/voz-especialista/importancia-citologia-salud-mujer.ficheros/2509644-como-realiza-citologia.jpg?width=400&height=455&aspectRatio=true) [&height=455&aspectRatio=true](https://www.tucanaldesalud.es/es/voz-especialista/importancia-citologia-salud-mujer.ficheros/2509644-como-realiza-citologia.jpg?width=400&height=455&aspectRatio=true)

#### Figura 37:

[https://www.garciaureta.com/wp-content/uploa](https://www.garciaureta.com/wp-content/uploads/2018/08/0002-9-464x331.jpg) [ds/2018/08/0002-9-464x331.jpg](https://www.garciaureta.com/wp-content/uploads/2018/08/0002-9-464x331.jpg)

#### Figura 38:

[https://egom.es/wp-content/uploads/2017/09/G](https://egom.es/wp-content/uploads/2017/09/Gardasil-9-HPV.jpg) [ardasil-9-HPV.jpg](https://egom.es/wp-content/uploads/2017/09/Gardasil-9-HPV.jpg)

#### Figura 39:

[https://cdecmx-org.github.io/proyectos-2021-cl](https://cdecmx-org.github.io/proyectos-2021-club_16_4_uracilos/assets/img/Virus.jpeg) ub 16 4 uracilos/assets/img/Virus.jpeg

#### Figura 40:

[https://www.farmaciacalamocha.com/wp-conte](https://www.farmaciacalamocha.com/wp-content/uploads/2021/03/proceso-vacuna-1440x808.png) [nt/uploads/2021/03/proceso-vacuna-1440x808](https://www.farmaciacalamocha.com/wp-content/uploads/2021/03/proceso-vacuna-1440x808.png) [.png](https://www.farmaciacalamocha.com/wp-content/uploads/2021/03/proceso-vacuna-1440x808.png)

#### Figura 41:

[https://beyond.ubc.ca/\\_gatsby/image/27ca946f](https://beyond.ubc.ca/_gatsby/image/27ca946f003ccba5fb1b1c79365b4afb/d6000d1ec5e232c47ce8ce4b0f396ede/mRNA_Info_865x1030_2x.jpg?u=https%3A%2F%2Fubccontent.wpengine.com%2Fwp-content%2Fuploads%2F2021%2F03%2FmRNA_Info_865x1030_2x.jpg&a=w%3D433%26h%3D516%26fm%3Djpg%26q%3D70&cd=2021-03-05T02%3A20%3A10) [003ccba5fb1b1c79365b4afb/d6000d1ec5e232](https://beyond.ubc.ca/_gatsby/image/27ca946f003ccba5fb1b1c79365b4afb/d6000d1ec5e232c47ce8ce4b0f396ede/mRNA_Info_865x1030_2x.jpg?u=https%3A%2F%2Fubccontent.wpengine.com%2Fwp-content%2Fuploads%2F2021%2F03%2FmRNA_Info_865x1030_2x.jpg&a=w%3D433%26h%3D516%26fm%3Djpg%26q%3D70&cd=2021-03-05T02%3A20%3A10) [c47ce8ce4b0f396ede/mRNA\\_Info\\_865x1030\\_](https://beyond.ubc.ca/_gatsby/image/27ca946f003ccba5fb1b1c79365b4afb/d6000d1ec5e232c47ce8ce4b0f396ede/mRNA_Info_865x1030_2x.jpg?u=https%3A%2F%2Fubccontent.wpengine.com%2Fwp-content%2Fuploads%2F2021%2F03%2FmRNA_Info_865x1030_2x.jpg&a=w%3D433%26h%3D516%26fm%3Djpg%26q%3D70&cd=2021-03-05T02%3A20%3A10) [2x.jpg?u=https%3A%2F%2Fubccontent.wpen](https://beyond.ubc.ca/_gatsby/image/27ca946f003ccba5fb1b1c79365b4afb/d6000d1ec5e232c47ce8ce4b0f396ede/mRNA_Info_865x1030_2x.jpg?u=https%3A%2F%2Fubccontent.wpengine.com%2Fwp-content%2Fuploads%2F2021%2F03%2FmRNA_Info_865x1030_2x.jpg&a=w%3D433%26h%3D516%26fm%3Djpg%26q%3D70&cd=2021-03-05T02%3A20%3A10) [gine.com%2Fwp-content%2Fuploads%2F202](https://beyond.ubc.ca/_gatsby/image/27ca946f003ccba5fb1b1c79365b4afb/d6000d1ec5e232c47ce8ce4b0f396ede/mRNA_Info_865x1030_2x.jpg?u=https%3A%2F%2Fubccontent.wpengine.com%2Fwp-content%2Fuploads%2F2021%2F03%2FmRNA_Info_865x1030_2x.jpg&a=w%3D433%26h%3D516%26fm%3Djpg%26q%3D70&cd=2021-03-05T02%3A20%3A10) [1%2F03%2FmRNA\\_Info\\_865x1030\\_2x.jpg&a](https://beyond.ubc.ca/_gatsby/image/27ca946f003ccba5fb1b1c79365b4afb/d6000d1ec5e232c47ce8ce4b0f396ede/mRNA_Info_865x1030_2x.jpg?u=https%3A%2F%2Fubccontent.wpengine.com%2Fwp-content%2Fuploads%2F2021%2F03%2FmRNA_Info_865x1030_2x.jpg&a=w%3D433%26h%3D516%26fm%3Djpg%26q%3D70&cd=2021-03-05T02%3A20%3A10) [=w%3D433%26h%3D516%26fm%3Djpg%26q](https://beyond.ubc.ca/_gatsby/image/27ca946f003ccba5fb1b1c79365b4afb/d6000d1ec5e232c47ce8ce4b0f396ede/mRNA_Info_865x1030_2x.jpg?u=https%3A%2F%2Fubccontent.wpengine.com%2Fwp-content%2Fuploads%2F2021%2F03%2FmRNA_Info_865x1030_2x.jpg&a=w%3D433%26h%3D516%26fm%3Djpg%26q%3D70&cd=2021-03-05T02%3A20%3A10) [%3D70&cd=2021-03-05T02%3A20%3A10](https://beyond.ubc.ca/_gatsby/image/27ca946f003ccba5fb1b1c79365b4afb/d6000d1ec5e232c47ce8ce4b0f396ede/mRNA_Info_865x1030_2x.jpg?u=https%3A%2F%2Fubccontent.wpengine.com%2Fwp-content%2Fuploads%2F2021%2F03%2FmRNA_Info_865x1030_2x.jpg&a=w%3D433%26h%3D516%26fm%3Djpg%26q%3D70&cd=2021-03-05T02%3A20%3A10) Figura 42: [https://www.frontiersin.org/files/Articles/963752](https://www.frontiersin.org/files/Articles/963752/frph-04-963752-HTML-r1/image_m/frph-04-963752-g001.jpg) [/frph-04-963752-HTML-r1/image\\_m/frph-04-96](https://www.frontiersin.org/files/Articles/963752/frph-04-963752-HTML-r1/image_m/frph-04-963752-g001.jpg) [3752-g001.jpg](https://www.frontiersin.org/files/Articles/963752/frph-04-963752-HTML-r1/image_m/frph-04-963752-g001.jpg) Figura 43: [https://zenonco.io/cancer/wp-content/uploads/](https://zenonco.io/cancer/wp-content/uploads/2021/07/images-7.jpg) [2021/07/images-7.jpg](https://zenonco.io/cancer/wp-content/uploads/2021/07/images-7.jpg) Figura 44: [https://as2.ftcdn.net/v2/jpg/01/77/29/29/1000\\_](https://as2.ftcdn.net/v2/jpg/01/77/29/29/1000_F_177292972_9IqE3QTv1PeN6s8OTyE5g8CqLzW8IaUI.jpg) [F\\_177292972\\_9IqE3QTv1PeN6s8OTyE5g8C](https://as2.ftcdn.net/v2/jpg/01/77/29/29/1000_F_177292972_9IqE3QTv1PeN6s8OTyE5g8CqLzW8IaUI.jpg) [qLzW8IaUI.jpg](https://as2.ftcdn.net/v2/jpg/01/77/29/29/1000_F_177292972_9IqE3QTv1PeN6s8OTyE5g8CqLzW8IaUI.jpg) Figura 45: [https://tomatetumedicina.files.wordpress.com/](https://tomatetumedicina.files.wordpress.com/2012/08/squ.jpg) [2012/08/squ.jpg](https://tomatetumedicina.files.wordpress.com/2012/08/squ.jpg) Figura 46: [https://www.mypathologyreport.ca/wp-content/](https://www.mypathologyreport.ca/wp-content/uploads/2020/08/adenocarcinoma-cervix-med-power-cribriform.jpg) [uploads/2020/08/adenocarcinoma-cervix-med](https://www.mypathologyreport.ca/wp-content/uploads/2020/08/adenocarcinoma-cervix-med-power-cribriform.jpg)[power-cribriform.jpg](https://www.mypathologyreport.ca/wp-content/uploads/2020/08/adenocarcinoma-cervix-med-power-cribriform.jpg) Figura 47: [https://www.mypathologyreport.ca/wp-content/](https://www.mypathologyreport.ca/wp-content/uploads/2021/12/adenosquamous-carcinoma.jpg) [uploads/2021/12/adenosquamous-carcinoma.j](https://www.mypathologyreport.ca/wp-content/uploads/2021/12/adenosquamous-carcinoma.jpg) [pg](https://www.mypathologyreport.ca/wp-content/uploads/2021/12/adenosquamous-carcinoma.jpg) Figura 48: [https://nci-media.cancer.gov/pdq/media/image](https://nci-media.cancer.gov/pdq/media/images/732292-750.jpg) [s/732292-750.jpg](https://nci-media.cancer.gov/pdq/media/images/732292-750.jpg) Figura 49: [https://nci-media.cancer.gov/pdq/media/image](https://nci-media.cancer.gov/pdq/media/images/781142-750.jpg) [s/781142-750.jpg](https://nci-media.cancer.gov/pdq/media/images/781142-750.jpg) Figura 50: [https://www.cancer.gov/sites/g/files/xnrzdm211](https://www.cancer.gov/sites/g/files/xnrzdm211/files/styles/cgov_article/public/cgov_image/media_image/2021-05/Oropharyngeal%20Cancer.jpg?itok=vu673h7p) [/files/styles/cgov\\_article/public/cgov\\_image/me](https://www.cancer.gov/sites/g/files/xnrzdm211/files/styles/cgov_article/public/cgov_image/media_image/2021-05/Oropharyngeal%20Cancer.jpg?itok=vu673h7p)

## [dia\\_image/2021-05/Oropharyngeal%20Cancer](https://www.cancer.gov/sites/g/files/xnrzdm211/files/styles/cgov_article/public/cgov_image/media_image/2021-05/Oropharyngeal%20Cancer.jpg?itok=vu673h7p) [.jpg?itok=vu673h7p](https://www.cancer.gov/sites/g/files/xnrzdm211/files/styles/cgov_article/public/cgov_image/media_image/2021-05/Oropharyngeal%20Cancer.jpg?itok=vu673h7p)

#### Figura 51:

[https://upload.wikimedia.org/wikipedia/commo](https://upload.wikimedia.org/wikipedia/commons/thumb/5/5e/Oral_cancer_%281%29_squamous_cell_carcinoma_histopathology.jpg/480px-Oral_cancer_%281%29_squamous_cell_carcinoma_histopathology.jpg) [ns/thumb/5/5e/Oral\\_cancer\\_%281%29\\_squam](https://upload.wikimedia.org/wikipedia/commons/thumb/5/5e/Oral_cancer_%281%29_squamous_cell_carcinoma_histopathology.jpg/480px-Oral_cancer_%281%29_squamous_cell_carcinoma_histopathology.jpg) ous cell carcinoma histopathology.jpg/480px-[Oral\\_cancer\\_%281%29\\_squamous\\_cell\\_carci](https://upload.wikimedia.org/wikipedia/commons/thumb/5/5e/Oral_cancer_%281%29_squamous_cell_carcinoma_histopathology.jpg/480px-Oral_cancer_%281%29_squamous_cell_carcinoma_histopathology.jpg) [noma\\_histopathology.jpg](https://upload.wikimedia.org/wikipedia/commons/thumb/5/5e/Oral_cancer_%281%29_squamous_cell_carcinoma_histopathology.jpg/480px-Oral_cancer_%281%29_squamous_cell_carcinoma_histopathology.jpg)

Figura 52: [https://upload.wikimedia.org/wikipedia/commo](https://upload.wikimedia.org/wikipedia/commons/thumb/f/f8/Adenocarcinoma_highly_differentiated_%28rectum%29_H%26E_magn_400x.jpg/480px-Adenocarcinoma_highly_differentiated_%28rectum%29_H%26E_magn_400x.jpg) [ns/thumb/f/f8/Adenocarcinoma\\_highly\\_differen](https://upload.wikimedia.org/wikipedia/commons/thumb/f/f8/Adenocarcinoma_highly_differentiated_%28rectum%29_H%26E_magn_400x.jpg/480px-Adenocarcinoma_highly_differentiated_%28rectum%29_H%26E_magn_400x.jpg) tiated %28rectum%29 H%26E\_magn\_400x.j [pg/480px-Adenocarcinoma\\_highly\\_differentiat](https://upload.wikimedia.org/wikipedia/commons/thumb/f/f8/Adenocarcinoma_highly_differentiated_%28rectum%29_H%26E_magn_400x.jpg/480px-Adenocarcinoma_highly_differentiated_%28rectum%29_H%26E_magn_400x.jpg) ed %28rectum%29\_H%26E\_magn\_400x.jpg Figura 53: [https://www.researchgate.net/profile/Weicong-](https://www.researchgate.net/profile/Weicong-Cai-2/publication/339599104/figure/fig1/AS:864116151418880@1583032753638/ncidence-of-oral-and-oropharyngeal-cancer-in-different-age-groups-in-China-2015.jpg)[Cai-2/publication/339599104/figure/fig1/AS:86](https://www.researchgate.net/profile/Weicong-Cai-2/publication/339599104/figure/fig1/AS:864116151418880@1583032753638/ncidence-of-oral-and-oropharyngeal-cancer-in-different-age-groups-in-China-2015.jpg) [4116151418880@1583032753638/ncidence-o](https://www.researchgate.net/profile/Weicong-Cai-2/publication/339599104/figure/fig1/AS:864116151418880@1583032753638/ncidence-of-oral-and-oropharyngeal-cancer-in-different-age-groups-in-China-2015.jpg) [f-oral-and-oropharyngeal-cancer-in-different-a](https://www.researchgate.net/profile/Weicong-Cai-2/publication/339599104/figure/fig1/AS:864116151418880@1583032753638/ncidence-of-oral-and-oropharyngeal-cancer-in-different-age-groups-in-China-2015.jpg) [ge-groups-in-China-2015.jpg](https://www.researchgate.net/profile/Weicong-Cai-2/publication/339599104/figure/fig1/AS:864116151418880@1583032753638/ncidence-of-oral-and-oropharyngeal-cancer-in-different-age-groups-in-China-2015.jpg) Figura 54: [https://idibell.cat/es/wp-content/uploads/sites/4](https://idibell.cat/es/wp-content/uploads/sites/4/2021/02/Summer-300x200.png) [/2021/02/Summer-300x200.png](https://idibell.cat/es/wp-content/uploads/sites/4/2021/02/Summer-300x200.png) Figura 55: [https://upload.wikimedia.org/wikipedia/commo](https://upload.wikimedia.org/wikipedia/commons/thumb/e/ea/Idibell_logo.svg/1200px-Idibell_logo.svg.png) [ns/thumb/e/ea/Idibell\\_logo.svg/1200px-Idibell\\_](https://upload.wikimedia.org/wikipedia/commons/thumb/e/ea/Idibell_logo.svg/1200px-Idibell_logo.svg.png) [logo.svg.png](https://upload.wikimedia.org/wikipedia/commons/thumb/e/ea/Idibell_logo.svg/1200px-Idibell_logo.svg.png) Figura 56: Figura 57: [https://mmegias.webs.uvigo.es/6-tecnicas/ima](https://mmegias.webs.uvigo.es/6-tecnicas/imagenes/1-proceso.png) [genes/1-proceso.png](https://mmegias.webs.uvigo.es/6-tecnicas/imagenes/1-proceso.png) Figura 58: [https://mmegias.webs.uvigo.es/6-tecnicas/ima](https://mmegias.webs.uvigo.es/6-tecnicas/imagenes/2-fijacion-inmersion2.png) [genes/2-fijacion-inmersion2.png](https://mmegias.webs.uvigo.es/6-tecnicas/imagenes/2-fijacion-inmersion2.png) Figura 59: [https://www.hgc.es/es/cartera-servicios/anato](https://www.hgc.es/es/cartera-servicios/anatomia-patologica/conociendo-servicio.ficheros/1533079-AnaPatologica2019-2.pdf) [mia-patologica/conociendo-servicio.ficheros/1](https://www.hgc.es/es/cartera-servicios/anatomia-patologica/conociendo-servicio.ficheros/1533079-AnaPatologica2019-2.pdf) [533079-AnaPatologica2019-2.pdf](https://www.hgc.es/es/cartera-servicios/anatomia-patologica/conociendo-servicio.ficheros/1533079-AnaPatologica2019-2.pdf) Figura 60: [https://www.hgc.es/es/cartera-servicios/anato](https://www.hgc.es/es/cartera-servicios/anatomia-patologica/conociendo-servicio.ficheros/1533079-AnaPatologica2019-2.pdf) [mia-patologica/conociendo-servicio.ficheros/1](https://www.hgc.es/es/cartera-servicios/anatomia-patologica/conociendo-servicio.ficheros/1533079-AnaPatologica2019-2.pdf) [533079-AnaPatologica2019-2.pdf](https://www.hgc.es/es/cartera-servicios/anatomia-patologica/conociendo-servicio.ficheros/1533079-AnaPatologica2019-2.pdf) Figura 61: [https://www.hgc.es/es/cartera-servicios/anato](https://www.hgc.es/es/cartera-servicios/anatomia-patologica/conociendo-servicio.ficheros/1533079-AnaPatologica2019-2.pdf) [mia-patologica/conociendo-servicio.ficheros/1](https://www.hgc.es/es/cartera-servicios/anatomia-patologica/conociendo-servicio.ficheros/1533079-AnaPatologica2019-2.pdf) [533079-AnaPatologica2019-2.pdf](https://www.hgc.es/es/cartera-servicios/anatomia-patologica/conociendo-servicio.ficheros/1533079-AnaPatologica2019-2.pdf) Figura 62: [https://procesosjail.files.wordpress.com/2015/0](https://procesosjail.files.wordpress.com/2015/05/imc3a1genes-banco-de-tumores-anesvand-003.jpg) [5/imc3a1genes-banco-de-tumores-anesvand-](https://procesosjail.files.wordpress.com/2015/05/imc3a1genes-banco-de-tumores-anesvand-003.jpg)[003.jpg](https://procesosjail.files.wordpress.com/2015/05/imc3a1genes-banco-de-tumores-anesvand-003.jpg) Figura 63: [https://mmegias.webs.uvigo.es/6-tecnicas/ima](https://mmegias.webs.uvigo.es/6-tecnicas/imagenes/3-parafina.png) [genes/3-parafina.png](https://mmegias.webs.uvigo.es/6-tecnicas/imagenes/3-parafina.png) Figura 64: [https://mmegias.webs.uvigo.es/6-tecnicas/ima](https://mmegias.webs.uvigo.es/6-tecnicas/imagenes/4-retalle-bloque.png) [genes/4-retalle-bloque.png](https://mmegias.webs.uvigo.es/6-tecnicas/imagenes/4-retalle-bloque.png) Figura 65: [https://www.hgc.es/es/cartera-servicios/anato](https://www.hgc.es/es/cartera-servicios/anatomia-patologica/conociendo-servicio.ficheros/1533079-AnaPatologica2019-2.pdf) [mia-patologica/conociendo-servicio.ficheros/1](https://www.hgc.es/es/cartera-servicios/anatomia-patologica/conociendo-servicio.ficheros/1533079-AnaPatologica2019-2.pdf) [533079-AnaPatologica2019-2.pdf](https://www.hgc.es/es/cartera-servicios/anatomia-patologica/conociendo-servicio.ficheros/1533079-AnaPatologica2019-2.pdf)

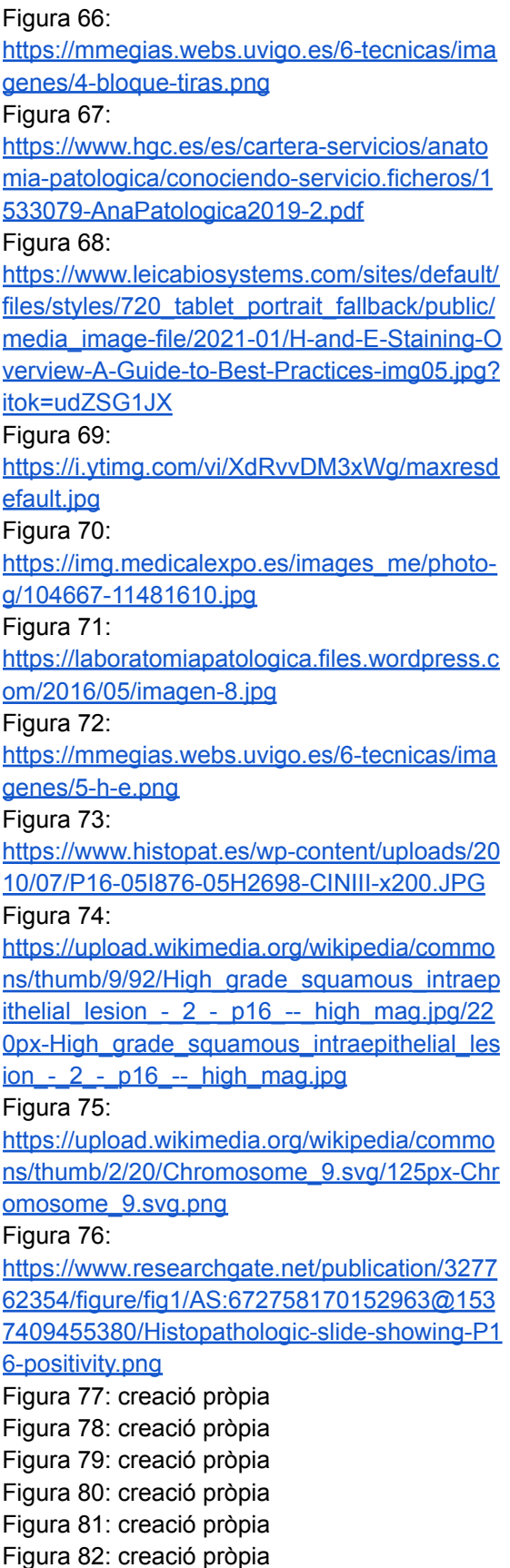

Figura 83: creació pròpia Figura 84: creació pròpia Figura 85: [https://www.promega.co.jp/wp/wp-content/uplo](https://www.promega.co.jp/wp/wp-content/uploads/2021/10/info-20211011-001.jpg) [ads/2021/10/info-20211011-001.jpg](https://www.promega.co.jp/wp/wp-content/uploads/2021/10/info-20211011-001.jpg) Figura 86: creació pròpia Figura 87: creació pròpia Figura 88: creació pròpia Figura 89: esquema creació pròpia [https://scv10mr-cdnpre-p-cus-00.azureedge.n](https://scv10mr-cdnpre-p-cus-00.azureedge.net/-/media/images/resources/figures/12600-12699/dna-extraction-add-and-mix-samples-12624me-w-a.png?rev=59785cb7eeba4ea29766449e61709c53&sc_lang=en) [et/-/media/images/resources/figures/12600-12](https://scv10mr-cdnpre-p-cus-00.azureedge.net/-/media/images/resources/figures/12600-12699/dna-extraction-add-and-mix-samples-12624me-w-a.png?rev=59785cb7eeba4ea29766449e61709c53&sc_lang=en) [699/dna-extraction-add-and-mix-samples-126](https://scv10mr-cdnpre-p-cus-00.azureedge.net/-/media/images/resources/figures/12600-12699/dna-extraction-add-and-mix-samples-12624me-w-a.png?rev=59785cb7eeba4ea29766449e61709c53&sc_lang=en) [24me-w-a.png?rev=59785cb7eeba4ea297664](https://scv10mr-cdnpre-p-cus-00.azureedge.net/-/media/images/resources/figures/12600-12699/dna-extraction-add-and-mix-samples-12624me-w-a.png?rev=59785cb7eeba4ea29766449e61709c53&sc_lang=en) [49e61709c53&sc\\_lang=en](https://scv10mr-cdnpre-p-cus-00.azureedge.net/-/media/images/resources/figures/12600-12699/dna-extraction-add-and-mix-samples-12624me-w-a.png?rev=59785cb7eeba4ea29766449e61709c53&sc_lang=en) [https://scv10mr-cdnpre-p-cus-00.azureedge.n](https://scv10mr-cdnpre-p-cus-00.azureedge.net/-/media/images/resources/figures/12600-12699/dna-extraction-capture-and-binding-12624me-w-b.png?rev=6ac476d2da264423807e21ce370238e6&sc_lang=en) [et/-/media/images/resources/figures/12600-12](https://scv10mr-cdnpre-p-cus-00.azureedge.net/-/media/images/resources/figures/12600-12699/dna-extraction-capture-and-binding-12624me-w-b.png?rev=6ac476d2da264423807e21ce370238e6&sc_lang=en) [699/dna-extraction-capture-and-binding-12624](https://scv10mr-cdnpre-p-cus-00.azureedge.net/-/media/images/resources/figures/12600-12699/dna-extraction-capture-and-binding-12624me-w-b.png?rev=6ac476d2da264423807e21ce370238e6&sc_lang=en) [me-w-b.png?rev=6ac476d2da264423807e21c](https://scv10mr-cdnpre-p-cus-00.azureedge.net/-/media/images/resources/figures/12600-12699/dna-extraction-capture-and-binding-12624me-w-b.png?rev=6ac476d2da264423807e21ce370238e6&sc_lang=en) [e370238e6&sc\\_lang=en](https://scv10mr-cdnpre-p-cus-00.azureedge.net/-/media/images/resources/figures/12600-12699/dna-extraction-capture-and-binding-12624me-w-b.png?rev=6ac476d2da264423807e21ce370238e6&sc_lang=en) [https://scv10mr-cdnpre-p-cus-00.azureedge.n](https://scv10mr-cdnpre-p-cus-00.azureedge.net/-/media/images/resources/figures/12600-12699/dna-extraction-washing-and-elution-12624me-w-c.png?rev=324afa8f3bc4474980caa96c7356844f&sc_lang=en) [et/-/media/images/resources/figures/12600-12](https://scv10mr-cdnpre-p-cus-00.azureedge.net/-/media/images/resources/figures/12600-12699/dna-extraction-washing-and-elution-12624me-w-c.png?rev=324afa8f3bc4474980caa96c7356844f&sc_lang=en) [699/dna-extraction-washing-and-elution-12624](https://scv10mr-cdnpre-p-cus-00.azureedge.net/-/media/images/resources/figures/12600-12699/dna-extraction-washing-and-elution-12624me-w-c.png?rev=324afa8f3bc4474980caa96c7356844f&sc_lang=en) [me-w-c.png?rev=324afa8f3bc4474980caa96c](https://scv10mr-cdnpre-p-cus-00.azureedge.net/-/media/images/resources/figures/12600-12699/dna-extraction-washing-and-elution-12624me-w-c.png?rev=324afa8f3bc4474980caa96c7356844f&sc_lang=en) [7356844f&sc\\_lang=en](https://scv10mr-cdnpre-p-cus-00.azureedge.net/-/media/images/resources/figures/12600-12699/dna-extraction-washing-and-elution-12624me-w-c.png?rev=324afa8f3bc4474980caa96c7356844f&sc_lang=en) Figura 90: creació pròpia Figura 91: [https://img.medicalexpo.es/images\\_me/photo](https://img.medicalexpo.es/images_me/photo-mg/104163-15367417.jpg)[mg/104163-15367417.jpg](https://img.medicalexpo.es/images_me/photo-mg/104163-15367417.jpg) Figura 92: [https://ib.bioninja.com.au/\\_Media/pcr-compone](https://ib.bioninja.com.au/_Media/pcr-components_med.jpeg) [nts\\_med.jpeg](https://ib.bioninja.com.au/_Media/pcr-components_med.jpeg) Figura 93: [https://www.3tres3.com/3tres3\\_common/art/3tr](https://www.3tres3.com/3tres3_common/art/3tres3/48139/esquema-del-mecanismo-de-la-pcr_248133.png) [es3/48139/esquema-del-mecanismo-de-la-pcr](https://www.3tres3.com/3tres3_common/art/3tres3/48139/esquema-del-mecanismo-de-la-pcr_248133.png) [\\_248133.png](https://www.3tres3.com/3tres3_common/art/3tres3/48139/esquema-del-mecanismo-de-la-pcr_248133.png)

Figura 94: esquema pròpia

[https://i0.wp.com/profissaobiotec.com.br/wp-c](https://i0.wp.com/profissaobiotec.com.br/wp-content/uploads/2017/08/pcr-components_med-2.jpeg?resize=355%2C557) [ontent/uploads/2017/08/pcr-components\\_med-](https://i0.wp.com/profissaobiotec.com.br/wp-content/uploads/2017/08/pcr-components_med-2.jpeg?resize=355%2C557)[2.jpeg?resize=355%2C557](https://i0.wp.com/profissaobiotec.com.br/wp-content/uploads/2017/08/pcr-components_med-2.jpeg?resize=355%2C557) Figura 95: [https://www.sepmag.eu/hubfs/ELISA%20Troub](https://www.sepmag.eu/hubfs/ELISA%20Troubleshooting.jpg) [leshooting.jpg](https://www.sepmag.eu/hubfs/ELISA%20Troubleshooting.jpg) Figura 96: creació pròpia Figura 97: creació pròpia Figura 98: creació pròpia Figura 99: creació pròpia Figura 100: creació pròpia Figura 101: creació pròpia Figura 102: creació pròpia Figura 103: [https://www.researchgate.net/publication/3530](https://www.researchgate.net/publication/353027203/figure/fig1/AS:1042705656324096@1625611809204/INNO-LIPA-HPV-PCR-genotyping-assay-strip-showing-HPV-positivity-on-LiPA-strips.ppm) [27203/figure/fig1/AS:1042705656324096@16](https://www.researchgate.net/publication/353027203/figure/fig1/AS:1042705656324096@1625611809204/INNO-LIPA-HPV-PCR-genotyping-assay-strip-showing-HPV-positivity-on-LiPA-strips.ppm) [25611809204/INNO-LIPA-HPV-PCR-genotypin](https://www.researchgate.net/publication/353027203/figure/fig1/AS:1042705656324096@1625611809204/INNO-LIPA-HPV-PCR-genotyping-assay-strip-showing-HPV-positivity-on-LiPA-strips.ppm) [g-assay-strip-showing-HPV-positivity-on-LiPA](https://www.researchgate.net/publication/353027203/figure/fig1/AS:1042705656324096@1625611809204/INNO-LIPA-HPV-PCR-genotyping-assay-strip-showing-HPV-positivity-on-LiPA-strips.ppm)[strips.ppm](https://www.researchgate.net/publication/353027203/figure/fig1/AS:1042705656324096@1625611809204/INNO-LIPA-HPV-PCR-genotyping-assay-strip-showing-HPV-positivity-on-LiPA-strips.ppm) Figura 104: creació pròpia Figura 105: [https://www.fujirebio.com/sites/default/files/202](https://www.fujirebio.com/sites/default/files/2021-03/INNO-LiPA%20HPV%20Genotyping%20Extra%20II%20-%20EN%20r3.pdf) [1-03/INNO-LiPA%20HPV%20Genotyping%20](https://www.fujirebio.com/sites/default/files/2021-03/INNO-LiPA%20HPV%20Genotyping%20Extra%20II%20-%20EN%20r3.pdf) [Extra%20II%20-%20EN%20r3.pdf](https://www.fujirebio.com/sites/default/files/2021-03/INNO-LiPA%20HPV%20Genotyping%20Extra%20II%20-%20EN%20r3.pdf) Figura 106: [https://www.researchgate.net/publication/3278](https://www.researchgate.net/publication/327893762/figure/fig4/AS:962735844122637@1606545520692/INNO-LIPA-HPV-PCR-genotyping-assay-illustrating-HPV-positivity-on-LiPA-strips-showing.jpg)

[93762/figure/fig4/AS:962735844122637@160](https://www.researchgate.net/publication/327893762/figure/fig4/AS:962735844122637@1606545520692/INNO-LIPA-HPV-PCR-genotyping-assay-illustrating-HPV-positivity-on-LiPA-strips-showing.jpg) [6545520692/INNO-LIPA-HPV-PCR-genotyping](https://www.researchgate.net/publication/327893762/figure/fig4/AS:962735844122637@1606545520692/INNO-LIPA-HPV-PCR-genotyping-assay-illustrating-HPV-positivity-on-LiPA-strips-showing.jpg) [-assay-illustrating-HPV-positivity-on-LiPA-strip](https://www.researchgate.net/publication/327893762/figure/fig4/AS:962735844122637@1606545520692/INNO-LIPA-HPV-PCR-genotyping-assay-illustrating-HPV-positivity-on-LiPA-strips-showing.jpg) [s-showing.jpg](https://www.researchgate.net/publication/327893762/figure/fig4/AS:962735844122637@1606545520692/INNO-LIPA-HPV-PCR-genotyping-assay-illustrating-HPV-positivity-on-LiPA-strips-showing.jpg)